# UNIVERSIDADE DE SÃO PAULO ESCOLA POLITÉCNICA DA UNIVERSIDADE DE SÃO PAULO

MOZART FRAGA MARTINS

**Modelagem e Gerenciamento para Um Sistema de Injeção de Diesel em Alta Pressão**

São Paulo 2024

# MOZART FRAGA MARTINS

**Modelagem e Gerenciamento para Um Sistema de Injeção de Diesel em Alta Pressão**

**Versão Corrigida**

Dissertação apresentada à Escola Politécnica da Universidade de São Paulo para a obtenção do Título de Mestre em Ciências.

São Paulo 2024

# MOZART FRAGA MARTINS

**Modelagem e Gerenciamento para Um Sistema de Injeção de Diesel em Alta Pressão**

**Versão Corrigida**

Dissertação apresentada à Escola Politécnica da Universidade de São Paulo para a obtenção o título de Mestre em Ciências.

Área de Concentração: Sistemas Eletrônicos Orientador: Prof. Dr. Armando Antônio Maria Laganá

São Paulo 2024

Autorizo a reprodução e divulgação total ou parcial deste trabalho, por qualquer meio<br>convencional ou eletrônico, para fins de estudo e pesquisa, desde que citada a fonte.

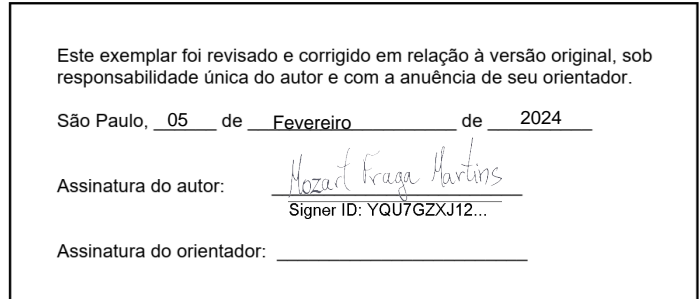

#### Catalogação-na-publicação

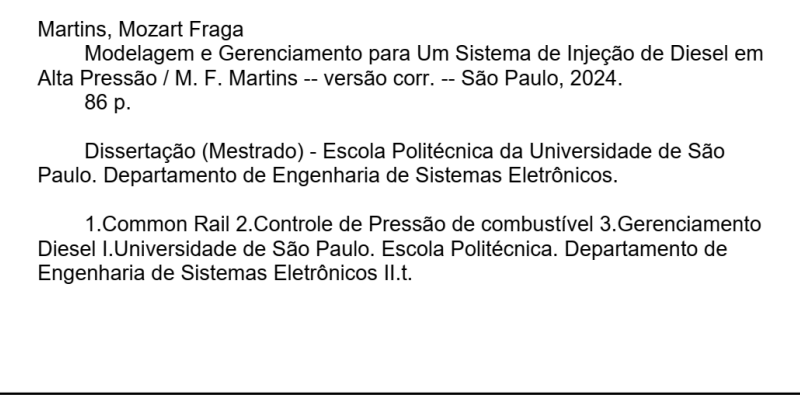

# **DEDICATÓRIA**

*A minha mãe, que como ninguém, apoiou cada passo do meu processo.*

*Ao meu orientador Prof. Dr. Antônio Armando Maria Laganá por inspirar a mim e a tantos profissionais do setor automotivo.*

*A minha amada Kelly, por sua paciência, seus conselhos e seus puxões de orelha.* 

## **Agradecimentos**

Ao terminar este trabalho gostaria de fazer alguns agradecimentos a pessoas, que de uma forma ou de outra, contribuíram para a jornada do desenvolvimento deste trabalho. O apoio dessas pessoas foi de fundamental importância para sua concretização.

Gostaria de prestar agradecimentos a meu orientador, o professor Dr. Armando Antônio Maria Laganá. Ao desenvolver este trabalho, tive a felicidade de contar com a sua atenta orientação. Sou a ele, bastante grato pelas sugestões, e pelas valiosíssimas orientações no desenvolvimento do projeto, pelos puxões de orelha, pelas boas conexões formadas ao longo desses anos.

Aos meus colegas de estudo agradeço enormemente a amizade, o apoio e por terem compartilhado juntos os receios e, sobretudo as alegrias. Agradeço ao Robério Vitor, ao Rodrigo Peralta, ao Flavio Leme, ao Amauri, Bruno e muitos outros do Grupo de Estudos em Eletrônica Automotiva. Juntos Somos mais fortes.

Agradeço aos professores que me guiaram no processo de aprendizagem durante essa jornada. Em especial ao Prof. Dr. Diego Cólon.

Agradeço a minha família pelo apoio incondicional, à minha esposa Kelly pela paciência com meus dias de estudo. E a Deus por tantas boas amizades e oportunidades conquistadas ao longo desse caminho.

# **EPÍGRAFE**

"Cem vezes todos os dias lembro a mim mesmo que minha vida interior e exterior, depende dos trabalhos de outros homens, vivos ou mortos, e que devo esforçar-me a fim de devolver na mesma medida que recebi."

Albert Einstein

#### **RESUMO**

A injeção de combustível nos motores diesel recebeu importantes aprimoramentos nas últimas décadas, entre os quais destaca-se a adoção do sistema *common rail*. Trabalhando com alta pressão de combustível, aliada a um refinado controle dos injetores, os motores equipados com sistema *common rail*, são capazes de proporcionar maior torque, eficiência energética, e redução nos índices de emissão de poluentes. Para a boa operação do sistema, é preciso uma pressão de combustível alta e bem controlada, em diferentes regimes de trabalho. O presente trabalho se propôs a realizar a modelagem do sistema de controle da pressão de combustível no sistema *common rail*. Para identificação do modelo, foi implementada uma plataforma de testes em bancada, constituída de bomba de alta pressão, bomba de baixa pressão, *rail*, sensor de pressão, válvula dosadora, injetores e motor elétrico com inversor de frequência para movimentar a bomba de alta pressão. Os componentes utilizados são os mesmos do motor diesel 2.8L aplicado no veículo GM, modelo S10. O sistema de controle desenvolvido será posteriormente utilizado para o desenvolvimento de uma ECU para o próprio motor citado. Realizou-se o modelamento em caixa preta, e a criação da malha de controle para a planta de interesse. Sendo posteriormente realizada a identificação paramétrica do modelo, obtendo-se um modelo não linear capaz de representar a planta estudada. Este modelo foi linearizado em diferentes faixas de operação, para as quais foram projetados controladores utilizando-se o método do LGR. Resultando numa estratégia de controle capaz de controlar o sistema ao longo dos diferentes regimes de trabalho esperados para o sistema de alimentação de combustível.

Palavras chaves: Common rail, controle de pressão de combustível, motor diesel

## **ABSTRACT**

Fuel injection in diesel engines has received important improvements in recent decades, among which the adoption of the common rail system stands out. Working with high fuel pressure, combined with refined injector control, engines equipped with a common rail system are capable of providing greater torque, energy efficiency, and reduced pollutant emission rates. For the system to operate properly, a high and well-controlled fuel pressure is required, at different working regimes. The present work proposed modeling the fuel pressure control system in the common rail system. To identify the model, a bench testing platform was implemented, consisting of a high-pressure pump, low pressure pump, rail, pressure sensor, metering unit valve, injectors and electric motor with frequency inverter to move the fuel pump. high pressure. The components used are the same as the 2.8L diesel engine used in the GM vehicle, model S10. The developed control system will later be used to develop an ECU for the aforementioned engine. Black box modeling was carried out, and the control loop was created for the plant of interest. Parametric identification of the model was subsequently carried out, obtaining a non-linear model capable of representing the studied plant. This model was linearized in different operating ranges, for which controllers were designed using the LGR method. Resulting in a control strategy capable of controlling the system throughout the different work regimes expected for the fuel supply system.

Keywords: Common rail, fuel pressure control, diesel engine

# **Lista de figuras**

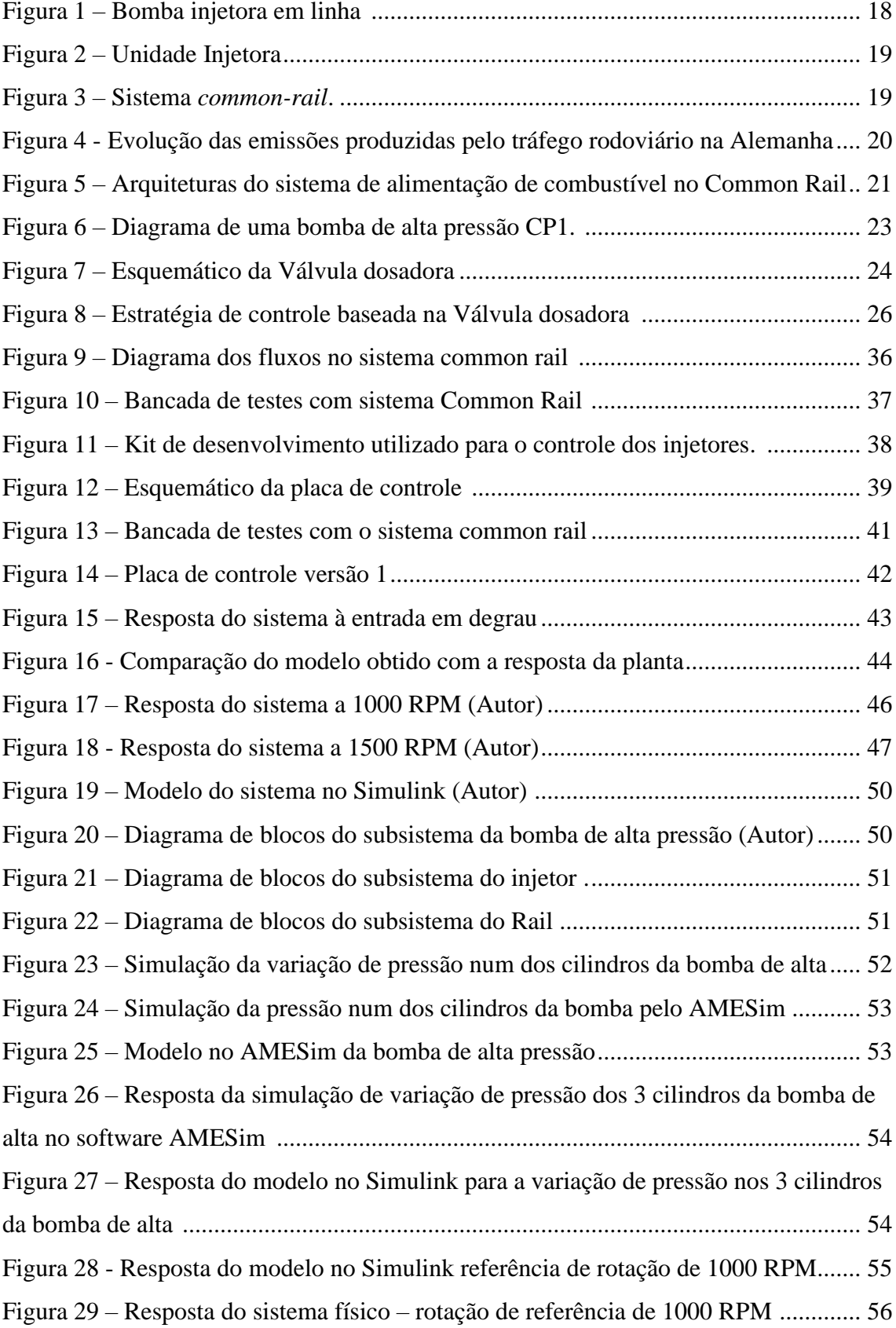

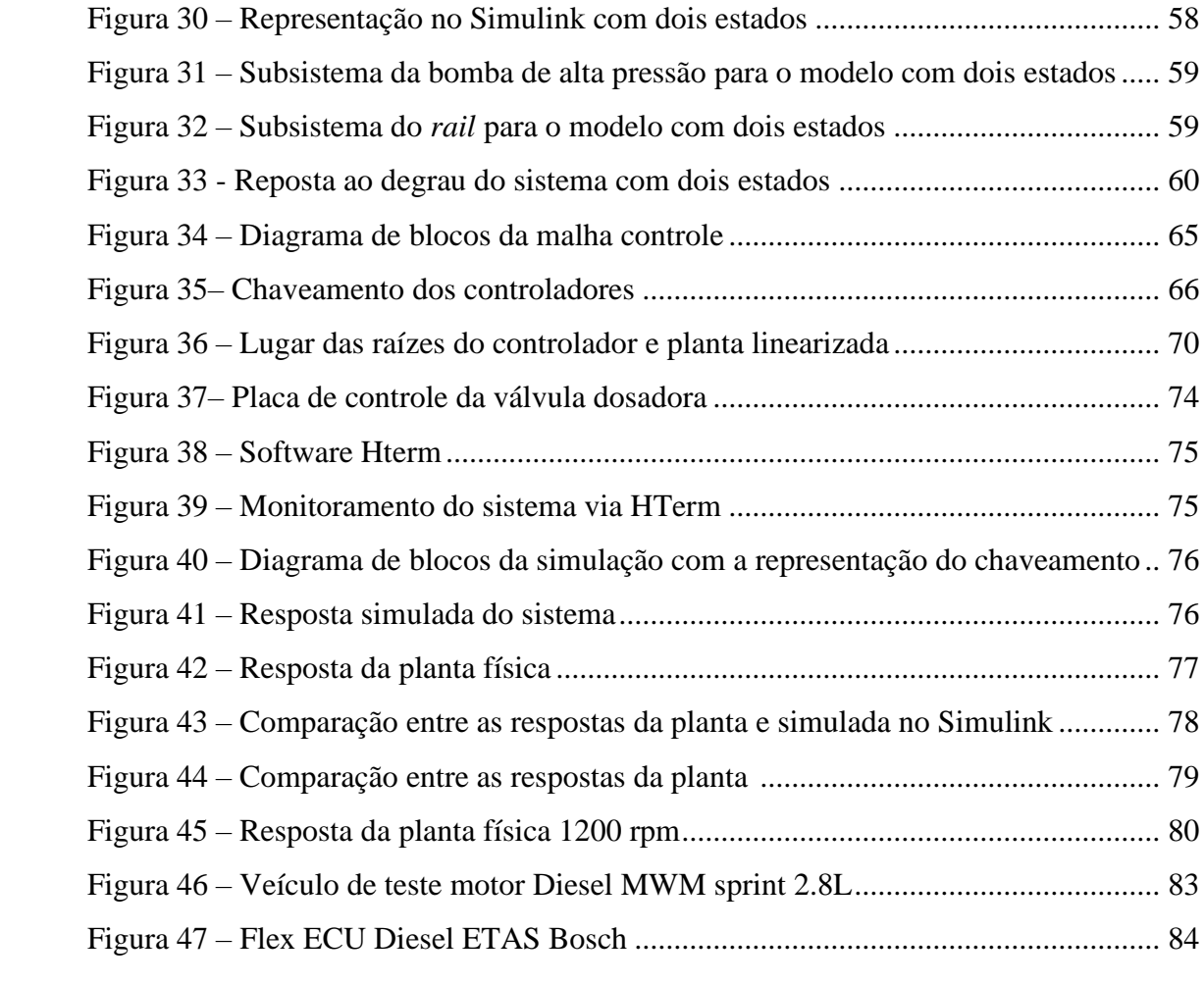

# **LISTA DE TABELAS**

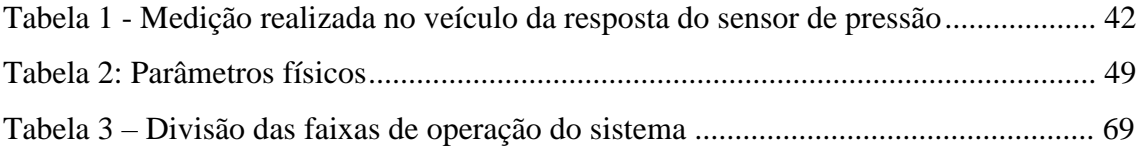

# **LISTA DE ABREVIATURAS E SIGLAS**

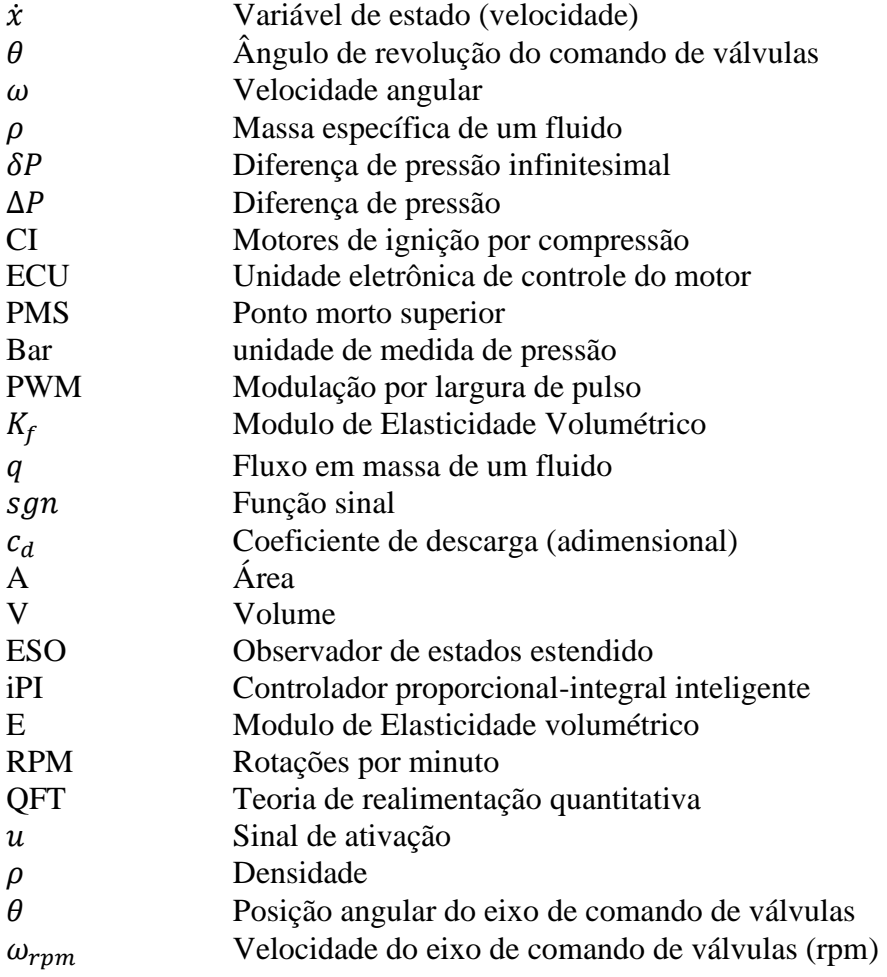

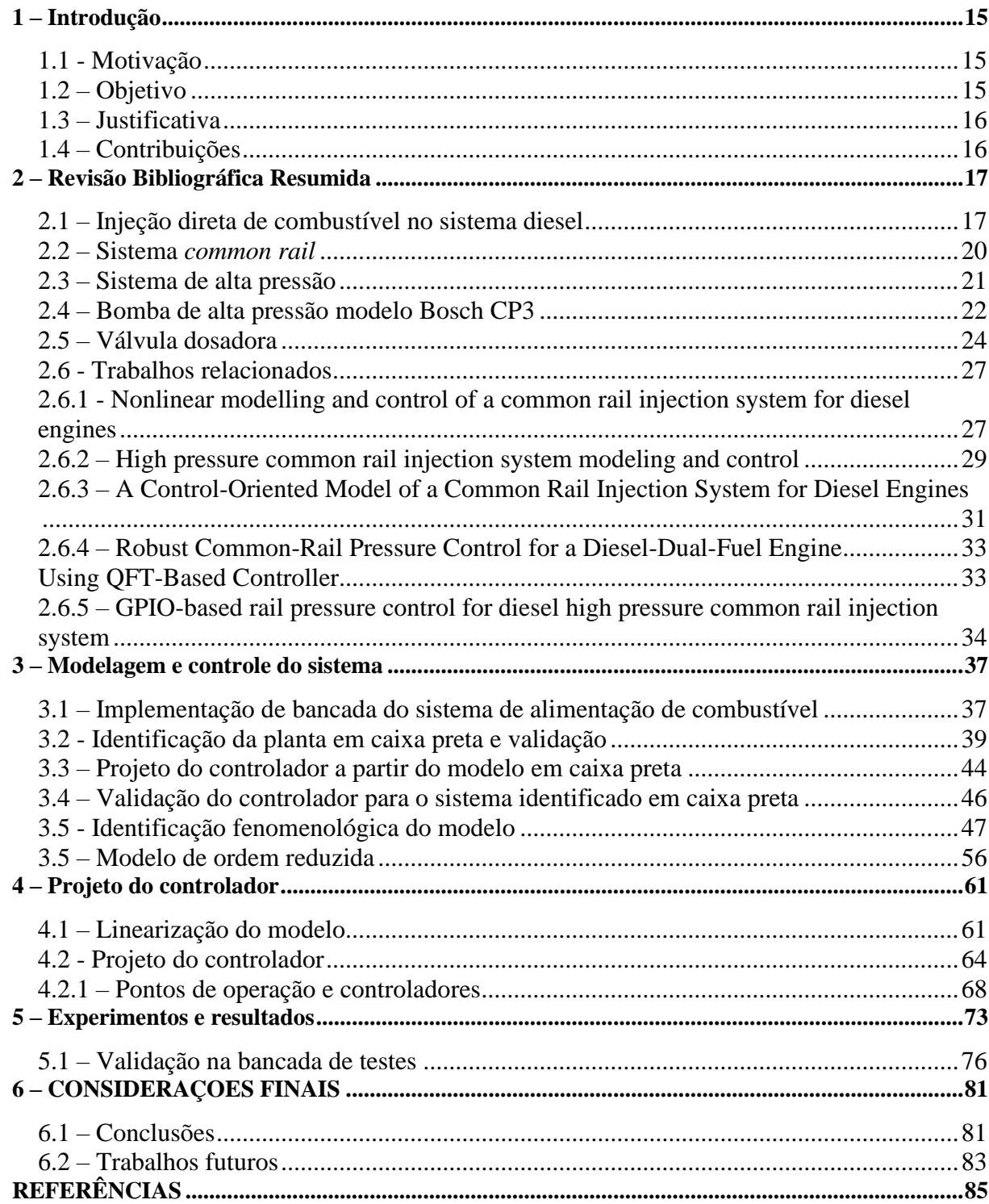

# SUMÁRIO

# **1 – Introdução**

Desde sua origem, os motores de combustão interna estão em contínuo ritmo de desenvolvimento, aplicando novas tecnologias e diferentes formas de gerenciamento com o objetivo de atingir uma melhor eficiência energética. Nas últimas décadas uma nova preocupação foi anexada ao seu controle: atender índices cada vez mais restritivos no controle da emissão de poluentes.

Segundo Hua Zhao (2009) a melhoria construtiva foi notável nos motores de ignição por compressão (CI), comumente chamado de motores diesel. Estes passaram a ter maior rendimento com significativa redução de tamanho conseguidos por alterações na alimentação de combustível, na aplicação da sobrealimentação do ar de admissão, a utilização de sistemas de pós-tratamento dos gases e particulados resultantes da queima do óleo diesel, etc.

O estudo do controle da pressão de combustível no *Diesel Common Rail* é foco central do presente trabalho, que visa acompanhar essa evolução dos motores controlados por sistemas de injeção eletrônica de combustível.

#### **1.1 - Motivação**

Este trabalho é motivado pela necessidade de ampliar os estudos referentes ao gerenciamento de motores de combustão interna de ignição por compressão, conhecidos como motores diesel, acompanhando seu processo de contínua melhoria construtiva, aproximando a comunidade acadêmica da busca por soluções de gerenciamento e controle a serem aplicados ao modelo de motor que este trabalho almeja estudar.

## **1.2 – Objetivo**

O objetivo geral deste trabalho foi:

• Realizar o gerenciamento do sistema de injeção de combustível nos motores diesel.

Como objetivos específicos desta pesquisa destacam-se:

- Realizar o modelamento fenomenológico do sistema de alimentação de combustível de um motor *Diesel Common Rail.*
- Elaborar um projeto de controlador robusto e de fácil aplicação, baseado no modelo levantado.
- Implementar a malha de controle numa bancada de testes montada para o estudo desse sistema.
- Aplicar o controlador, desenvolvido e testado em bancada, no veículo marca Chevrolet, modelo S10, equipado com um motor diesel 2.8 L.

## **1.3 – Justificativa**

A pesquisa se justifica pela necessidade de aprimorar os conhecimentos no gerenciamento de motores do ciclo diesel, em particular sobre o controle da pressão de combustível, fator de extrema importância para a garantia da operação eficiente desses motores.

Mesmo considerando que o sistema *Common Rail* já está consolidado há anos no mercado, o conhecimento sobre seu gerenciamento é mantido restrito a um seleto grupo de empresas. Desta forma, este trabalho também se justifica por aproximar a comunidade acadêmica do domínio das técnicas de gerenciamento e controle desse sistema e, consequentemente, dos motores diesel.

# **1.4 – Contribuições**

As principais contribuições deste trabalho de mestrado são:

- Realização do modelamento do sistema de alimentação de combustível, contribuindo para outros trabalhos que venham a estudar o gerenciamento do sistema de injeção diesel.
- Implementação de um controlador para o sistema de pressão de combustível que possa ser incorporado ao desenvolvimento de uma ECU de código aberto para os motores diesel, viabilizando futuros trabalhos de gerenciamento do sistema.

# **2 – Revisão Bibliográfica Resumida**

#### **2.1 – Injeção direta de combustível no sistema diesel**

Em 1982, Rudolf Diesel patenteou um novo tipo de motor de combustão interna. Seu projeto era de um motor quatro tempos, de ignição por compressão, de forma que o combustível injetado ao entrar em contato com o ar admitido e comprimido no interior da câmara, desencadeasse um processo de combustão.

Segundo Jorge Martins (2006) um dos grandes desafios para o motor diesel, são as elevadas pressões necessárias para a injeção de combustível. Ela se inicia antes do ponto morto superior (PMS) e continua durante a fase inicial de descida do pistão. Desta forma, a pressão de injeção deve ser maior que a pressão existente dentro do cilindro. Atualmente, os motores trabalham com pressões de injeção limítrofes de aproximadamente 2.000 bar. Os sistemas de injeção de combustível devem atender às seguintes condições de operação:

Primeiramente, além de instante e taxa de injeção, a nebulização do combustível deve garantir a produção de gotas pequenas; quanto menores forem as gotas de combustível mais facilmente ocorre a combustão. Essa nebulização é dependente da pressão de injeção e do tamanho dos orifícios por onde passa o combustível. Em segundo lugar, a penetração do combustível, devendo haver tamanhos diferentes das gotas, para garantir a dispersão do mesmo por toda a câmara, pois gotas menores irão vaporizar próximo ao injetor e as maiores atingem os limites da câmara. (MARTINS, 2006)

Desta forma, a garantia da injeção de combustível sob alta pressão no interior do cilindro é princípio fundamental para a operação dos motores deste ciclo. Basicamente, três sistemas de alimentação de combustível são usados para garantir essas características de injeção. Primeiramente as bombas de injeção de combustível dividas em duas tecnologias distintas: bombas de injeção rotativa, ou bomba de injeção em linha. Uma segunda tecnologia é representada pelas unidades injetoras. E o sistema *Common Rail* representa uma outra arquitetura aplicada aos motores diesel.

Numa bomba de injeção linha, por exemplo, os responsáveis pela injeção do combustível são êmbolos dosadores acionados por um eixo de cames acoplado à árvore de manivelas do motor. No início do curso de cada um dos êmbolos, a entrada de combustível é fechada e a quantia retida acima do pistão é forçada através de uma válvula de retenção para a linha de injeção. No fim da linha de injeção está o porta-injetor. Este porta-injetor, como o nome sugere, fixa o bico injetor que possui um ou mais orifícios através dos quais o combustível é dosado no cilindro. No porta-injetor, uma válvula controlada pela carga de uma mola mantém esses orifícios fechados, até que a pressão na linha de injeção, atuando sobre a válvula, supere a força da mola e a abra, permitindo a injeção do combustível. Esta elevação da pressão de combustível é dependente do posicionamento angular da árvore de manivelas e está sincronizada com o PMS de cada cilindro. (HEYWOOD, 1998) A figura 1 exibe um modelo dessas bombas mecânicas em linha.

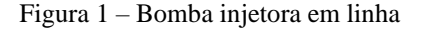

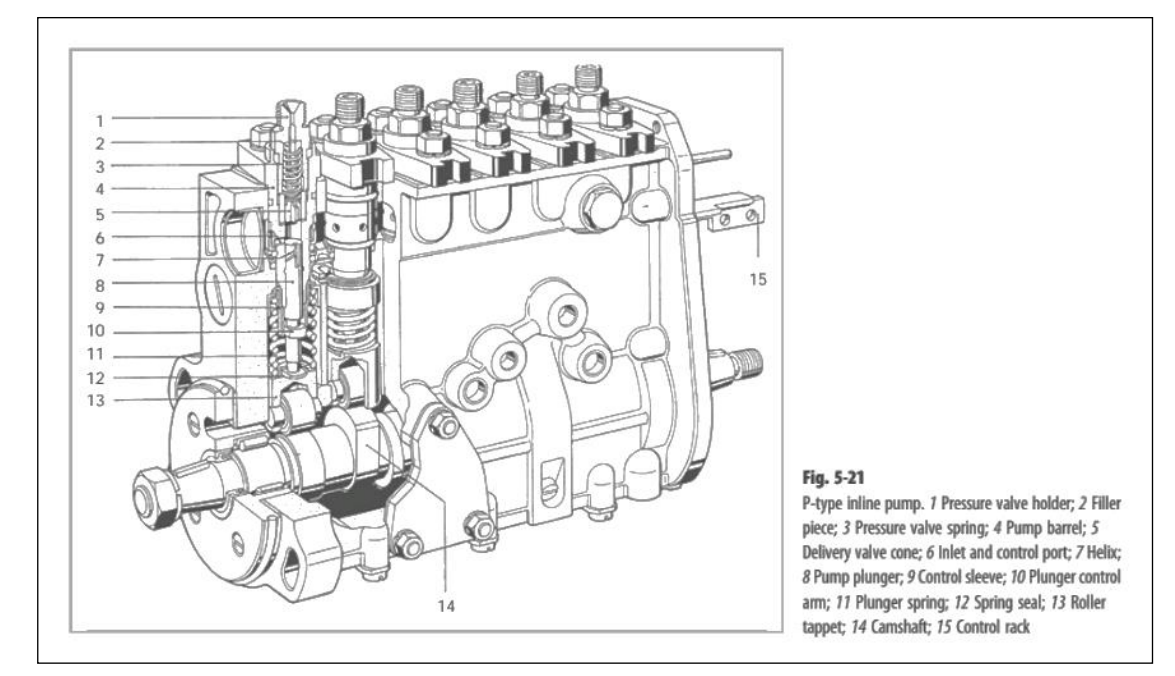

Fonte: MOLLENHAUER *et al*, 2010.

Essas bombas podem servir a motores diesel que operem com injeção direta na câmara de combustão ou para arquiteturas que se utilizem de pré-câmaras (ou câmaras de turbilhonamento) nos denominados motores de injeção indireta.

No sistema de injeção por unidades injetoras (*unit pump system*), ou bombas injetoras individuais, ilustrado na figura 2, existe uma unidade pressurizadora de combustível para cada cilindro do motor; impulsionadas pelo movimento do eixo de comando de válvulas. O combustível nesse sistema é comprimido até atingir altas pressões, podendo atingir limites de aproximadamente 2.000 bar. Nesses sistemas a injeção é direta. Válvulas solenoides (10) para o controle da dosagem do combustível são integradas na unidade da bomba unitária, sendo que a pressão de injeção está atrelada ao movimento do pistão sincronizado com o eixo de comando. (MOLLENHAUER *et al*, 2010).

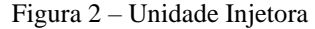

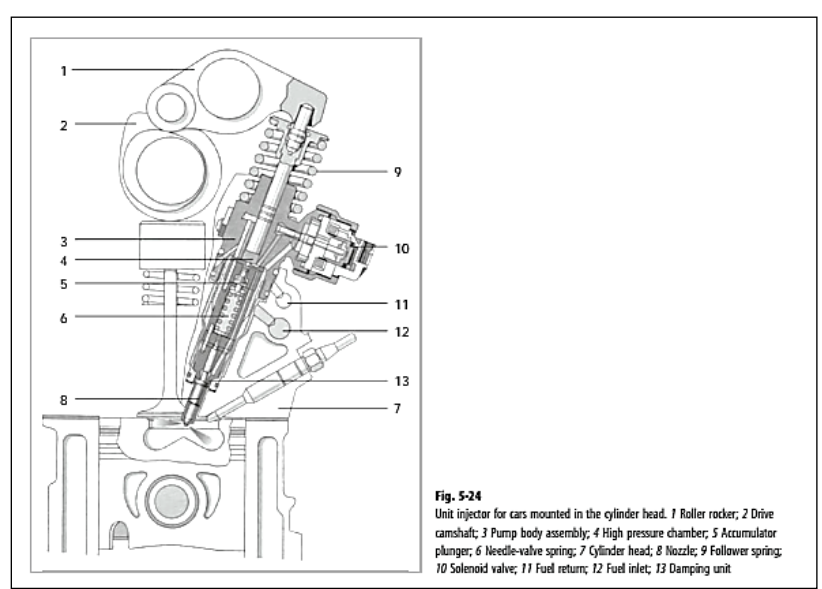

Fonte: MOLLENHAUER *et al*, 2010.

Diferentemente dos sistemas de injeção acionados por excêntrico, no sistema *Common Rail*, demonstrado na figura 3, a geração de pressão ocorre de forma independente da fase de injeção. Uma bomba de alta pressão (4) fornece o combustível pressurizado para o acumulador (5) – *rail*. Tubos de alta pressão conectam o *rail* com os eletro-injetores (8). Estes são eletroválvulas, que injetam o combustível diretamente na câmara de combustão no tempo e na quantidade desejada. Isto ocorre de forma desvinculada da rotação e regime de carga do motor. Incluem as vantagens de manter uma pressão de injeção praticamente constante, permitir a flexibilidade no tempo de início da injeção, melhorar a nebulização do combustível injetado e possibilitar a ocorrência de múltiplas injeções (MOLLENHAUER *et al*, 2010).

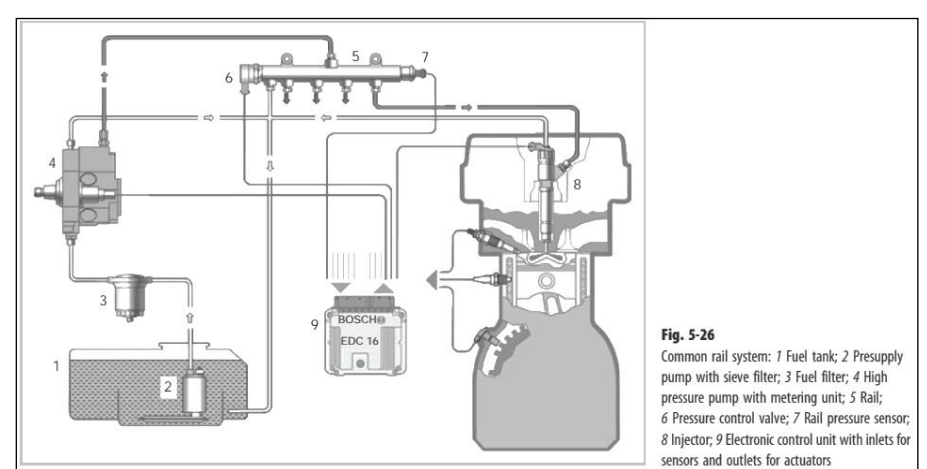

Figura 3 – Sistema *common rail*.

Fonte: MOLLENHAUER *et al*, 2010.

#### **2.2 – Sistema** *common rail*

Segundo Werner Brühmann (2014), as exigências para os sistemas de injeção dos motores diesel são continuamente incrementadas. Atendendo a tais exigências, os motores passaram a trabalhar com pressões elevadíssimas, tempos de injeção reduzidos e curvas de carga variadas, tornando esse motor mais econômico, menos poluente e mais potente. Objetivos alcançados com a adoção do sistema *common rail* que gera as altas pressões com o uso de uma bomba específica para tal finalidade, trabalhando de forma independente do ângulo do motor. É importante ressaltar que a principal vantagem deste sistema é possibilitar maior liberdade na variação da pressão de combustível e nas estratégias de controle da injeção.

Destaca-se o fato que o sistema common *rail* possibilita múltiplas injeções dentro de um único ciclo de combustão, o que por sua vez otimiza a combustão ajustando finamente o momento e a quantidade de entrega de combustível, resultando numa operação mais silenciosa, com maior eficiência e índices de emissões mais baixos. Abordando as emissões, a figura 4 mostra a redução dos índices de emissão de hidrocarbonetos, óxidos de nitrogênio, dióxido de carbono e materiais particulados ao longo das últimas três décadas, sendo esta redução influenciada pela tecnologia do sistema *common rail*, em face da melhor nebulização do diesel e combustão mais eficiente.

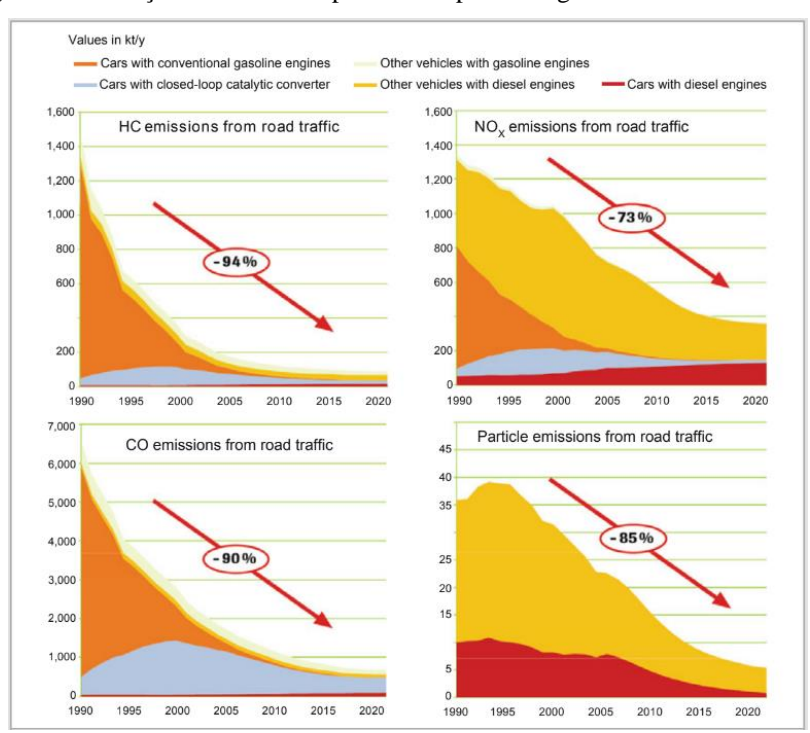

Figura 4 - Evolução das emissões produzidas pelo tráfego rodoviário na Alemanha

Fonte: MOLLENHAUER *et al*, 2010.

O sistema *Common Rail* pode ser dividido nos seguintes subsistemas: sistema de baixa pressão e os componentes para suprimento de combustível (tanque, filtros, bomba de baixa pressão); sistema de alta pressão e seus componentes (bomba de alta pressão, *rail*, injetores, sensor de pressão do *rail*, válvulas de controle de pressão e dutos de alta pressão); e sistema de controle eletrônico (ECU, seus sensores e atuadores). (Brühmann, 2014).

#### **2.3 – Sistema de alta pressão**

O sistema de alta pressão é responsável por promover a elevação da pressão de combustível, e entregar o combustível necessário aos cilindros por meio dos eletro-injetores. Ele pode ser subdividido em geração de pressão, acumulação da pressão e entrega do combustível.

Fazem parte deste sistema a bomba de alta pressão, o tubo acumulador (*rail*), o sensor de pressão do *rail*, as válvulas de controle de pressão, os tubos de alta pressão e os eletroinjetores. A bomba de alta pressão é acionada pelo motor de combustão por meio do eixo de comando de válvulas e promove a elevação da pressão de combustível, transferindo-o da linha de baixa para a de alta pressão. O combustível pressurizado é acumulado no *rail* e dele é enviado aos injetores. A pressão é monitorada pelo sensor de pressão que, portanto, permite a atuação do controle de pressão pela unidade de gerenciamento. Esta, por sua vez, atua sobre a válvula reguladora de pressão.

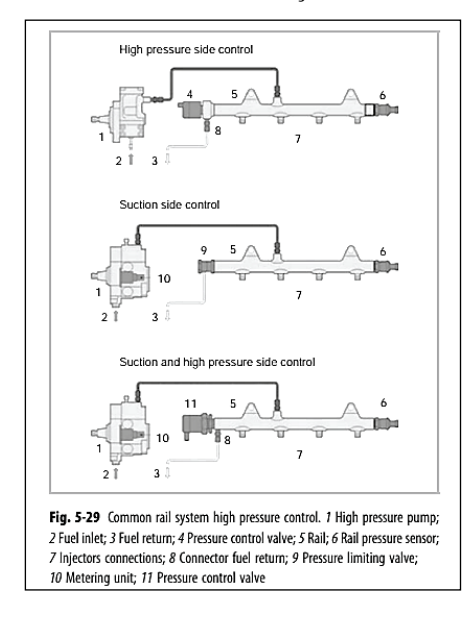

Figura 5 – Arquiteturas do sistema de alimentação de combustível no *Common Rail*

Fonte: MOLLENHAUER *et al*, 2010.

Pode haver três modelos de controle como mostra a figura 5. No primeiro modelo, o controle é feito na região de alta pressão por uma válvula solenoide (4), controlada pela unidade de gerenciamento. A bomba de alta pressão (1), entrega a pressão máxima para o *rail* e o excesso de combustível é dirigido para a área de baixa pressão pela válvula reguladora (4). A desvantagem desse sistema, além do gasto desnecessário de energia para produzir alta pressão todo tempo, é sua limitação na geração de pressão, na ordem de 1400 bar, visto que sistemas mais modernos ultrapassam os 2000 bar. (MOLLENHAUER *et al*, 2010)

No segundo modelo, o controle é feito na entrega de combustível ao *rail*. Uma válvula dosadora (10), incorporada à bomba de alta pressão, controla o fluxo de combustível que será pressurizado e enviado ao acumulador, dosando apenas o combustível necessário para manter a pressão do sistema. A vantagem deste método é tornar menor o consumo de energia da bomba. Uma desvantagem seria a lentidão para que a pressão decaia no acumulador, em caso de regimes de carga negativos (MOLLENHAUER *et al*, 2010). Esta arquitetura de controle de pressão equipa o sistema estudado neste trabalho.

No terceiro modelo, o controle é realizado tanto no lado de baixa, como de alta pressão. Unindo as características dos métodos anteriores, a válvula dosadora (10) anexada à bomba de alta pressão regula a quantidade de combustível enviada para a câmara de pressurização, garantido o envio de combustível na quantidade requisitada pelo sistema. A válvula reguladora (11) acoplada ao *rail* garante a manutenção da pressão desejada, permitindo transientes rápidos. (MOLLENHAUER *et al*, 2010)

#### **2.4 – Bomba de alta pressão modelo Bosch CP3**

A bomba de alta pressão é responsável por gerar a pressão necessária para injetar o combustível no sistema *common rail*. Sendo composta de diversas partes fixas e móveis. O corpo da bomba é a estrutura principal que abriga os componentes internos da bomba de alta pressão. Internamente ao corpo da bomba de alta pressão encontram-se as câmaras de compressão, que são cavidades que serão preenchidas pelo óleo combustível, e neles por sua vez encontram-se os êmbolos, ou pistões, de bombeamento. Esses êmbolos são peças cilíndricas que se movem para cima e para baixo dentro das câmaras, ao se movimentarem e comprimirem o diesel, realizam a elevação da pressão dele. O combustível é aspirado do subsistema de baixa pressão e direcionado para dentro das câmaras da bomba, podendo haver ou não controle desse fluxo de entrada. Após o combustível ser comprimido dentro das câmaras, ele é direcionado para a saída da bomba de alta pressão ligada ao *rail*.

Figura 6 – Diagrama de uma bomba de alta pressão CP1. [1] Eixo da bomba; [2] Excêntrico; [3] Câmara de pressão e pistão; [4] Válvula de entrada; [5] Válvula de saída; [6] Entrada do combustível.

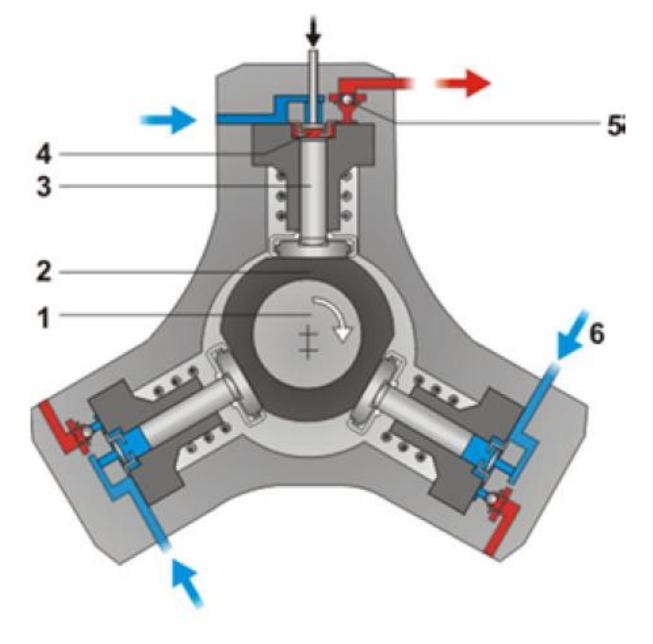

Fonte: Botwinska *et al*, 2016

A figura 6 representa a estrutura interna de uma bomba de alta pressão do modelo Bosch CP1. Destacando-se o fluxo de combustível entre a entrada em baixa pressão, representada na cor azul, e a saída em alta pressão destacada pela cor vermelha dos fluxos. Para o sistema estudado neste trabalho, o modelo de bomba utilizado é o CP3 da Bosch. Sendo esta uma bomba de alta pressão radial de três pistões. Esses três êmbolos estão espaçados entre si num ângulo de 120°. Acoplada a ela existe uma bomba de engrenagens, montada diretamente no corpo da bomba de alta, e que auxilia no fornecimento de combustível para esta. As bombas de alta pressão Bosch CP3 possuem controle da sucção, por meio da válvula dosadora, que controla a vazão de combustível para as câmaras de compressão. (MOLLENHAUER *et al*, 2010)

O fluxo de fluido através de uma bomba de alta pressão a diesel pode ser descrito usando a equação de continuidade, que é um princípio fundamental na dinâmica dos fluidos. A equação de continuidade afirma que a taxa de fluxo de massa para dentro de um sistema deve ser igual à taxa de fluxo de massa para fora do sistema, assumindo que não existem fontes ou sumidouros de massa dentro do sistema. Matematicamente, a equação de continuidade é expressa da seguinte forma:

$$
\rho_1 A_1 v_1 = \rho_2 A_2 v_2 \tag{1}
$$

em que:

 $\rho_1$  e  $\rho_2$  são as densidades do fluido na entrada e na saída, respectivamente.

 $A_1$  e  $A_2$  são as áreas de seção transversal da entrada e da saída, respectivamente.

 $v_1$  e  $v_2$ são as velocidades do fluido na entrada e na saída, respectivamente.

### **2.5 – Válvula dosadora**

Segundo Yi Lu *et al* (2018), Fuel Metering Valve, ou Válvula dosadora, em tradução livre, é um solenoide, acoplado na bomba de alta pressão. Consiste no atuador mecânico que ajusta o valor de pressão na bomba de alta pressão. Ela é instalada na entrada de combustível da bomba de alta, e controla a quantidade de combustível que é aspirado pelos cilindros da bomba.

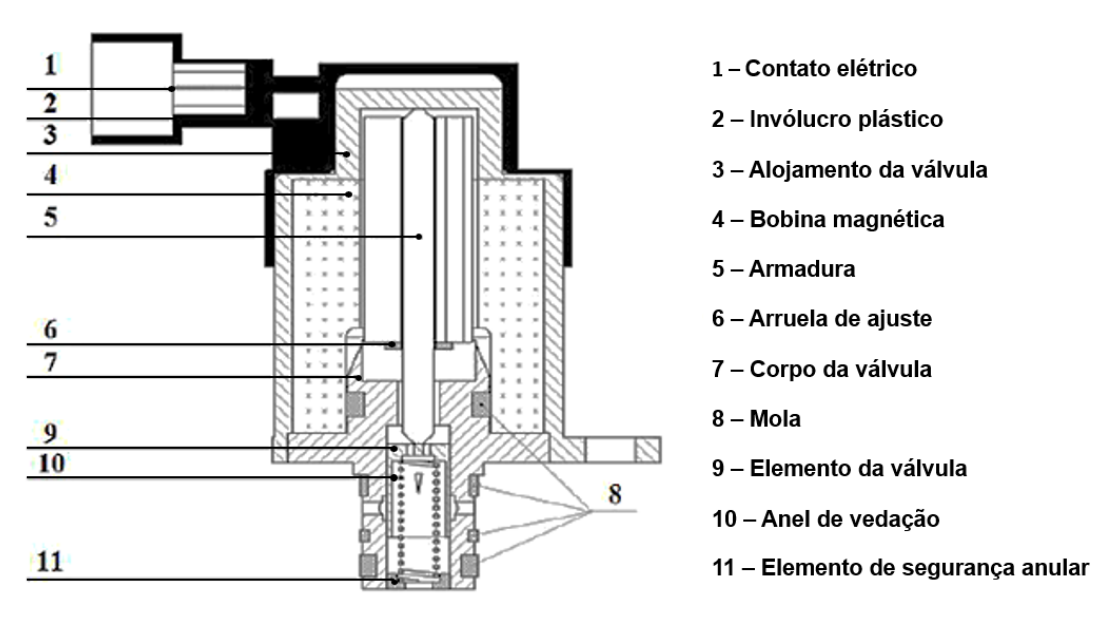

Figura 7 – Esquemático da Válvula dosadora

Fonte: Yi Lu *et al*, 2018.

Com a válvula desenergizada a armadura [5] e o membro de válvula semelhante a um pistão com orifício triangular [10] são pressionados pela mola [11] até que o topo da armadura [5] entre em contato com o alojamento de válvula [3], nessa situação o ângulo de abertura da válvula é zero. Quando o controlador envia um pulso que é determinado pelo sinal de erro entre o valor de pressão desejado e o medido no *rail*, o circuito de acionamento gera uma corrente na bobina magnética [4] exercendo uma força magnética na armadura [5]. A válvula continua fechada até que a força eletromagnética supere a força da mola, fazendo com que o elemento da válvula [10] se mova para baixo abrindo a válvula. À medida que a corrente de acionamento aumenta até seu limite máximo, o ângulo de abertura da válvula também atinge seu limite máximo. Assim, a pressão de combustível no *rail* é ajustada baseada no fluxo da válvula dosadora e no fluxo de injeção. (Yi Lu et al, 2018. p 931)

Os autores acima descrevem a força magnética aplicada na mola pela equação 2:

$$
F_d = \frac{1}{2} \left( (iN)^2 g \left( \frac{l_a}{l_k} \right)^2 - u_\delta^2 \frac{d \Lambda_\delta}{d \delta} \right), \quad (2)
$$

em que δ representa o entreferro,  $u_\delta$  é a queda de pressão magnética sob o entreferro(A),  $Λ_\delta$  é a permeabilidade magnética sob o entreferro  $(H)$ ,  $i \notin a$  corrente na bobina  $(A)$ ,  $N \notin o$  número de voltas da bobina,  $l_k$  é o comprimento da bobina (m),  $l_a$  é o comprimento da sobreposição entre o núcleo móvel da válvula e o solenoide  $(m)$  e  $g \notin \circ$  coeficiente de permeabilidade.

A força da mola,  $F_T$  está relaciona com o deslocamento da armadura e o coeficiente de elasticidade da mola. Sendo calculada pela equação 3.

$$
F_T = F_{T0} + k\delta \,, \tag{3}
$$

Na equação 3,  $F_{T0}$  representa a pré-carga da mola e  $k$  o coeficiente de elasticidade. Ao ser energizada, o movimento do elemento da válvula provoca a variação da área da válvula dosadora. O que por sua vez governa o fluxo de óleo para a bomba de alta pressão resultando na alteração da pressão de combustível. Os autores supracitados definem que quando o deslocamento do elemento da válvula é  $\delta$  a área de abertura da válvula dosadora pode ser determinada pela equação 4. (Yi Lu et al, *Loc. Cit.*)

$$
A_V = \begin{cases} 0, & \delta \le \delta_{min} \\ n_V(\delta - \delta_{min})^2 \tan(\alpha/2), & \delta_{min} \le \delta \le \delta_{max} \\ n_V h^2 \tan(\alpha/2), & \delta \ge \delta_{max} \end{cases}
$$
 (4)

Ressalta-se que o sistema estudado neste trabalho, utiliza uma válvula normalmente aberta. Ela é acionada pela unidade de gerenciamento com a aplicação de um sinal PWM. Quando desenergizada, ela permite a passagem do combustível para a bomba de alta pressão, e conforme ela é energizada, o fluxo de combustível é desviado para a linha de retorno ao tanque de combustível.

Na figura 8, os autores supracitados esboçam sua estratégia de controle para a pressão de combustível, baseada na modulação da válvula dosadora. Na qual, a diferença entre a pressão desejada e a pressão medida gera o sinal de erro, com base neste sinal o controlador irá determinar a ação de controle sobre o atuador (válvula dosadora) quantizando o fluxo de combustível para a câmara da bomba de alta, e consequentemente gera-se o fluxo do combustível pressurizado para ser acumulado no *rail*, controlado no valor desejado de pressão.

Figura 8 – Estratégia de controle baseada na Válvula dosadora

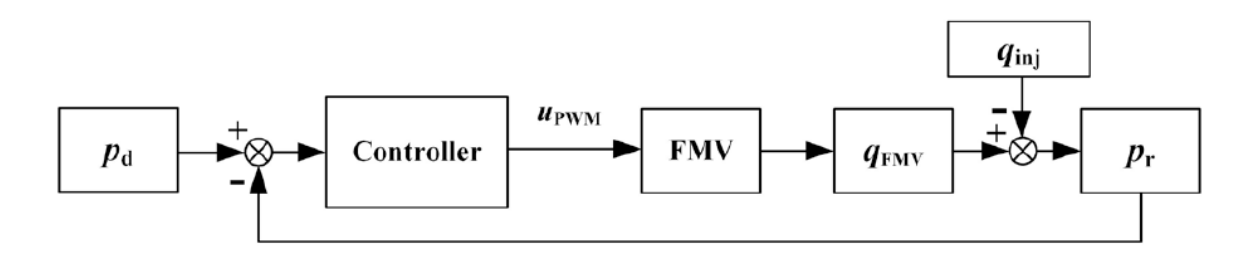

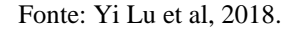

Para a figura 8 o bloco " $P_d$ " representa a pressão desejada, "Controller" o controlador, " $u_{\mu_{WM}}$ " representa a ação de controle sobre a válvula dosadora, representada pelo bloco "FMV", o bloco " $q_{FMV}$ " corresponde à vazão de combustível em função da válvula dosadora, o débito de combustível pelos injetores é representado pelo bloco " $q_{inj}$ " e o bloco " $P_r$ " corresponde à pressão do tubo *rail*.

#### **2.6 - Trabalhos relacionados**

Este trabalho foi guiado por outros estudos que buscaram realizar o processo de modelagem e controle do sistema *common rail.* A seguir serão revisadas algumas dessas principais contribuições.

# **2.6.1 - Nonlinear modelling and control of a common rail injection system for diesel engines**

No trabalho de Lino et al (2007) é apresentado um controle orientado ao modelo e realizado o desenvolvimento de um controlador não linear para o sistema *common rail*. É proposto o uso de um controle adaptativo, sendo que a dinâmica do sistema é simulada por meio do software AMESim® para a validação do modelo gerado. Desta forma, são comparadas as respostas das simulações no MATLAB Simulink® com as respostas das simulações no AMESim.

O trabalho desenvolve uma modelagem paramétrica do sistema que leva em consideração parâmetros físicos e geométricos. A partir desses dados, um modelo não linear de parâmetros concentrados é desenvolvido de forma que a dinâmica da pressão de combustível pode ser descrita combinando adequadamente as equações de continuidade, quantidade de movimento e a leis da dinâmica newtoniana.

Algumas simplificações são adotadas para a construção do modelo. Assume-se a temperatura do sistema como constante de forma que ele possa ser descrito pelas somas das pressões dos subsistemas. Na descrição do sistema, o fornecimento de combustível pela bomba de baixa pressão é considerado como uma fonte de volume de grandes dimensões com pressão constante. Os cilindros do motor também são considerados como reservatórios de grandes dimensões a pressão constante. Os volumes dos tubos são negligenciados e associados ao *rail* e a válvula de entrega é considerada apenas como uma seção variável.

Os autores consideram que a compressibilidade do combustível pode ser expressa pelo módulo de elasticidade volumétrico  $(K_f)$ , descrito na equação 5.

$$
K_f = -\frac{d_p}{d_v/v} = \frac{d_p}{d_p/\rho},\qquad(5)
$$

em que  $K_f$  representa o módulo de elasticidade volumétrico,  $d_p$  é a variação da pressão, e  $-d_{\nu}/\nu$  representa a fração de redução do volume. Reorganizando a equação 1, obtém-se a equação 6.

$$
\frac{d_p}{d_t} = -\frac{K_f}{v} \cdot \frac{d_v}{d_t},\qquad(6)
$$

na qual  $d_P/d_t$  representa a taxa de variação da pressão,  $v$  é o volume instantâneo e  $d_v/d_t$ descreve a taxa de variação de volume.

Na equação 7, a equação 6 é reformulada considerando os fluxos de volume (vazões)  $q_{in}$  e  $q_{out}$  nas seções de entrada e de saída no volume de controle considerado.

$$
\frac{d_p}{d_t} = -\frac{K_f}{v} \cdot \left(\frac{d_v}{d_t} - q_{in} + q_{out}\right),\tag{7}
$$

em que  $v \notin \sigma$  volume instantâneo do líquido,  $dv/dt$  leva em consideração o volume deslocado pelo movimento das partes mecânicas. Os fluxos em volume de entrada e saída podem ser obtidos a partir da lei da conservação de energia, segundo a expressão pela equação 8.

$$
q = sgn(\delta p). c_d. A_0. \sqrt{\frac{2|\delta p|}{\rho}}, \quad (8)
$$

em que  $c_d$  é um coeficiente de descarga definido como a taxa entre vazão real e a ideal,  $A_0$  é a seção de orifício interessada,  $\rho$  é a massa específica de combustível,  $\delta p$  é a diferença de pressão de combustível na seção  $A_0$  e  $sgn(\delta p)$  é a função de sinal que afeta a direção do fluxo.

Os autores apontam que o sistema *common rail* pode ser descrito na forma de modelo não linear de quinta ordem representado na forma de espaço de estados, demonstrado pelo conjunto de equações 9, em que as pressões da bomba (Pp), da válvula reguladora (Pv), do *rail* (Pr) e dos injetores (Pi) são as variáveis de estado. A velocidade e a posição angular do eixo de comando, bem como os sinais de excitação da válvula reguladora e dos injetores, são as entradas.

$$
\dot{P}_p = \frac{\kappa_f(p_p)}{v_{p(\theta)}} \cdot \left( -a \frac{1}{\sqrt{P_p - P_t}} - a \frac{1}{\sqrt{p_p - P_v}} + A_p \cdot \omega r p m \cdot \frac{d_{hp}}{d\theta} \right),\tag{9a}
$$

$$
\dot{P}_v = \frac{K_f(P_v)}{V_v} \cdot \left( a 12 \sqrt{P_p - P_v} - a 12 \sqrt{P_v - P_r} \right),\tag{9b}
$$

$$
\dot{P}_r = \frac{K_f(P_r)}{V_r} \cdot \left( a 21 \sqrt{P_v - P_r} - a 31 \sqrt{P_r - P_{i1}} - a 31 \sqrt{P_r - P_{i2}} - u \cdot a 32 \cdot \sqrt{P_r - P_t} \right),\tag{9c}
$$

$$
P_{i1} = \frac{K_f(P_{i1})}{V_i} \cdot \left( a31\sqrt{P_r - P_{i1}} - a41. E_{T1} \cdot \sqrt{P_{i1} - P_{cyl}} \right),\tag{9d}
$$

$$
P_{i2} = \frac{K_f(P_{i2})}{V_i} \cdot \left( a31\sqrt{P_r - P_{i2}} - a41. E_{T2} \cdot \sqrt{P_{i2} - P_{cyl}} \right),\tag{9e}
$$

O trabalho de Lino *et al* também apresenta o projeto de um controlador '*sliding mode'* para o sistema de injeção common *rail*. O controlador *sliding mode* é projetado para garantir que a pressão do *rail* persiga um sinal de referência desejado. O controlador é robusto a perturbações e incertezas do sistema.

### **2.6.2 – High pressure common rail injection system modeling and control**

O trabalho de Wang, Zheng, Tian (2016) desenvolve do um modelo do sistema "*Common Rail*", modelo derivado dos princípios básicos da dinâmica dos fluidos e da mecânica, e é representado na forma de espaço de estados. O modelo é um sistema não linear tridimensional e inclui os seguintes submodelos: submodelo da bomba de alta pressão, submodelo do *rail*, submodelo dos injetores.

O artigo também apresenta um controlador Proporcional-Integral inteligente (iPI) baseado em observador de estado estendido (ESO). Projetado para superar as dinâmicas não modeladas e incertezas do sistema uma vez que o controlador "iPI" usa um modelo ultra local que é continuamente atualizado.

Simplificações foram adotadas tais como desconsiderar as variações de temperatura de forma que o sistema em operação possa ser descrito pelas suas pressões e vazões. Os volumes da bomba de baixa pressão e dos cilindros são considerados como de grandes dimensões e de pressão constante. A válvula de entrega é considerada como uma seção variável.

Para Wang et al o módulo de elasticidade volumétrica "E" expressa a compressibilidade do combustível. Ele é expresso pela equação 10, na qual  $d_p$  representa a variação da pressão e  $-d<sub>v</sub>/v$  representa a redução relativa do volume. (2016, p. 266)

$$
E = -\frac{d_p}{d_p/\nu} = \frac{d_p}{d_p/\rho},\qquad(10)
$$

29

A pressão instantânea em cada subsistema pode ser obtida pela equação 11.

$$
\frac{d_P}{d_t} = -\frac{E}{v} \cdot \left(\frac{d_{V_0}}{d_t} - Q_{in} + Q_{out}\right), \quad (11)
$$

em que se considera as vazões em volumes de entrada e saída  $Q_{in}$  e  $Q_{out}$  e a variação de volume em função do movimento da bomba de alta pressão  $d_{V_0}/d_t$ . Essas equações são reescritas para cada subsistema de forma que, para o subsistema da bomba de alta pressão, a equação 11 pode ser substituída pela equação 12.

$$
\frac{d_{P_P}}{d_t} = -\frac{E}{v_P} \cdot \left(\frac{d_{V_P}}{d_t} - Q_P + Q_{pcr} + Q_{pl}\right), \quad (12)
$$

em que  $Q_p$  é o fluxo de entrada de combustível para a bomba, vindo do sistema de baixa pressão,  $Q_{pcr}$  é o fluxo de saída de combustível para o *Common Rail*,  $Q_{pl}$  é o fluxo de vazamento e  $P_P$ é a pressão da bomba de alta pressão. Na equação 12, a taxa de variação de volume instantâneo da bomba de alta pressão ( $\frac{dV_P}{dt}$  $\frac{\partial u}{\partial t}$ ) é alterada de acordo com o movimento do eixo de comandos e descrito pela equação 13.

$$
\frac{d_{V_P}}{d_t} = -S_p \omega r p m \left(\frac{d h_P}{d \theta}\right), \quad (13)
$$

sendo  $Sp$  é o diâmetro do pistão da bomba,  $h_P$  é o deslocamento do pistão,  $\omega rpm$  a rotação e  $\theta$  o ângulo do eixo de comandos. O fluxo de vazamento pode ser considerado constante, e a equação 12 reescrita para representar o estado da bomba de alta pressão, conforme a equação 14.

$$
\frac{d_{P_P}}{d_t} = \frac{E}{V_P} \left( S_p \omega r p m \left( \frac{dh_P}{d\theta} \right) + Q_p - sign(P_P - P_{cr}) \mu_P S_{pcr} \sqrt{\frac{2}{\rho} |P_P - P_{cr}|} - Q_{pl} \right), \, (14)
$$

em que  $Q_p$  e a vazão da bomba de alta pressão,  $Q_{pl}$  é a vazão para a linha de retorno ao tanque de combustível,  $sign(P_P - P_{cr})$  uma função sinal da diferença das pressões da bomba de alta pressão  $P_p$  da pressão do Common Rail  $P_{cr}$ . O coeficiente de descarga  $\mu_p$  indica uma correlação entre a pressão real e a pressão ideal e  $S_p$  o diâmetro da passagem entre esses dois volumes.

O segundo subsistema é o do c*ommon rail*, cuja dinâmica é obtida pelo balanço entre o fluxo vindo da bomba de alta pressão e o fluxo de saída para os injetores. Essa dinâmica é descrita pela equação 15. Nela,  $P_{ik}$  representa a pressão em cada injetor.

$$
\frac{d_{Pcr}}{d_t} = \frac{E}{V_{cr}} \left( sign(P_P - P_{cr}) \mu_P S_{pcr} \sqrt{\frac{2}{\rho} |P_P - P_{cr}|} - \sum_{k=1}^4 sign(P_{cr} - P_{ik}) \mu_{ik} S_{pcrik} \sqrt{\frac{2}{\rho} |P_{cr} - P_{ik}|} \right), \quad (15)
$$

O subsistema dos injetores é modelado pela correlação entre os fluxos de entrada vindos do c*ommon rail* e a vazão de combustível para os cilindros. Os autores por meio da equação 16 descrevem essa dinâmica. Nessa equação  $E_{Tk}$  é um sinal igual a 1 durante o momento em que o injetor é acionado e 0 nos demais instantes.

$$
\frac{d_{inj_K}}{d_t} = \frac{E}{v_{inj_K}} \Big( sign(P_{cr} - P_{inj_K}) \mu_{inj_K} S_{crit} \sqrt{\frac{2}{\rho} |P_{cr} - P_{inj_K}|} - sign(P_{inj_K} - P_{cyl_K}) E T_K \mu_{ik} S_{inj_K} \sqrt{\frac{2}{\rho} |P_{inj_K} - P_{cyl_K}|} \Big), \quad (16)
$$

As equações 14, 15 e 16 constituem, para os autores, os três estados que modelam a dinâmica do sistema *common rail*.

# **2.6.3 – A Control-Oriented Model of a Common Rail Injection System for Diesel Engines**

No trabalho de Lino *et al* (2005), um modelo do sistema *common rail* é elaborado a partir da aplicação das leis da mecânica e da hidrodinâmica. As partes que compõem o sistema são descritas como volumes de controle e dessa forma é montada uma representação em espaço de estados.

O modelo do sistema apresentado pode ser utilizado para a aplicação de uma malha de controle e pode ser adaptado a diferentes sistemas de injeção com a mesma arquitetura, adaptando-se os parâmetros dimensionais do sistema.

Para modelar o sistema, seus principais elementos são descritos como volumes de controle, têm sua dinâmica descrita como uma combinação adequada das leis da quantidade de

movimento com as equações de movimento de Newton e com a equação de continuidade. A temperatura é considerada constante de forma que o sistema possa ser representado pela pressão em cada volume de controle. A dinâmica da pressão em cada volume de controle pode ser dada pela equação 17.

$$
\frac{dP}{d_t} = -\frac{K_f}{V} \cdot \left(\frac{d_V}{d_t} - Q_{in} + Q_{out}\right), \quad (17)
$$

em que V é o volume da seção de controle, dV∕dt instantâneo, e os fluxos de entrada e saída, representados por  $Q_{in}$  e  $Q_{out}$ ,  $k_f$  representa o módulo de elasticidade volumétrico. Os fluxos de entrada e saída podem ser calculados aplicando a lei de conservação de energia, conforme equação 18.

$$
Q = sgn(\Delta P). c_d. A_0. \sqrt{\frac{2|\Delta P|}{\rho}}, \qquad (18)
$$

Nesta equação  $c_d$  é o coeficiente de descarte,  $A_0$  é a seção de interesse,  $\rho$  é a densidade de combustível,  $\delta p$  é a diferença de pressão de combustível e  $sgn(\delta p)$  é a função de sinal sobre o fluxo.

O sistema pode ser descrito em espaço de estados, considerando que as pressões da bomba de alta, da válvula de entrega, do *common rail* e dos injetores são as variáveis de estado conforme aparecem respectivamente na equação 19a. A velocidade e posição angular do eixo de comandos, bem como a excitação da válvula de entrega, e os sinais de acionamento dos injetores são entradas do sistema, mostradas na equação 19b.

$$
x(t) = [P_{pump} \ P_{value} \ P_{tail} P_{inj1} \ P_{inj2}]^{T} \quad (19a)
$$

$$
u(t) = [ \theta \ rpm \ d{u}ty * \omega_{reg} \ ET_{1} \ ET_{2}]^{T} \quad (19b)
$$

As equações (20) descritas pelos autores representam os estados do sistema *Common Rail*. (Lino *et al*, 2005, p. 560)

$$
\dot{x}_1 = \frac{K_{fnum}}{V_{init} - A_{pump}.f_{1,1}(u_1)} \cdot \left( -a_{1,1}\sqrt{x_1 - P_{tank}} - a_{1,2}\sqrt{x_2 - x_1} + A_{pump}.f_{1,2}(u_1, u_2) \right),\tag{20a}
$$

$$
\dot{x}_2 = \frac{K_{f_{value}}}{V_{value}} \cdot \left( a_{1,2} \sqrt{x_2 - x_1} - a_{2,1} \sqrt{x_2 - x_3} \right),\tag{20b}
$$

32

$$
\dot{x_3} = \frac{\kappa_{frail}}{v_{rail}} \cdot (a_{2,1}\sqrt{x_2 - x_3} - a_{3,1}\sqrt{x_3 - x_4} - a_{3,1}\sqrt{x_3 - x_5} - a_{3,2} \cdot u_3 \cdot \sqrt{x_3 - p_{tank}}),
$$
(20c)

$$
\dot{x_4} = \frac{K_{finj}}{V_{inj}} \cdot (a_{3,1}\sqrt{x_3 - x_4} - a_{4,1} \cdot u_4 \cdot \sqrt{x_4 - P_{cyl}}), \tag{20d}
$$

$$
\dot{x_5} = \frac{K_{finj}}{V_{inj}} \cdot (a_{3,1}\sqrt{x_3 - x_5} - a_{4,1} \cdot u_5 \cdot \sqrt{x_5 - P_{cyl}}),
$$
\n(20e)

Os autores realizaram a simulação do comportamento do modelo no MATLAB/Simulink®, e compararam os resultados da simulação com dados experimentais de uma planta com o sistema, além da simulação hidráulica detalhada. Segundo os autores essa comparação demonstra que o modelo pode prever com precisão o comportamento do sistema em todas as condições de trabalho, em termos dos fluxos injetados e das pressões nos volumes de controle. E também ressaltam que o modelo apresentado é suficientemente simples para se projetar sistemas de controle baseados no modelo e aplicados de forma geral ao sistema *Common Rail*.

## **2.6.4 – Robust Common-Rail Pressure Control for a Diesel-Dual-Fuel Engine Using QFT-Based Controller**

Chatlatanagulchai *et al* (2009) propõem um modelo de controle robusto para o sistema *Common Rail*, capaz de aplicar quantitativamente especificações como rastreamento, rejeição de distúrbios de entrada e saída da planta, além de margem de estabilidade. No trabalho é proposto um controlador para o sistema em malha fechada, projetado usando QFT (quantitativefeedback theory) e foi realizado o experimento num motor diesel "Ricardo Hydra" de um cilindro e alimentado por óleo diesel e gás natural.

O modelo da planta é levantado a partir do sinal de entrada na válvula dosadora e do sinal de saída da pressão do *rail*. Os autores salientam que o modelo não precisa ser muito preciso e detalhado. E sobre ele é empregada a técnica de QFT garantindo a robustez contra a incerteza do modelo e os distúrbios externos.

Um controlador G e um pré-filtro F foram projetados para uma família de plantas  $\{P\}$  o que leva em consideração as incertezas do modelo desde a fase de projeto do controlador. O ruído de medição do sensor de pressão é representado por  $n$ , sendo inserido no modelo junto aos distúrbios de entrada 'di' e de saída 'do'. Usando o *toolbox* de identificação de sistemas do Matlab® , os autores obtiveram um modelo linear de segunda ordem para o comportamento do sistema, conforme equação 21.

$$
\frac{Y}{U} = \frac{5,0725}{4,7721s^2 + 0,5098s + 1},\quad(21)
$$

Os autores ressaltam que adicionaram variações de 30% em cada parâmetro da planta nominal P. Para cada um desses paramentos há um conjunto de pontos em cada frequência de operação, contendo variações, chamado de *template* de plantas, e sobre ele o controlador é projetado. Resultando nas equações 22 e 23, que representam o controlador  $G$  e o pré-filtro  $F$ respectivamente.

$$
G(Z) = \frac{5,469z - 5,43}{z^2 - 1,63Z + 0,6562},\tag{22}
$$

$$
F(Z) = \frac{4,32*10^{-5}z + 4,287*10^{-5}}{z^2 - 1,977z + 0,9775},\tag{23}
$$

O controlador e pré-filtro projetados são aplicados na bancada de teste. Tendo resultados satisfatórios na comparação com um controlador PID tradicional.

# **2.6.5 – GPIO-based rail pressure control for diesel high pressure common rail injection system**

O artigo "*GPIO-based rail pressure control for diesel high pressure common rail injection system*" de Wang et al (2019) apresenta uma estratégia de controle de pressão *rail* baseada num Observador Integral Proporcional Generalizado (GPIO) para o sistema de injeção *common rail* de alta pressão. Os autores esboçam um modelo não linear para o sistema, que usa a válvula dosadora (*metering unit valve*) como atuador.

O artigo propõe o uso de um controlador '*backstepping'*. Um método iterativo de projeto de controle para sistemas não-lineares que funciona dividindo o sistema em uma série de subsistemas lineares, projetando um controlador para cada um deles.

Nesse sentido o GPIO, é proposto como base para a formulação do controlador. Tendo a capacidade de estimar a perturbação causada pelo processo de injeção de combustível. A ideia principal dos autores é que as estimativas das perturbações por GPIO podem ser introduzidas como compensações *feedforward* para obter uma melhor rejeição das perturbações do sistema.

O sistema é dividido em dois subsistemas: o da bomba de alta pressão, o do *rail* e injetores. São adotadas algumas simplificações, a temperatura é considerada constante para

poder representar o sistema a partir das dinâmicas das pressões, os fenômenos fluidodinâmicos ligados aos escoamentos através das tubulações são desprezados, o volume da bomba de alta pressão e dos cilindros é considerado infinito.

A equação diferencial que descreve a bomba de alta pressão é expressa pela equação 24.

$$
\frac{d_{pp}}{d_t} = \frac{K_f(p_p)}{V_p(\theta)} \left( A_p \omega_{cam} \frac{d_{hp}(\theta)}{d_{\theta}} + q_u - q_{pr} - q_0 \right) ,\qquad (24)
$$

Em que  $P_p$  é a pressão da bomba de alta,  $k_f$  representa o módulo de elasticidade volumétrico,  $\omega_{cam}$  representa a velocidade angular do eixo de comando de válvulas,  $q_u$  é o fluxo de entrada vindo da bomba de baixa pressão,  $q_{pr}$  é o fluxo que sai da bomba de alta pressão para o *rail*, e  $q_0$  é o fluxo de retorno da bomba de alta para o tanque, sendo considerado constante pelos autores.  $A_p$  é a área do pistão da bomba,  $h_p(\theta)$  representa do deslocamento do pistão da bomba, descrito pelos autores como  $h_p(\theta) = a_0(1 - \cos \theta)$ , dependente da posição angular do eixo de comandos  $\theta$  e da distância ao centro do eixo da bomba  $a_0$ . Por sua vez,  $V_P(\theta)$  representa a variação de volume em função de  $\theta$ , sendo descrita pela equação 25.

$$
V_P(\theta) = V_P^0 - A_p \cdot h_p(\theta), \quad (25)
$$

Na equação 26 descreve-se o fluxo da bomba de alta pressão para o *rail*, influenciado pela existência da válvula de retenção. Nesta equação  $c_{pr}$  representa o coeficiente de descarga, a seção transversal da entrada do *rail.*

$$
q_{pr} = \begin{cases} c_{pr} A_{pr} \frac{\sqrt{2}}{\rho} \cdot \sqrt{P_p} - P_r, & P_p > P_r \\ 0, & P_p \le P_r \end{cases} \tag{26}
$$

O segundo subsistema abordado é o do *rail*, consideram-se o fluxo vindo da bomba de alta e o débito dos injetores. A equação 27 representa o modelo do sistema:

$$
\frac{d_{pr}}{d_t} = \frac{K_f(P_r)}{V_r} \left( q_{pr} - q_{ri} \right),\tag{27}
$$

Na qual  $P_r$  representa a pressão do rail,  $V_r$  o volume do rail, e  $q_{ri}$  o débito dos injetores. O fluxo dos injetores por sua vez é descrito pela equação 28, em que  $P_i$  representa a pressão dos injetores,  $A_{ri}$  é a área da seção transversal de entrada dos injetores e  $c_{ri}$  o coeficiente de descarga.

$$
q_{ri} = sgn(P_r - P_i). c_{ri.} A_{ri.} \sqrt{\frac{2}{\rho}} \cdot \sqrt{|P_r - P_i|} ,\qquad (28)
$$

Os autores representam o sistema com um injetor, que ao ser acionado injeta combustível no cilindro. Esse comportamento é demonstrado na equação 29:

$$
\frac{d_{P_i}}{d_t} = \frac{K_f(P_i)}{V_i} \left( q_{ri} - q_{icyl} - q_{leak} \right),\tag{29}
$$

em que  $V_i$  é o volume do injetor,  $q_{icyl}$  o fluxo causado pela injeção e  $q_{leak}$ a vazão de retorno dos injetores para o tanque. Na figura 9, os autores representam o diagrama dos fluxos no sistema *common rail*.

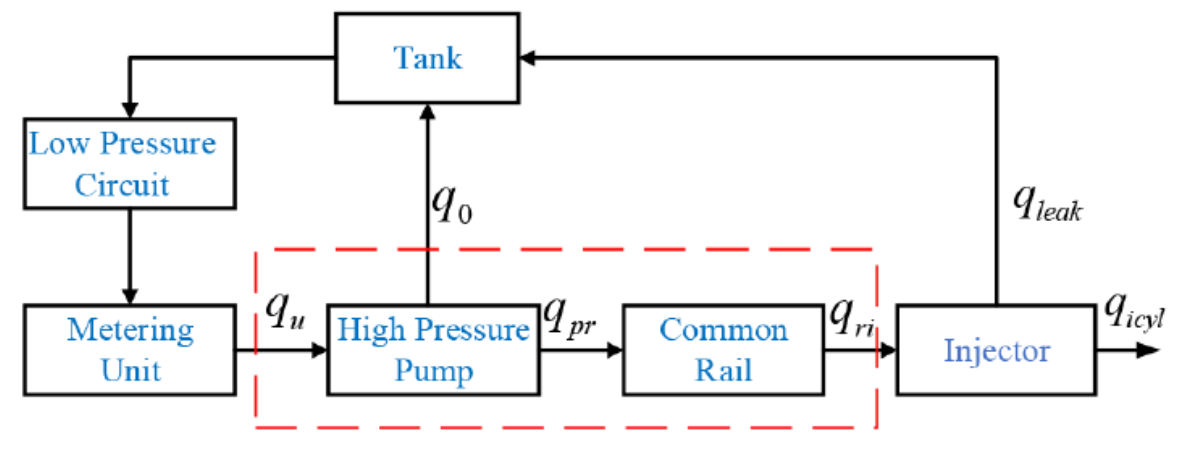

Figura 9 – Diagrama dos fluxos no sistema common rail.

Fonte: WANG et al, 2019. p. 8924

Como estratégia de simplificação para elaborar o controle os autores negligenciam a dinâmica do injetor e representam o comportamento do sistema pelas equações da bomba de alta pressão e do *rail*. Este modelo do sistema é usado para a definição do controlador.

$$
\begin{cases}\n\frac{d_{Pp}}{d_{t}} = \frac{K_{f}(P_{p})}{V_{p}(\theta)} \left( A_{p} \omega_{cam} \frac{d_{hp}(\theta)}{d_{\theta}} + q_{u} - q_{pr} - q_{0} \right) , \\
\frac{d_{P_{r}}}{d_{t}} = \frac{K_{f}(P_{r})}{V_{r}} \left( q_{pr} - q_{ri} \right).\n\end{cases} (30)
$$

36
# **3 – Modelagem e controle do sistema**

# **3.1 – Implementação de bancada do sistema de alimentação de combustível**

O sistema estudado por este trabalho é composto por uma bomba de baixa pressão, uma bomba de alta, modelo Bosch CP3, contendo a válvula dosadora acoplada a ela. Também compõem o sistema, o *rail*, os tubos de alta pressão e os injetores. Esse conjunto está montado em bancada para testes, como mostra a figura 10, sendo o sistema movido por um motor elétrico trifásico de 10 CV, controlado por um inversor de frequência.

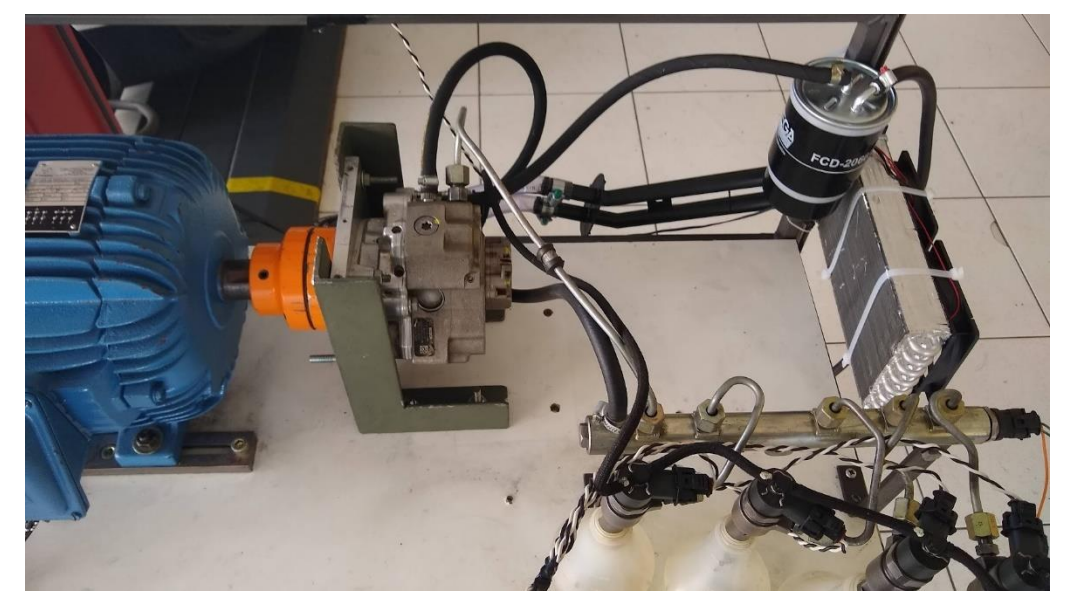

Figura 10 – Bancada de testes com sistema *Common Rail*

Fonte: o Autor

Com esta bancada de teste foi possível fazer os primeiros levantamentos do sistema, partindo inicialmente de uma identificação em caixa preta. Foram introduzidas as primeiras malhas de controle e posteriormente foram testados os novos controladores.

Foram utilizados circuitos dedicados para o controle do sistema, sendo que foram utilizados injetores indutivos da Bosch código 044 511 032 1. Para o controle, foi usado o kit de desenvolvimento KIT33816FRDMEVM da NXP. O KIT33816FRDMEVM é um kit de desenvolvimento de placas para o MCU Cortex-M33 da NXP. Ele vem com uma placa de desenvolvimento baseada no Cortex-M33, um kit de ferramentas de software para controle dos injetores.

A placa de desenvolvimento KIT33816FRDMEVM é baseada no Kinetis® KL2x-72/96 MHz, USB Ultra-Low-Power Microcontrollers (MCUs) based on Arm® Cortex®-M0+ Core.

A placa também contém um conjunto de periféricos, incluindo o driver controlador MC33816 da NXP, responsável por controlar o acionamento dos injetores.

O MC33816 é um chip de driver de válvula solenoide programável da NXP. É projetado para aplicações de controle de precisão. Possui cinco pré-drivers de alta tensão externos e sete pré-drivers de baixa tensão externos. Ele também possui duas fontes de alimentação internas com proteção de sobretensão e subtensão. O MC33816 pode ser programado para operar em uma ampla faixa de tensões de bateria, de 5,0 V a 32 V. O MC33816 pode gerar sinais PWM de alta frequência até 100 kHz. Ele também possui quatro módulos de medição de corrente e monitoramento VDS para detecção de falhas e sinalização via interface de barramento serial (SPI).

Na placa de desenvolvimento KIT33816FRDMEVM o chip MC33816 está ligado aos MOSFET's canal N que por sua vez realizam o acionamento dos injetores. A figura 11 mostra o kit de desenvolvimento utilizado. Ressalte-se que a escolha do kit em questão foi baseada na facilidade de controle do acionamento dos injetores com a ferramenta de validação fornecida pela NXP. Desse modo, pode-se controlar de forma fácil os injetores, voltando a atenção do projeto para o controle da pressão de combustível.

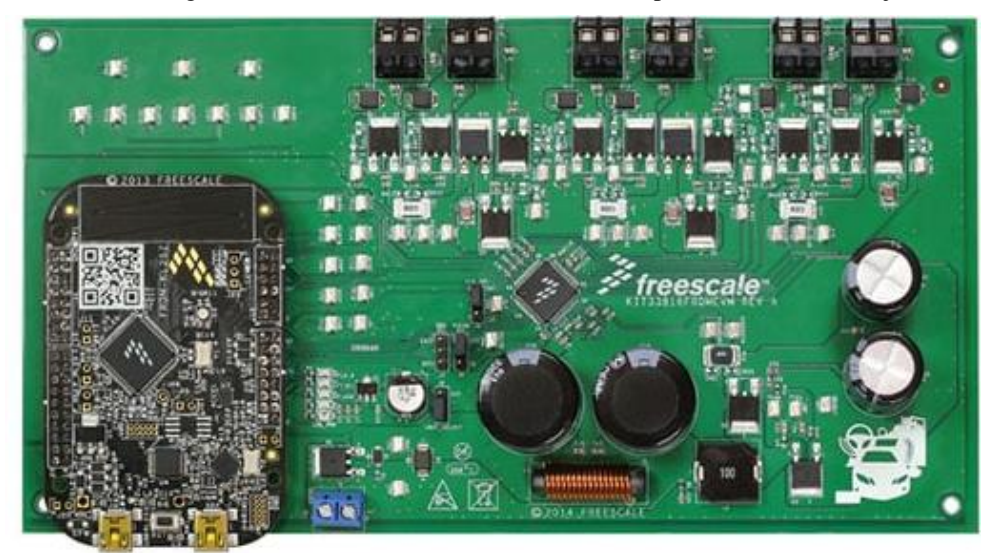

Figura 11 – Kit de desenvolvimento utilizado para o controle dos injetores.

Fonte: https://www.nxp.com/products/power-management/motor-and-solenoid-drivers/powertrain-and-enginecontrol/evaluation-kit-mc33816-sd6-programmable-solenoid-controller-with-freedomkl25z:KIT33816FRDMEVM

O controle da válvula dosadora foi realizado por meio de um circuito eletrônico montado para este fim específico, sendo composto na versão inicial por um microcontrolador 8 bits PIC18f4550 da Microchip, um MOSFET IRFP460 da Vishay, e um circuito de filtro passa baixa resistivo-capacitivo buferizado por um amplificador operacional LM393. O sinal de resposta do sensor de pressão do *rail*, é filtrado pelo circuito passa baixas e enviado a uma porta A/D do microcontrolador. O controle da válvula dosadora, é feito por um sinal PWM, utilizando como driver de potência o MOSFET IRFP460. A figura 12 mostra o circuito utilizado para criação da placa de controle.

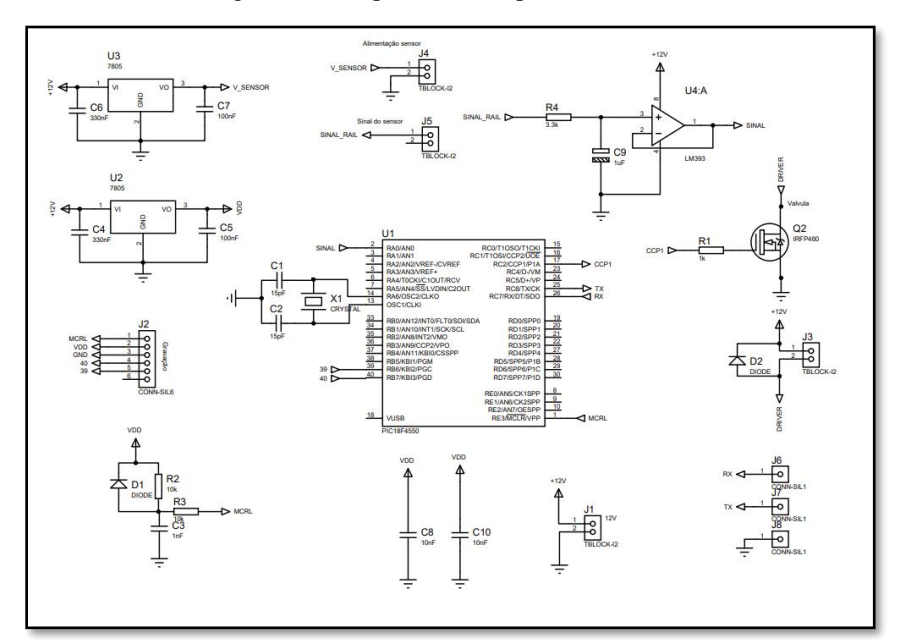

Figura 12 – Esquemático da placa de controle

Fonte: o Autor.

#### **3.2 - Identificação da planta em caixa preta e validação**

O sistema de alta pressão *Common Rail* corresponde a um complexo mecanismo, no qual muitos fatores podem afetar a injeção de combustível, tais como vazamentos de combustível em vários de seus componentes, deformação elástica dos tubos de combustível de alta pressão, compressibilidade de combustível sob alta temperatura e alta pressão, entre outros (WANG *et al*,2016). Todos esses fatores devem ser levados em consideração na composição de um modelo matemático do sistema sendo a modelagem do sistema feita parcialmente em cada subsistema e, depois, associados de forma a gerar um modelo global que permita o seu controle (GHAUTHIER *et al*, 2005). Tarefa essa demonstrada anteriormente por trabalhos como o de Lino *et al* (2005), que serviu de guia para realizar o levantamento do modelo fenomenológico da planta em estudo nesse projeto.

No entanto, as primeiras experiências desenvolvidas ao longo do presente trabalho para o controle da pressão de combustível valeram-se de outra técnica, o da identificação do modelo do sistema pelo método empírico, criando um modelo em "caixa preta".

A identificação em caixa preta é um método de identificação de modelos de sistemas dinâmicos que não requer conhecimento da estrutura interna do sistema estudado. O objetivo da identificação em caixa preta é encontrar um modelo matemático que descreva o comportamento do sistema a partir de observações de suas entradas e saídas. Existem muitos métodos diferentes de identificação em caixa preta, mas todos eles seguem o mesmo princípio básico. Primeiro, o sistema é excitado com uma série de entradas diferentes e as saídas correspondentes são observadas. Em seguida, um modelo matemático é ajustado para que os dados observados sejam reproduzidos, por ele, o mais próximo possível ao comportamento da planta estudada.

Depois que o modelo é ajustado, ele pode ser usado para prever o comportamento do sistema em resposta a novas entradas. A identificação em caixa preta é uma ferramenta poderosa para o controle de sistemas dinâmicos. Ela pode ser usada para identificar o modelo de sistemas que não são bem compreendidos ou que não têm uma estrutura interna conhecida. Assim, definido a partir de dados experimentais, com o monitoramento das entradas e saídas do sistema (que são, respectivamente, o sinal de excitação da válvula dosadora acoplada na bomba de alta pressão e o sinal de saída do sensor de pressão instalado no *rail*) foi estabelecido o modelo em caixa preta do sistema aqui estudado.

Para o levantamento do modelo do sistema *common rail* aqui estudado, optou-se por aplicar um degrau de tensão na válvula dosadora. Esta válvula é controlada por um sinal PWM. Como supracitado, foi criado um circuito eletrônico dotado de etapa de potência para realizar o devido controle da válvula. Durante a identificação do modelo. Um valor inicial de PWM foi aplicado à válvula, a condição inicial da ação de controle foi um *duty cicle* de 99%, sendo realizado, num dado tempo  $t_n$  um degrau de entrada no valor do *duty cicle*, alterado para 92%. Ressalta-se que várias outras excitações com valores diferentes foram realizadas. O valor citado acima, foi um valor que garantiu ao sistema excursionar entre o menor e maior valor de pressão do sistema, sem saturá-lo. A resposta a aplicação desses diferentes *duty cicle's* foi monitorada por meio da resposta do sensor de pressão do *rail*. Este sensor apresenta uma resposta linear à pressão no interior do acumulador de combustível. A figura 13 mostra a bancada de testes montada para estudar o comportamento do sistema, com seus principais elementos, a exemplo da válvula e do sensor supracitados.

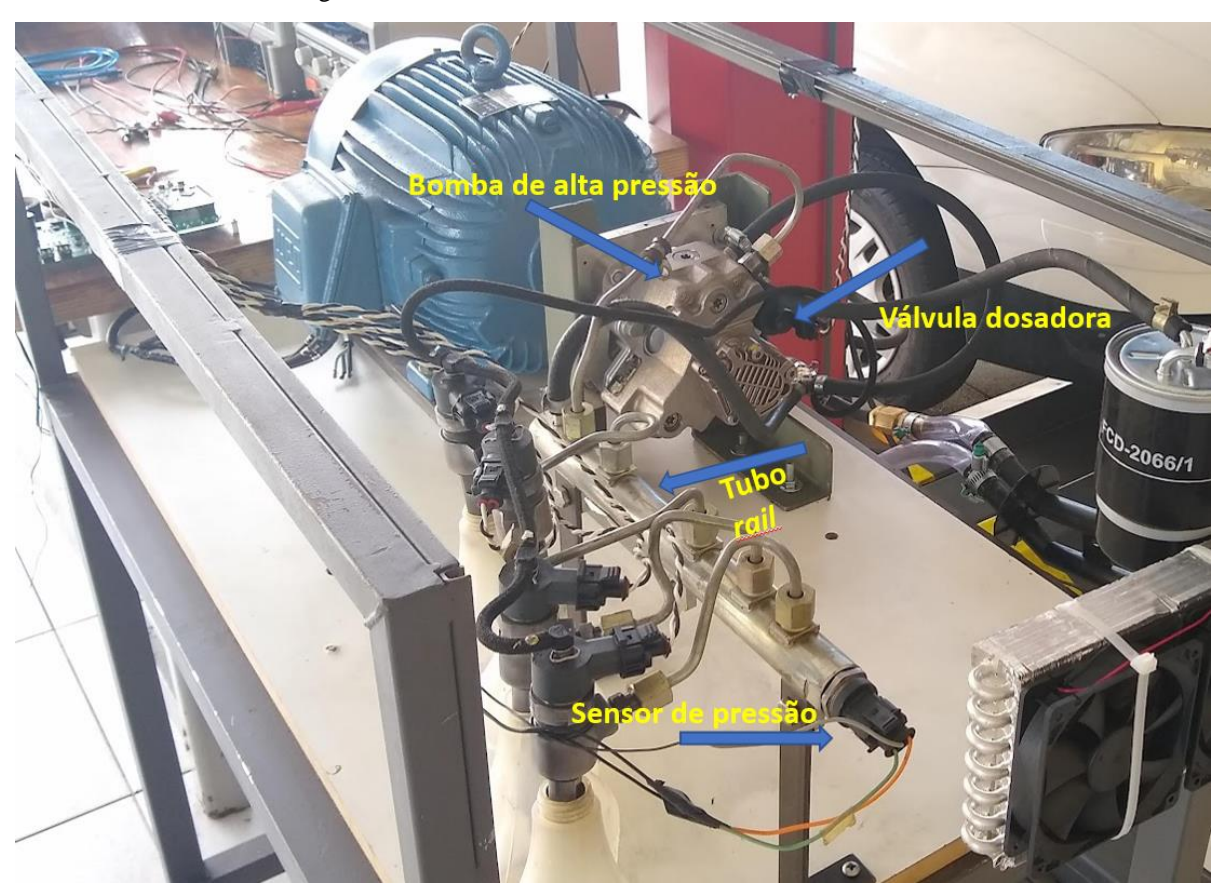

Figura 13 – Bancada de testes com o sistema *common rail*

Fonte: o Autor

A variação de tensão do sensor de pressão do *rail*, foi monitorada por uma entrada A/D de um microcontrolador da família PIC da Microchip. Esta tensão lida, foi então convertida pelo algoritmo embarcado num valor de pressão equivalente, conforme a função de transferência do sistema. Para gerar essa função de transferência, previamente realizou-se uma medição empírica no veículo levantando-se a curva de variação da pressão de combustível versus a resposta em tensão do sensor do *rail*. Utilizou-se para tal tarefa o scanner automotivo Rasther® III, as leituras foram realizaram via protocolo OBD2 no veículo GM S-10 disponível na praça técnica da Fatec de Taubaté. Na tabela 1, apresentam-se os resultados da medição. Ressalta-se que os valores medidos correspondem àqueles tabelados na memória de calibração da ECU original do veículo de interesse.

| Resposta do sensor de pressão do Rail |                                   |  |
|---------------------------------------|-----------------------------------|--|
| Resposta em Volt do sensor            | Valor de pressão lido com Scanner |  |
| 1,37                                  | 315,2                             |  |
| 1,58                                  | 363,6                             |  |
| 2,07                                  | 602                               |  |
| 2,15                                  | 623                               |  |
| 2,23                                  | 699,6                             |  |
| 2,25                                  | 710,7                             |  |
| 2,37                                  | 727,8                             |  |
| 2,64                                  | 781,4                             |  |
| 2,78                                  | 871,4                             |  |
| 2,82                                  | 884,8                             |  |
| 2,94                                  | 908,4                             |  |
| 3,31                                  | 1094                              |  |
| 3,78                                  | 1194,4                            |  |
| 3,86                                  | 1234,6                            |  |
| 4,03                                  | 1300                              |  |

Tabela 1 - Medição realizada no veículo da resposta do sensor de pressão

Fonte: o autor

A figura 14 mostra a placa de controle da válvula dosadora e de aquisição de dados, montada para uso na fase inicial do projeto. Os dados obtidos foram enviados por comunicação serial para o computador, e salvos nele no formato ".csv" para que pudessem ser devidamente manipulados. E foram coletados com uma taxa de 40 amostras por segundo. Assim, com a população de dados em mãos, optou-se por fazer sua análise utilizando o software MATLAB®.

Figura 14 – Placa de controle versão 1

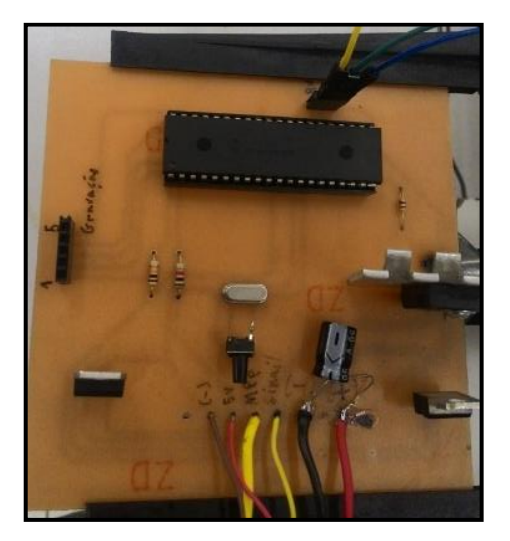

Fonte: o Autor

Como primeiro parâmetro a ser analisado, buscou-se observar a resposta do sistema à entrada em degrau. Visto que através da análise dessa pode-se compreender o comportamento dinâmico do sistema. (WANG *et al*, 2016). A figura 15 representa o comportamento do sistema em função da entrada em degrau. Para obter-se essa resposta utilizou-se a bancada de testes supracitada. Por meio placa de controle realizou-se a alimentação do sensor de pressão, bem como a excitação da válvula dosadora com o sinal PWM. Sendo também monitorada por meio desse circuito as variações da resposta do sensor de pressão. Ao executar-se os testes, os valores de PWM a serem aplicados foram enviados por meio de comunicação serial, via protocolo RS232. Pelo mesmo protocolo monitorou-se as variações da pressão de combustível. Desta forma, com os dados coletados foi possível avaliar-se o comportamento do sistema.

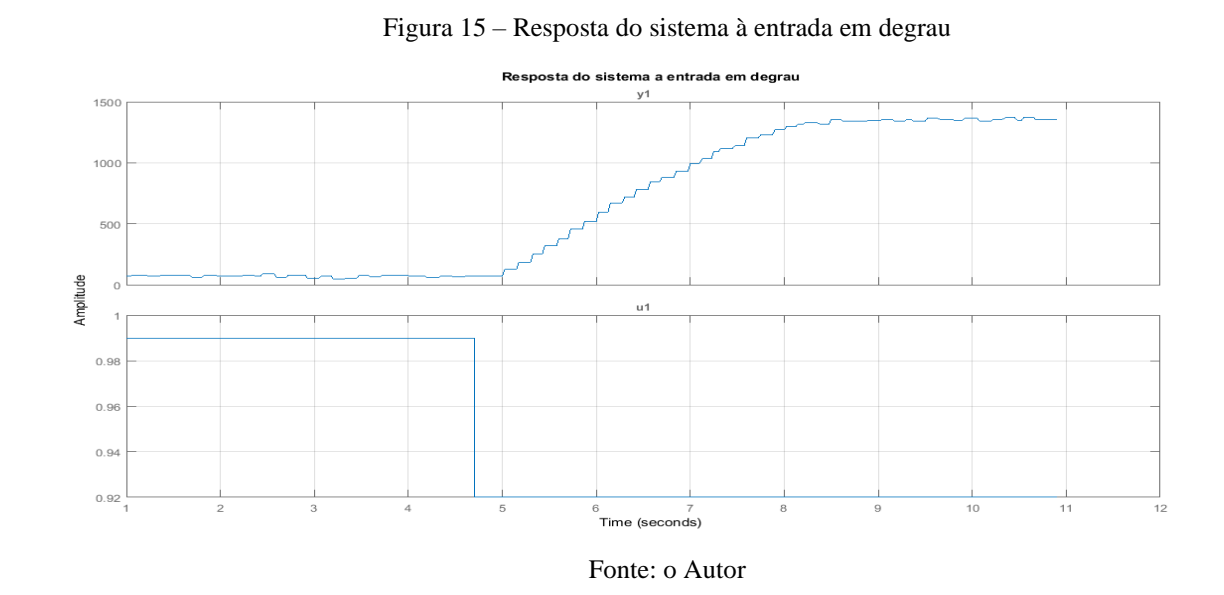

A partir da análise da resposta ao degrau foi realizada a estimação da função de transferência com o auxílio da *toolbox* de identificação presente no MATLAB®. O sistema em questão passa a ser descrito pela função de transferência mostrada na equação 31.

$$
G(s) = \frac{794}{s + 0.477},\tag{31}
$$

A função de transferência descrita acima aproxima o sistema estudado a um modelo linear de primeira ordem. Pela comparação do comportamento do sistema com a função gerada, pode-se comparar a compatibilidade do modelo com a planta analisada. A comparação feita via software MATLAB® é mostrada na figura 16. Como se pode observar, o percentual de

compatibilidade do modelo é de 84,8%, o que indica uma boa aproximação do modelo estimado com o comportamento da planta.

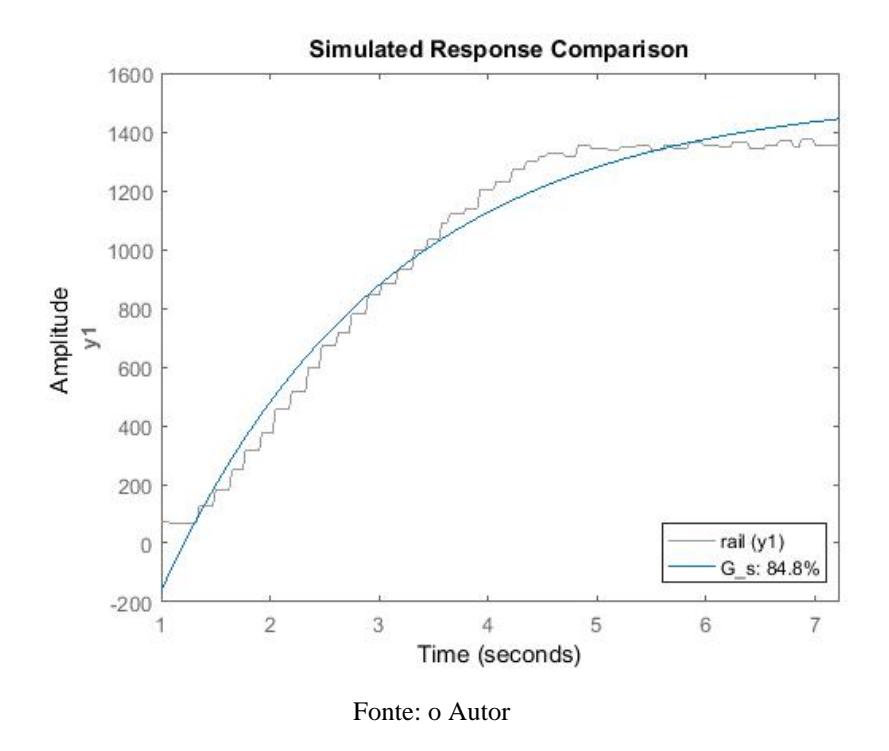

Figura 16 - Comparação do modelo obtido com a resposta da planta

#### **3.3 – Projeto do controlador a partir do modelo em caixa preta**

O projeto do controlador implementado, observa alguns requisitos de desempenho desejados para o para o sistema, como máximo sobressinal de 20%, e tempo de resposta de 2 segundos. Com base nos requisitos acima, foi projetado um controlador PID digital para o sistema, utilizando o método do lugar das raízes. Iniciou-se pela representação da função de transferência acima no tempo discreto.

$$
G_{(z)} = \frac{7,9211}{(z - 0,9952)},\qquad(32)
$$

Projetou-se um controlador digital PID, devido a sua alta confiabilidade e robustez, o que permite a boa aplicação para os mais diversos sistemas. Nesta etapa de projeto do controlador, optou-se pelo uso de um controlador PID digital, genericamente representado pela equação 33.

$$
C_{(z)} = K \frac{(z+c1)(z-c2)}{z(z-1)}, \quad (33)
$$

Para o projeto do controlador em questão, foram utilizados os seguintes parâmetros:

$$
\zeta = 0.5912
$$
  
\n
$$
\omega d = 4.4066,
$$
 (34)  
\n
$$
\omega n = 5.4634
$$

Com base nesses parâmetros, foram calculados os polos dominantes da planta no domínio discreto:

$$
z0=0.9673\pm0.0427j,
$$
 (35)

Para projetar o controlador, escolhe-se um dos zeros do compensador para anular um polo estável da planta (neste caso o escolhido foi: "c2=0,9952"). O outro zero, definiu-se pelo método da condição de fase do lugar das raízes. Resultando em:

$$
c1 = 1.0031, \qquad (36)
$$

Para concluir o projeto do controlador aplica-se a condição de módulo e de forma a encontrar o valor de "K", que é o ganho do controlador. Com esses dados em mãos o controlador desejado será representado pela seguinte equação:

$$
C(z) = 0,11797 \frac{(z-1,003)(z-0,9952)}{z(z-1)},(37)
$$

Os testes em bancada foram realizados pela implementação via software do controlador descrito acima. A figura 17 demonstra o comportamento do sistema em malha fechada. Para a aplicação deste controle foi preciso criar um módulo eletrônico comandado por um microcontrolador, como supracitado, para tal aplicação optou-se inicialmente por gerar uma equação de diferenças, extraída do controle projetado e representada pela equação 38.

$$
u_{[n]} = u_{[n-1]} + K(e_{[n]} + e_{[n-1]}(c1 - c2) - e_{[n-2]}(c1c2), \quad (38)
$$

Sendo:

$$
u_{[n]} = Saída de controle atual
$$
  
\n
$$
u_{[n-1]} = Saída de controle anterior
$$
  
\n
$$
e_{[n]} = Entrada da pressão atual
$$
  
\n
$$
e_{[n-1]} = Entrada da pressão anterior
$$
  
\n
$$
e_{[n-2]} = Entrada da pressão anterior 2
$$

### **3.4 – Validação do controlador para o sistema identificado em caixa preta**

Realizou-se, por meio do uso da bancada de testes, a validação do controlador PID projetado. Foram simuladas diferentes faixas de rotação, usando-se para tanto o motor elétrico controlado pelo inversor de frequência. Buscando-se simular o acionamento da bomba de alta pressão pelo motor do carro. Os valores de RPM escolhidos foram correspondentes às principais faixas de trabalho do motor estudado (MWM Sprint 2.8), de forma a fazer a bomba de alta pressão trabalhar ao longo de toda sua faixa de atuação, gerando diferentes valores de pressão de combustível.

Para manipular a pressão do sistema, deve-se alterar a ação de controle na bomba de alta pressão, ação de controle obtida pela excitação da válvula dosadora, de forma a promover a variação da pressão de combustível. Esta válvula regula a quantidade de óleo que é direcionado para as câmaras da bomba, e a posteriori enviado sob alta pressão para o tubo acumulador (*rail*), outra porção do combustível é direcionado para retornar ao tanque. Foi aplicado sobre a válvula uma ação de controle na forma de um sinal PWM. As figuras 17 e 18 desmontaram dois resultados de testes para duas diferentes faixas de rotação da bomba. Observe que o valor da ação de controle foi normalizado no intervalo de 0 a 1. Os "*targets"* para o valor de pressão são exibidos na primeira parte de cada figura, bem como a resposta do sistema ao tentar perseguir esta sequência de *set points* pré-estabelecidos.

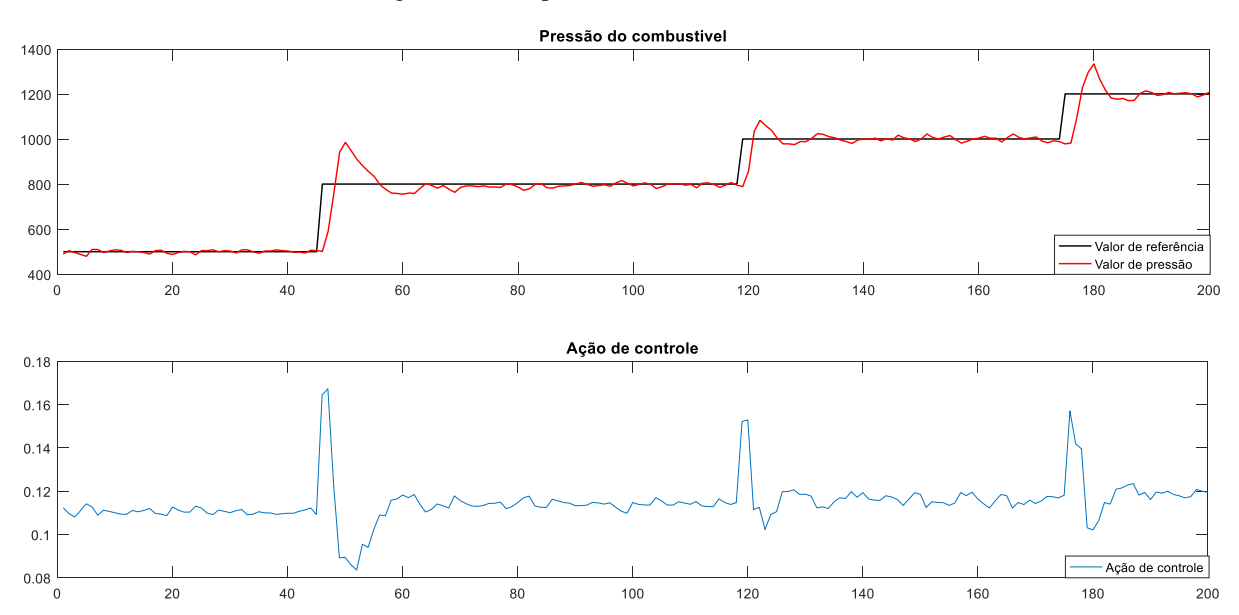

Figura 17 – Resposta do sistema a 1000 RPM

Observando a figura 17, pode-se verificar que a resposta do controlador sobre a pressão do *rail* oscila em torno do valor de referência. No entanto, este controle não é plenamente satisfatório. Podendo ser observado na imagem um sobressinal que chega a 25%, associado a um pequeno atraso de transporte e uma oscilação do estado estacionário. As mesmas observações anteriores podem ser realizadas em relação à figura 18, destacando-se o fato que a oscilação em torno do regime estacionário apresentou maiores valores, especialmente para os valores mais elevados de pressão.

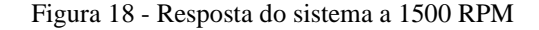

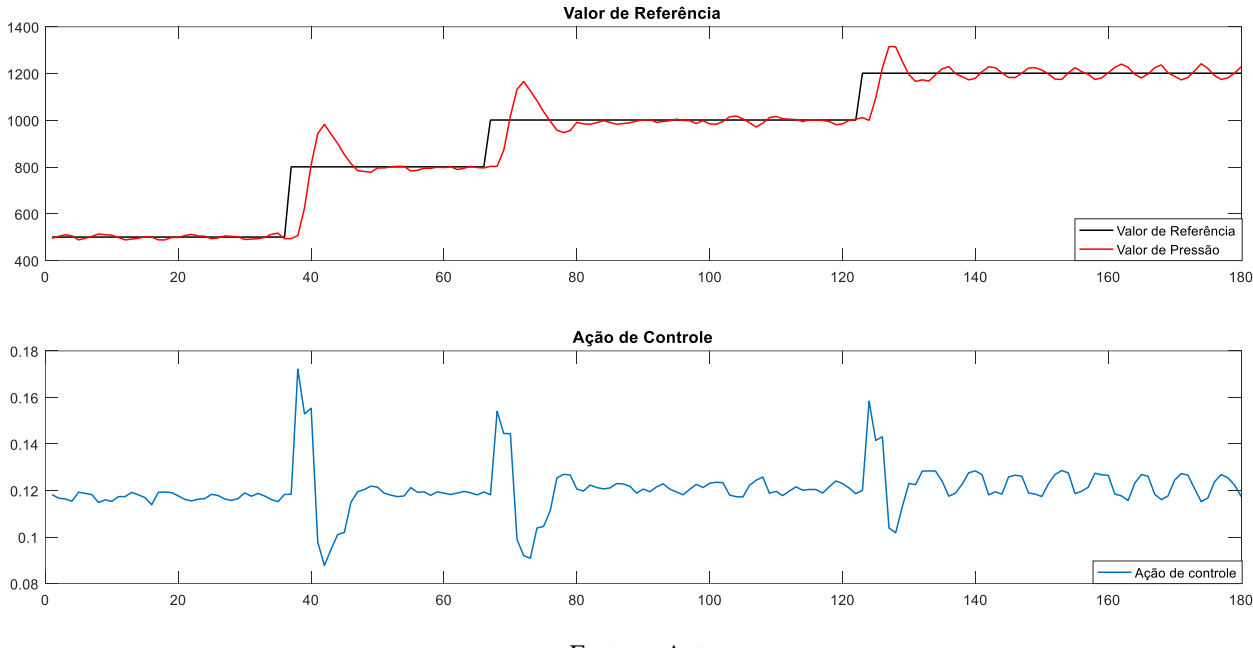

Fonte: o Autor

#### **3.5 - Identificação fenomenológica do modelo**

Compreende-se que a dinâmica do sistema *Common Rail* pode ser descrita pela correlação entre as diferentes pressões dos volumes que compõem o sistema, e pelo fluxo de óleo diesel gerado entre eles. Desta forma, como demonstrado no trabalho de Lino *et al* e outros, é possível montar um conjunto de equações de estado que irão descrever o comportamento do sistema. No processo de descrever o sistema de interesse, simplificações foram adotadas como forma de garantir que o sistema possa ser representado pela soma de suas pressões parciais. As diferenças de temperatura são desconsideradas, assim como os volumes e pressões de entrada vindos da bomba de baixa pressão e saída para os cilindros são considerados constantes.

Os modelos matemáticos apresentados anteriormente guiaram o desenvolvimento desse tratabalho. Em especial o modelo de equações apresentado por Lino *et al*, no artigo *"Nonlinear modelling and control of a common rail injection system for diesel engines"* (2007). Considerase que esse conjunto de equações é capaz de descrever a dinâmica do *Common Rail*. E adaptando-se seus parâmetros ao modelo de planta deste trabalho obtém-se uma representação satisfatória do comportamento do sistema de alimentação de combustível.

O modelo em questão é esboçado pelas equações 39a a 39f. Representando os seis estados do sistema alvo deste trabalho.

$$
\dot{x_1} = \frac{K_{f\text{pump}}}{V_{init} - A_{pump}\frac{d_{hp}}{d_{\theta}}} \cdot \left( U_1 \cdot q_{LPP} + A_{pump} \cdot \omega r p m \cdot \frac{d_{hp}}{d_{\theta}} - U_r \cdot c_2 \cdot \sqrt{x_1 - x_2} - q_{ret} \right) \tag{39a}
$$

$$
\dot{x}_2 = \frac{\kappa_{fail}}{v_{tail}} \cdot \left( c_2 \sqrt{x_1 - x_2} - c_3 \sqrt{x_2 - x_3} - c_3 \sqrt{x_2 - x_4} - c_3 \sqrt{x_2 - x_5} - c_3 \sqrt{x_2 - x_6} \right) \tag{39b}
$$

$$
\dot{x_3} = \frac{K_{finj}}{V_{inj}} \cdot (c_3 \sqrt{x_2 - x_3} - c_4 \cdot U_2 \cdot \sqrt{x_3 - P_{cil}})
$$
\n(39c)

$$
\dot{x_4} = \frac{K_{finj}}{V_{inj}} \cdot (c_3 \sqrt{x_2 - x_4} - c_4 \cdot U_3 \cdot \sqrt{x_4 - P_{cil}})
$$
\n(39d)

$$
\dot{x_5} = \frac{K_{finj}}{V_{inj}} \cdot (c_3 \sqrt{x_2 - x_5} - c_4 \cdot U_4 \cdot \sqrt{x_5 - P_{cil}})
$$
\n(39e)

$$
\dot{x_6} = \frac{K_{finj}}{V_{inj}} \cdot (c_3 \sqrt{x_2 - x_6} - c_4 \cdot U_5 \cdot \sqrt{x_6 - P_{Cil}})
$$
\n(39f)

$$
U_r = \begin{cases} 1, & x_1 > x_2 \\ 0, & x_1 < x_2 \end{cases}
$$

Em que:

 $\dot{x_1}$ : pressão no subsistema da bomba de alta pressão;

2̇ : pressão no subsistema do tubo acumulador (*Rail*);

 $x_3$ : pressão no subsistema do injetor 1;

 $\dot{x_4}$ : pressão no subsistema do injetor 2;

 $x_5$ : pressão no subsistema do injetor 3;

 $\dot{x_6}$ : pressão no subsistema do injetor 4;

 $K_f$ : módulo de elasticidade volumétrico;

V: volume da seção de interesse;

 $A_{Pump}$ : área da câmara interna da bomba de alta pressão;

 $d_{hp}$  $\frac{dE}{d\theta}$ : deslocamento do êmbolo da bomba de alta pressão em função do ângulo do eixo de comando do motor;

: rotação do eixo de comando do motor;

 $U_1$ : ação de controle (PWM aplicado à válvula dosadora);

 $U_2, U_3, U_4, U_5$ : sinais indicando o momento de ativação do injetor (1 para ativado, 0 para desativado);

 $U_r$ : representa a ação da válvula de entrega, uma válvula mecânica unidirecional que não permite que o combustível pressurizado no *rail* retorne para a bomba de alta.

 $C_1$ ,  $C_2$ ,  $C_3$ ,  $C_4$ : são parâmetros do sistema;

 $P_{\text{Cil}}$ : é a pressão interna da câmara do motor;

 $q_{ret}$ : vazão de retorno da bomba considerada constante.

 $q_{LPP}$ : vazão da bomba de baixa pressão considerada constante.

Para a composição dos parâmetros descritos nas equações acima foram realizadas medições das partes mecânicas do sistema. Também se consideram características do fluido de interesse. Na tabela 2 são descritas algumas dessas características.

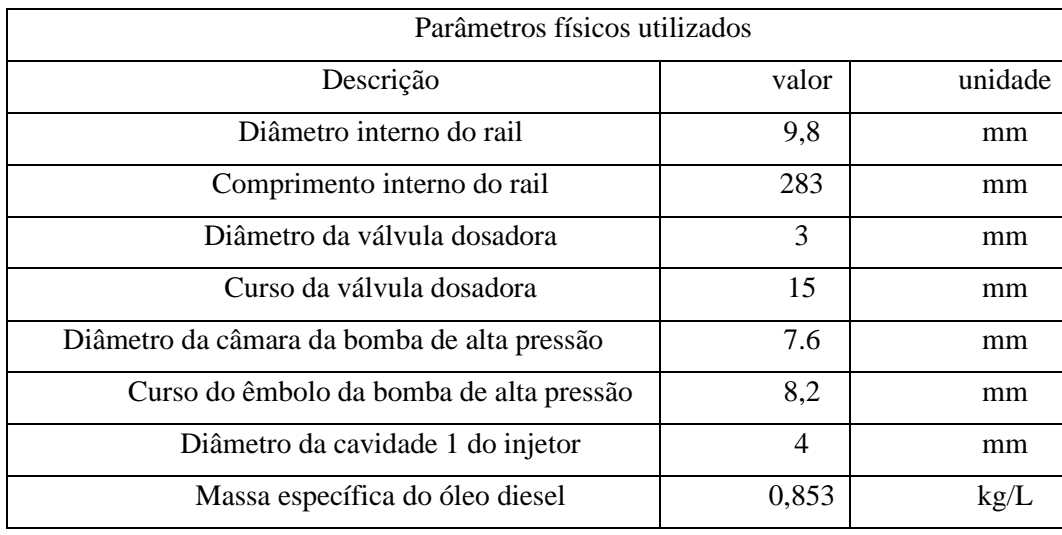

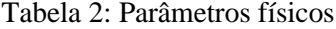

Fonte: o autor

O Sistema modelado pelas equações acima foi simulado no Matlab/Simulink®, permitindo observar e comparar a capacidade do modelo de representar o sistema real. A figura 19 mostra o modelo com suas entradas e saídas com a representação dos subsistemas de interesse relacionados entre si. A saída principal e variável observada, é a pressão do *rail* que é graficamente demonstrada na figura 28. Na planta real ela é monitorada por um sensor montado no tubo acumulador (*rail*) sendo o parâmetro medido do sistema para fechamento da malha.

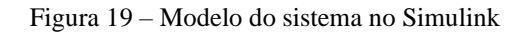

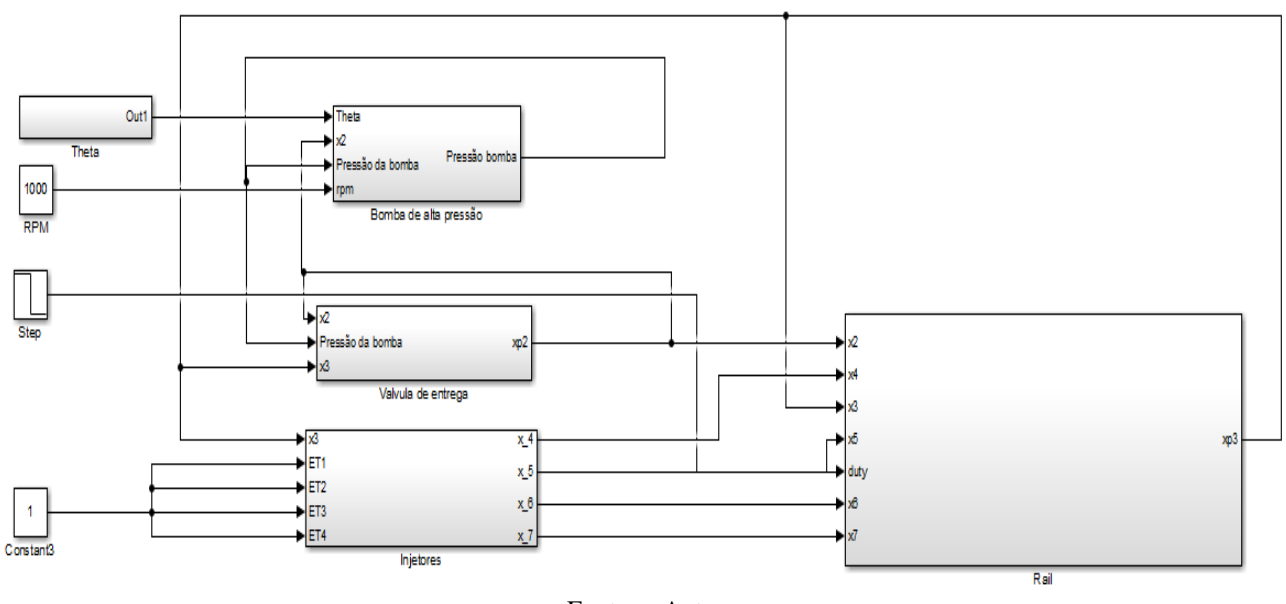

Fonte: o Autor

Figura 20 – Diagrama de blocos do subsistema da bomba de alta pressão (Autor)

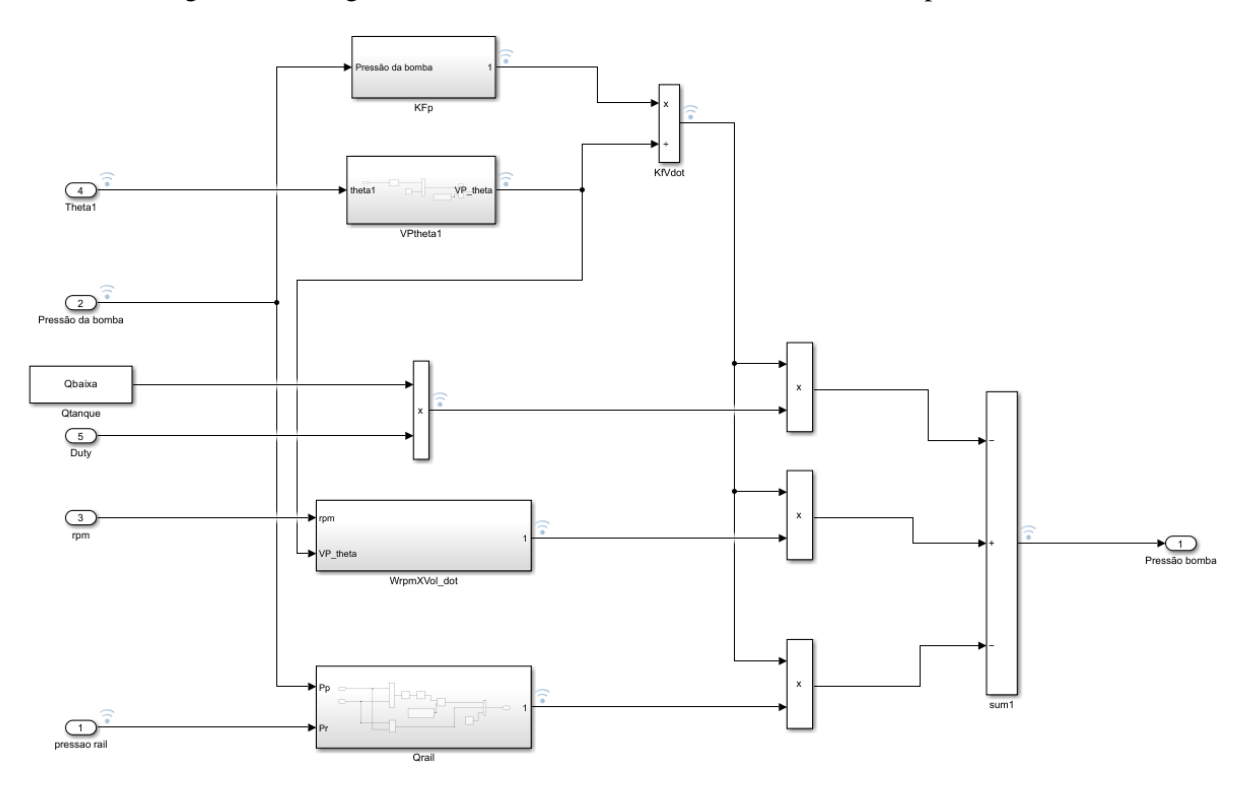

Fonte: o Autor

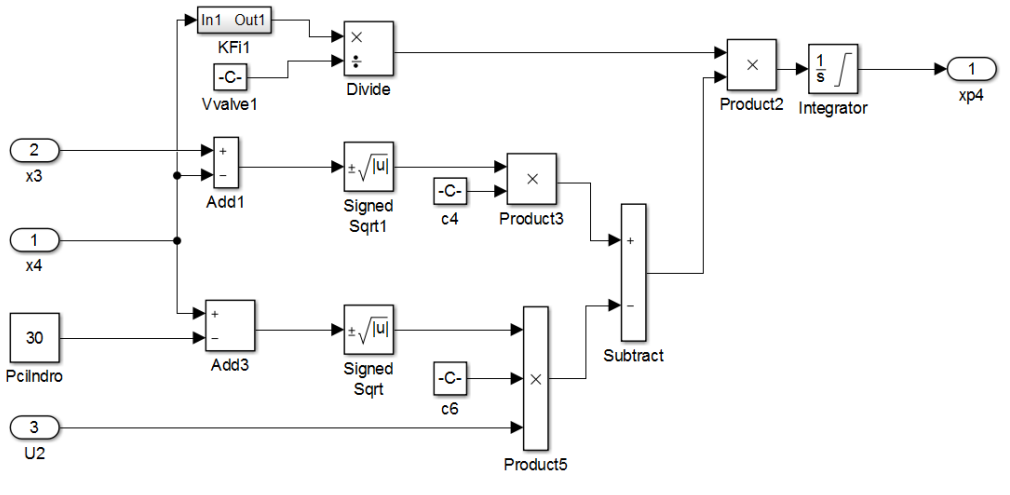

Figura 21 – Diagrama de blocos do subsistema do injetor

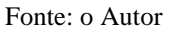

*Figura* 22 *–* Diagrama de blocos do subsistema do *Rail*

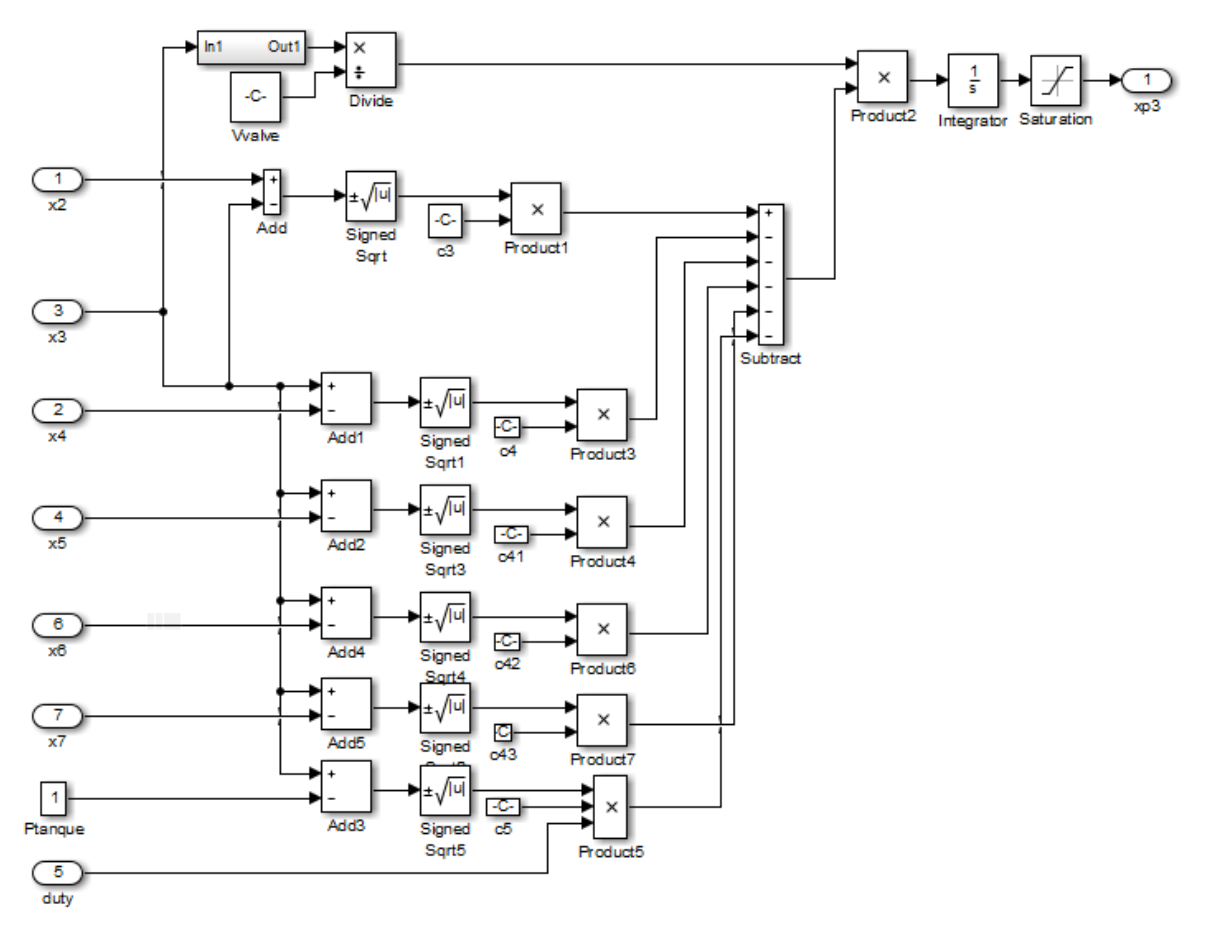

Fonte: o Autor

Na simulação uma ação de controle aplicada ao subsistema da bomba de alta pressão, representa a ação que na planta real consiste na excitação da válvula dosadora. À medida que esse esforço de controle se altera, o sistema responde com a variação da pressão do subsistema da bomba de alta pressão e consequentemente altera o valor de pressão do combustível armazenado no tubo *rail*.

A figura 23 demonstra o resultado da simulação pelo modelo acima proposto, para variação da pressão de combustível numa das câmaras da bomba CP3 representada pelas equações do modelo. Sendo simulada a ação de controle sobre o fluxo de entrada  $Q_{LPP}$ . Adotouse a simplificação de considerar esse fluxo, proveniente da bomba de baixa pressão como um valor constante. Outra simplificação adotada na simulação é considerar a ação de controle como uma variação entre 0 e 1. Neste caso a ação de controle foi de 18%. Como resultado o valor de pressão gerado excursiona entre o menor e maior permitido para esse modelo de bomba. Esse resultado da simulação é condizente com o comportamento físico esperado.

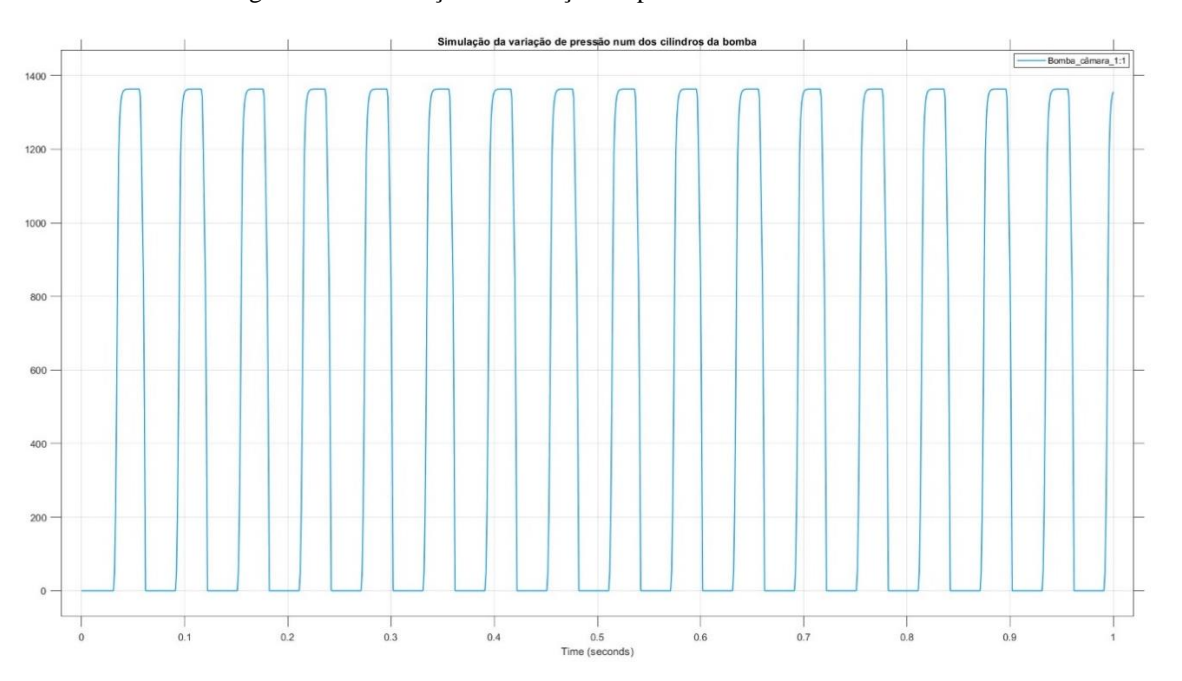

Figura 23 – Simulação da variação de pressão num dos cilindros da bomba de alta

A figura 24 traz a resposta de outra simulação, servindo de comparação com a resposta do modelo. Nesse caso observa-se o valor atribuído à variação de pressão num dos cilindros da bomba de alta pressão, simulado pelo Software AMESim. O software AMESim (*Advanced Modeling Environment for Simulation and Integration of Mechanical systems*) é uma plataforma de simulação multidisciplinar desenvolvida pela *Siemens Digital Industries Software*. Ele é usado para modelar, simular e analisar sistemas complexos. O AMESim permite

a criação de modelos virtuais que podem representar o comportamento de sistemas reais de maneira precisa. Para esta comparação, foi utilizado um exemplo fornecido pela própria Siemens como recurso aos usuários do software, representando o comportamento da bomba de alta pressão. A figura 25 mostra esse modelo. Note que aqui a ação de controle também está em 18%.

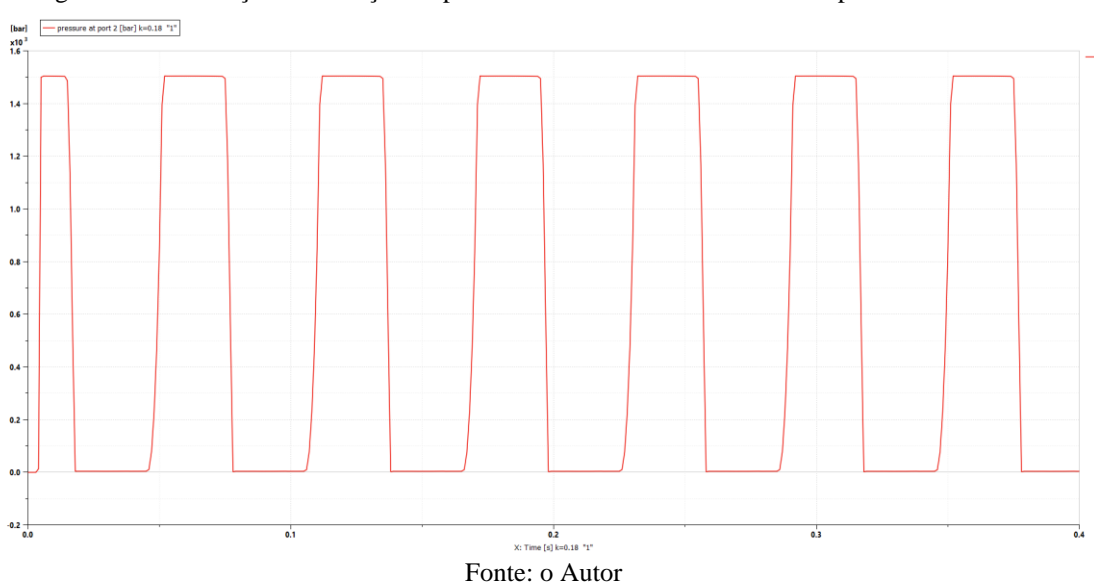

Figura 24 – Simulação da variação de pressão num dos cilindros da bomba pelo AMESim

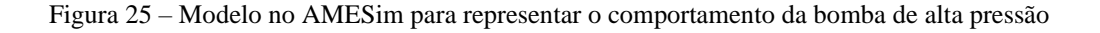

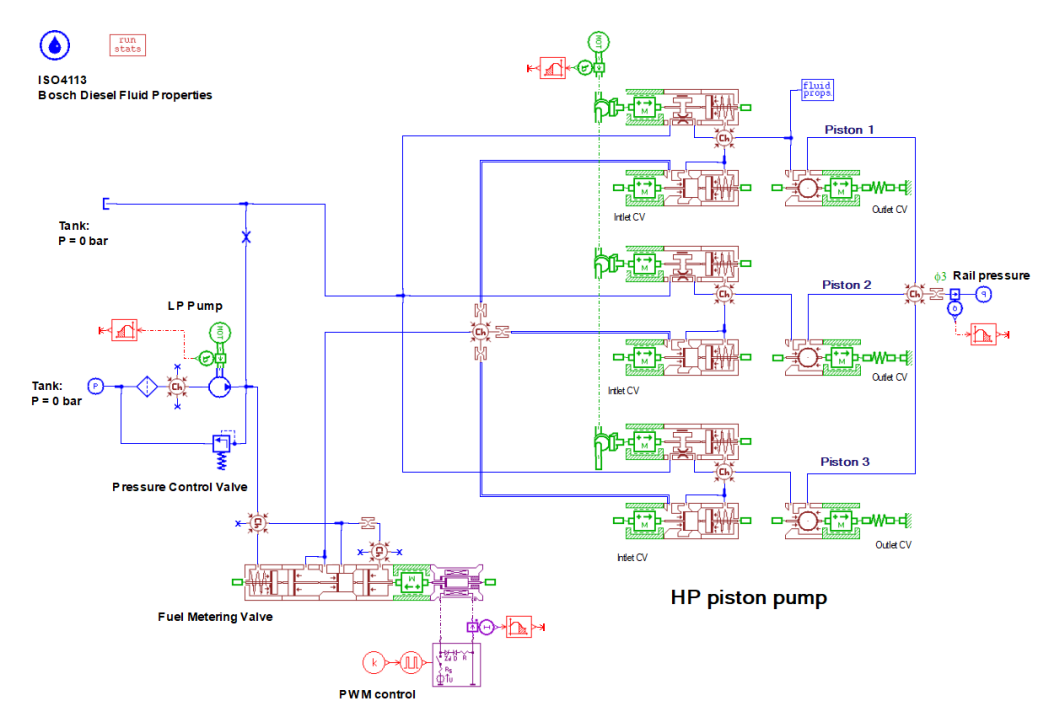

Fonte: o Autor

As próximas figuras 26 e 27 mostram a comparação da resposta na simulação da variação de pressão para os três cilindros da bomba de alta pressão no software AMESim e no modelo do Simulink baseado nas equações diferenciais propostas no início dessa seção. A comparação entre as respostas foi satisfatória, ao apresentarem um comportamento bem semelhante.

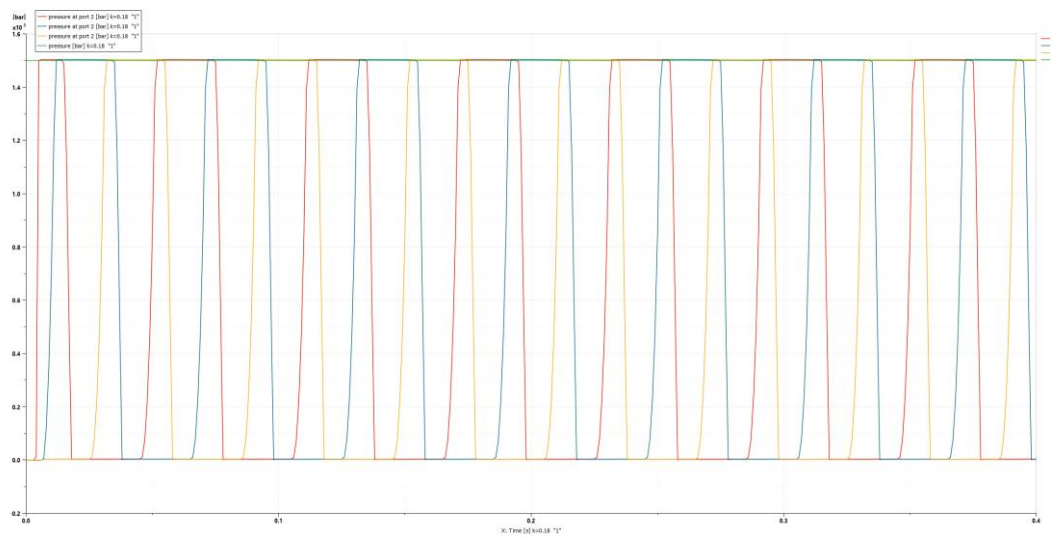

Figura 26 – Resposta da simulação de variação de pressão dos 3 cilindros da bomba de alta no software AMESim

Fonte: o Autor

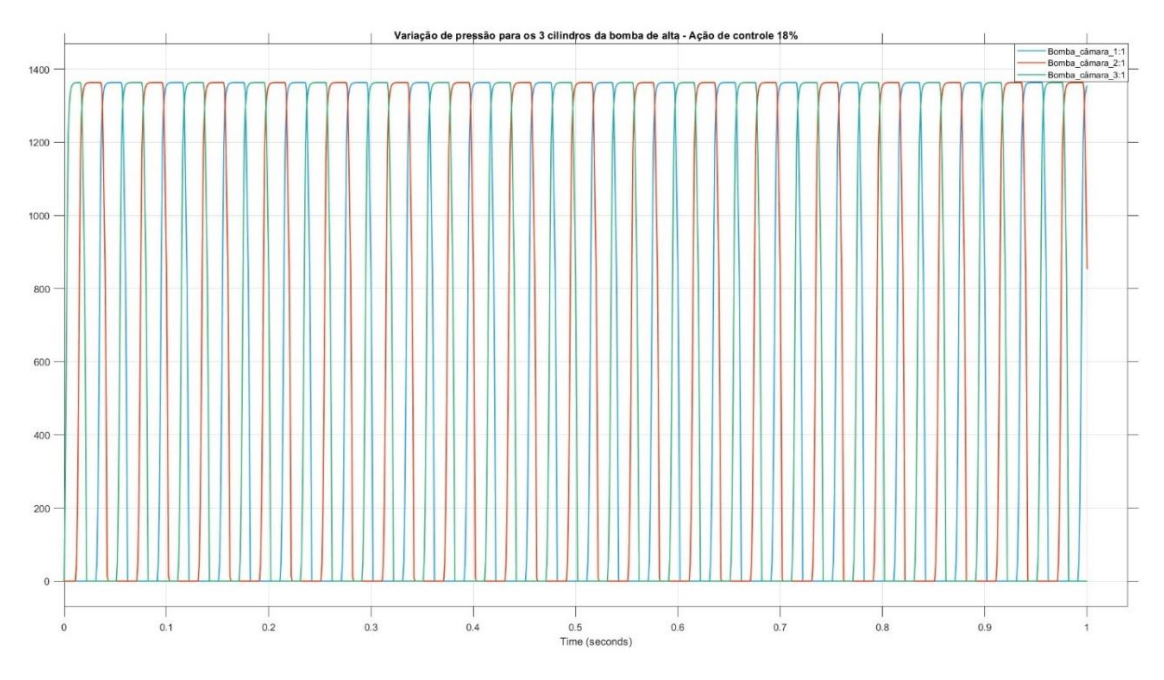

Figura 27 – Resposta do modelo no Simulink para a variação de pressão nos 3 cilindros da bomba de alta

Fonte: o Autor

Ressalta-se aqui a importância da comparação com os resultados do AMESim, por se tratar de uma ferramenta de simulação com alta confiabilidade dos modelos, amplamente validados por pesquisadores de diversas áreas. Vários dos trabalhos que nos serviram de referência nessa pesquisa utilizaram do software AMESim para validar seus modelos.

Pode -se observar na figura 28 a resposta do modelo, para o subsistema do tubo *rail*, para um degrau de excitação de 9%. Este valor foi escolhido com base nas avaliações experimentais da planta. Sendo um valor suficiente para alterar o comportamento do sistema, sem atingir a saturação do mesmo. A partir de 20% de excitação o sistema apresentou uma resposta saturada, não mais respondendo às mudanças nas ações de controle.

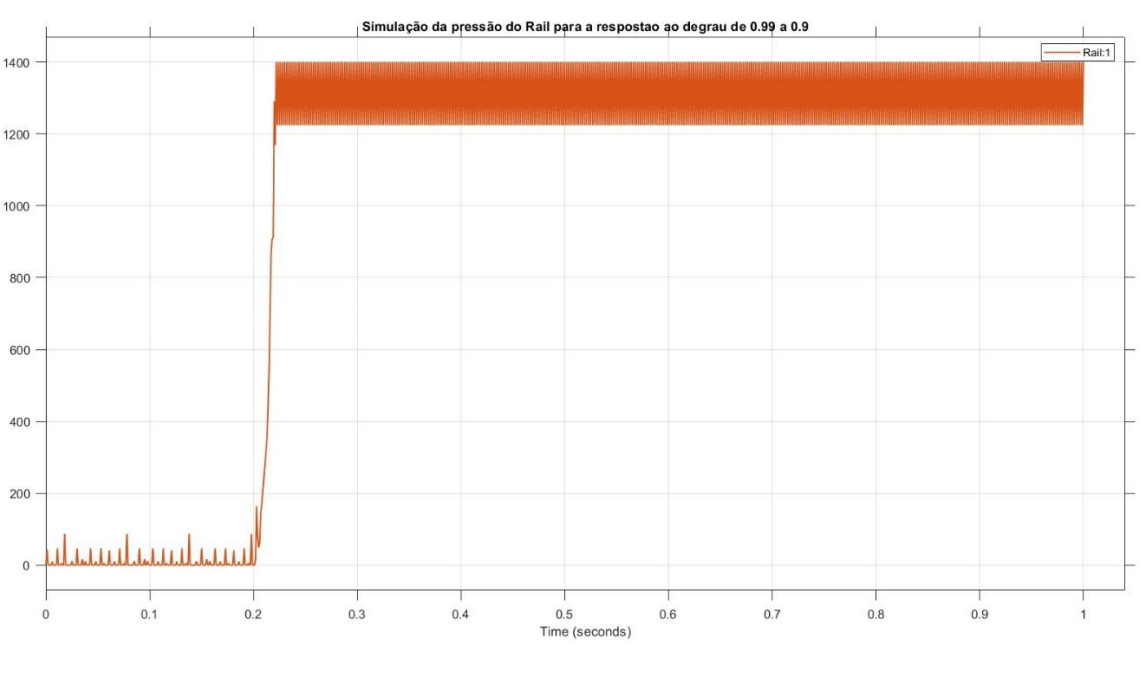

Figura 28 – Resposta do modelo no Simulink referência de rotação de 1000 RPM

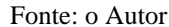

Na figura 29, a dinâmica da planta de testes é apresentada, sendo essa informação gerada a partir de dados anteriormente coletados, com a aplicação de um degrau de 9 % sobre a ação de controle. Esta figura representa uma das várias coletas de dados realizada na planta de interesse. Demonstrando a resposta em malha aberta do sistema. A coleta aqui apresentada foi realizada com a rotação em torno de 1000 RPM. Como supracitado, aplicou-se a variação em degrau no sinal PWM que comanda a válvula dosadora, iniciando o teste com o valor de 99% de PWM e reduzindo para 90%, o que resultou no aumento do fluxo de combustível para a bomba de alta pressão, e por consequência gerando uma elevação da pressão acumulada no tubo *rail*. O valor de pressão foi monitorado diretamente a partir da resposta do sensor de

pressão do *rail*. Os dados foram enviados ao computador por meio de uma comunicação serial RS232 e armazenados, sendo posteriormente interpretados por meio do software MATLAB.

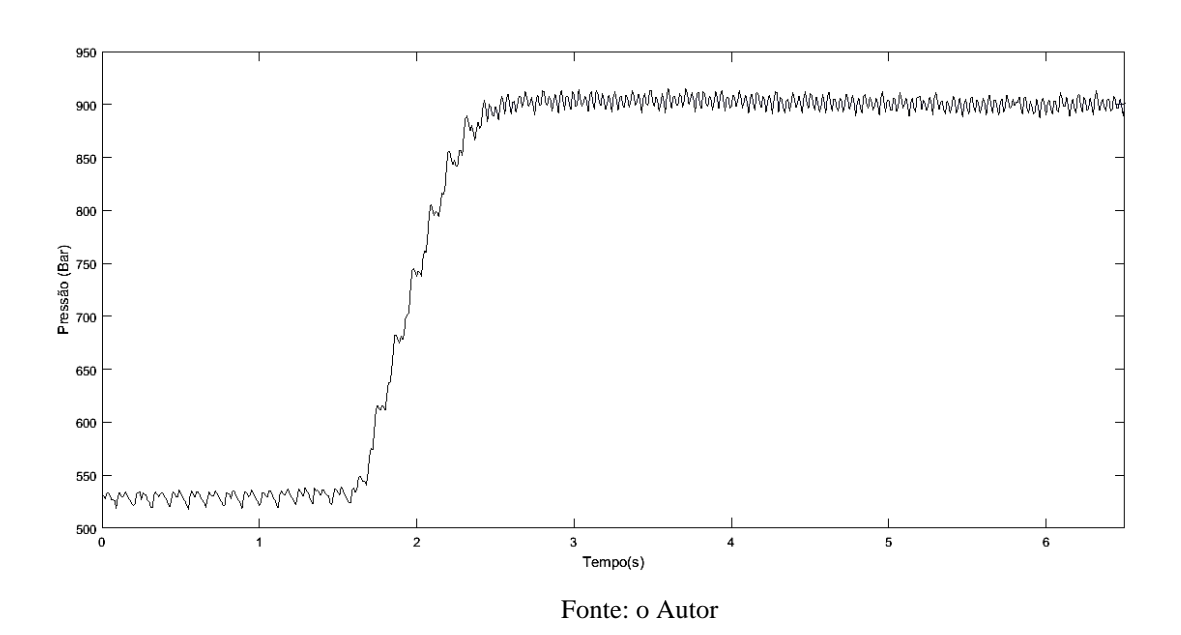

Figura 29 – Resposta do sistema físico – rotação de referência de 1000 RPM (Autor)

#### **3.5 – Modelo de ordem reduzida**

Como forma de simplificar o cálculo da malha de controle optou-se por reduzir a ordem do sistema para a etapa de cálculo dos controladores. Tal opção representa uma significativa redução do esforço computacional, facilitando a implementação dos controladores. Seguindo a mesma abordagem que Lino *et al* (2007):

> Para simplificar o processo de projeto da lei de controle, a ordem do modelo é reduzida negligenciando a dinâmica da válvula de entrega e da dinâmica de pressão dos injetores. Isto equivale a considerar, para cada instante de tempo, o fluxo entre a bomba e a válvula de entrega igual ao fluxo entre a válvula de entrega e o *rail*; e o fluxo entre o *rail* e os injetores igual ao fluxo entre os injetores e os cilindros. (Lino *et al*, 2007. P. 1776)

Em geral nos trabalhos que orientaram esta pesquisa, como o de Lino *et al*, ZHAO *et al*, entre outros, os autores aplicam o mesmo padrão de simplificação para os modelos estudados. E a partir desde modelo em dois estados do sistema passam a ser aplicados diferentes métodos de controle.

Sendo assim, pode-se representar o sistema por meio das suas principais equações diferenciais. Na equação 40 está representada a dinâmica da bomba de alta pressão, estando incorporada nela a ação de controle sobre a válvula dosadora.

$$
\dot{x}_1 = \frac{K_{f_{pump}}}{V_{bomba(\theta)}} \cdot \left( -U_1 c_1 \sqrt{|x_1 - P_{tanguel}|} + A_{pump} \omega r p m \frac{d_{hp}}{d_{\theta}} - s g n (x_1 - X_2) c_2 \sqrt{x_1 - x_2} - q_l \right), \tag{40}
$$

Sendo  $P_{tangue}$  a pressão na bomba de alta pressão considerada como constante;  $A_{pump}$  a secção circular do embolo em cada um dos cilindros da bomba de alta pressão,  $\omega rpm$  a velocidade angular do eixo de comando de válvulas em radianos por segundo e  $U_1$  o sinal da ação de controle sobre a válvula dosadora localizada na bomba de alta pressão e que controla a vazão do combustível proveniente da bomba de baixa pressão, num fluxo considerado constante, para o interior das câmaras da bomba de alta pressão.

Para a equação acima ressalta-se que o volume instantâneo da bomba de combustível  $V_{\text{bomba}(\theta)}$  é expresso pela somatória dos volumes das três câmaras da bomba, em função da posição angular do eixo de comando de válvulas. Esta relação pode ser descrita pela equação 41.

$$
V_{\text{homba}(\theta)} = \sum V_{init} - A_{\text{pump}} \frac{d_{\text{hp}}}{d_{\theta}}, \quad (41)
$$

A equação 42 representa o comportamento do tubo *rail*, sendo nela incorporadas as dinâmicas dos fluxos de entrada proveniente da bomba de alta pressão e os fluxos de saída para os injetores e retorno de combustível para o tanque.

$$
\dot{x}_2 = \frac{K_{fail}}{V_{tail}} \cdot (sgn(x_1 - x_2)c_2\sqrt{x_1 - x_2} - U_{2n}c_3\sqrt{x_2 - P_{cil}} - q_{ret}), \quad (42)
$$

Sendo  $P_{\text{Cil}}$  a pressão interna da câmara do motor;  $q_{\text{ret}}$  a vazão de retorno dos injetores considerada constante;  $U_{2_n}$  representa a ação de controle para os injetores (0 ou 1) indicando se o injetor "n" está ativado ou desativado; e sgn representa a função sinal para as diferenças de pressão, podendo ser expressa como:

$$
sgn(\Delta P) = \begin{cases} -1, & \Delta P < 0 \\ 0, & \Delta P = 0, \\ 1, & \Delta P > 0 \end{cases} \tag{43}
$$

Por sua vez,  $C_1$ ,  $C_2$  e  $C_3$  representam parâmetros do sistema considerados como constantes para fins de cálculo. Esses paramentos são descritos como:

$$
c_1 = cd * A_{bomba} * \sqrt{\frac{2}{\rho}};
$$
  $c_2 = cd * A_{valv} * \sqrt{\frac{2}{\rho}};$   $c_3 = cd * A_{inj} * \sqrt{\frac{2}{\rho}}.$  (44)

Na figura 30 os blocos do Simulink representam esses dois volumes de controle. Possuindo como entradas o sinal de controle para a válvula dosadora, a velocidade do comando de válvulas e o sinal de ativação dos injetores. Como saída o sinal de pressão do *rail*. Apesar da simplificação proposta por este modelo em dois estados, pode-se considerá-lo como satisfatório para observar a dinâmica comportamental do sistema. E, desta forma realizar a projeção dos controladores, na próxima etapa.

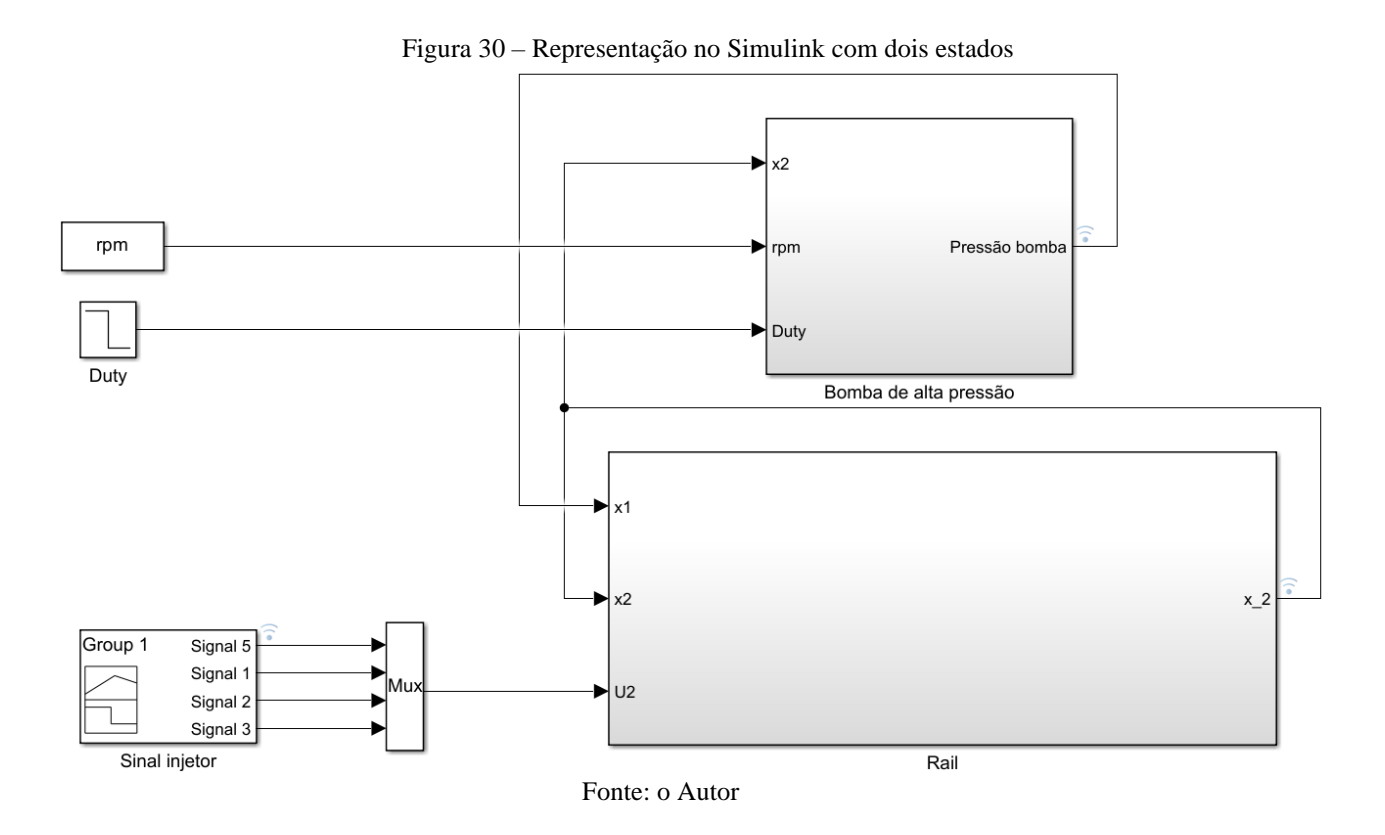

Na figura 31 é representada a equação 40, modelada no software Simulink, de forma a descrever o comportamento da bomba de alta pressão. Por sua vez, a equação 42 que descreve o volume de controle do tubo *rail*, foi modelada no Simulink conforme demonstrado na figura 32.

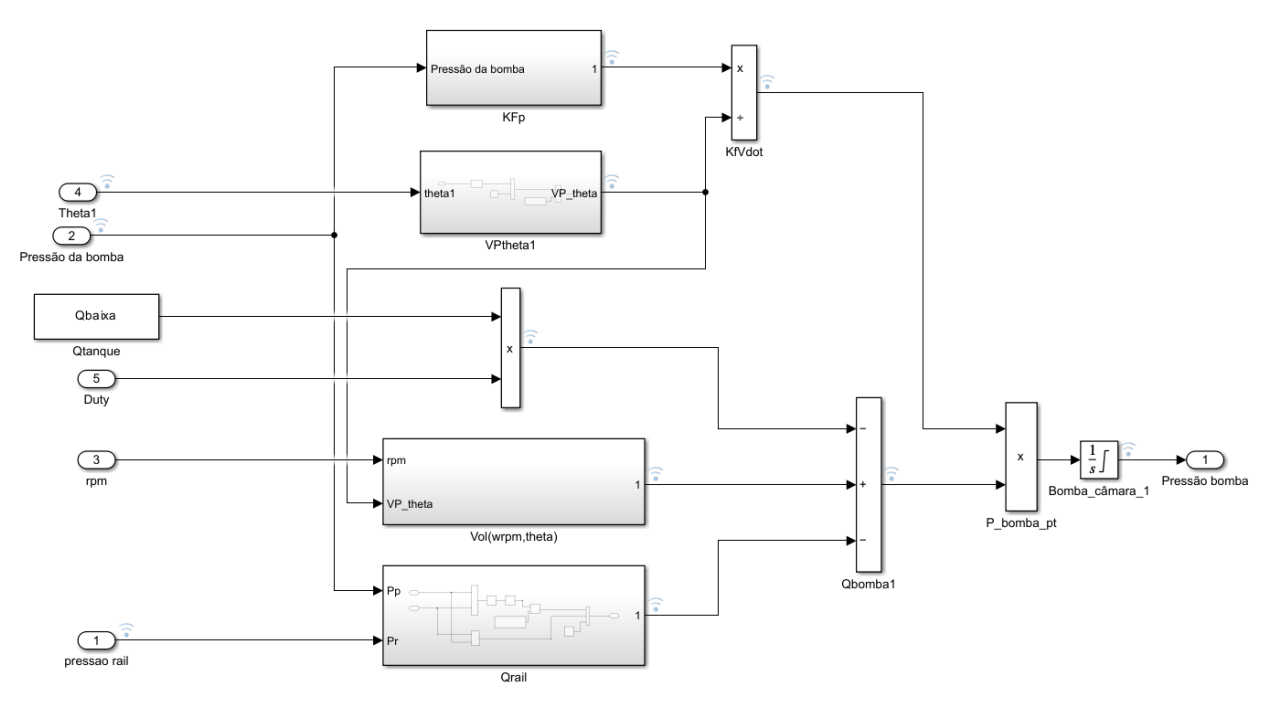

Figura 31 – Subsistema da bomba de alta pressão para o modelo com dois estados

Fonte: o Autor

Figura 32 – Subsistema do *rail* para o modelo com dois estados

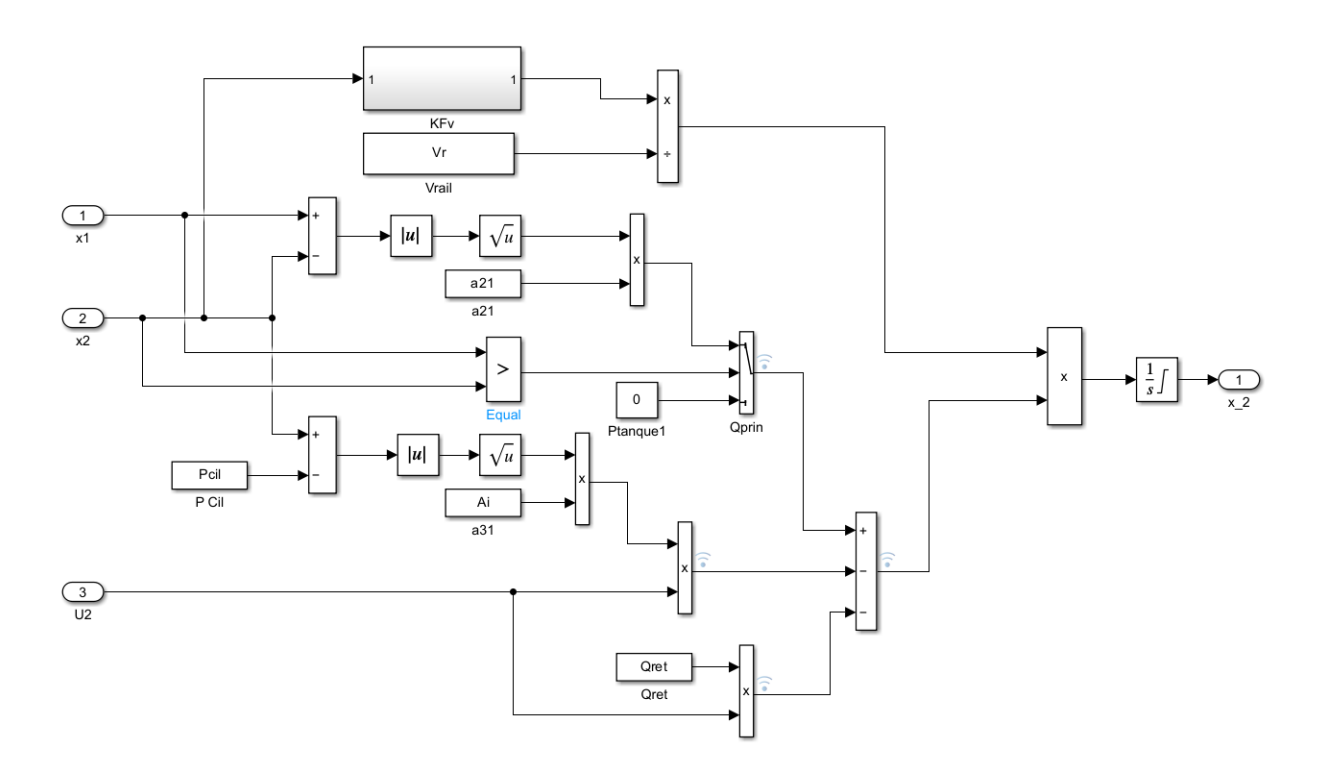

Fonte: o Autor

Apoiando-se nas referências dos autores que nortearam esta pesquisa consideramos que estas duas equações (40 e 42), são capazes de fornecer uma representação do sistema com suficiente grau de aproximação ao comportamento observado na planta real. A figura 33, por exemplo, mostra uma das respostas simuladas do modelo em 2 estados no Simulink. Observando-se esta resposta, pode-se concluir que o comportamento do sistema se encontra próximo ao observado na representação do sistema com todas as equações consideradas anteriormente sem a simplificação (equações 39a a 30f).

## Figura 33 – Reposta ao degrau do sistema com dois estados

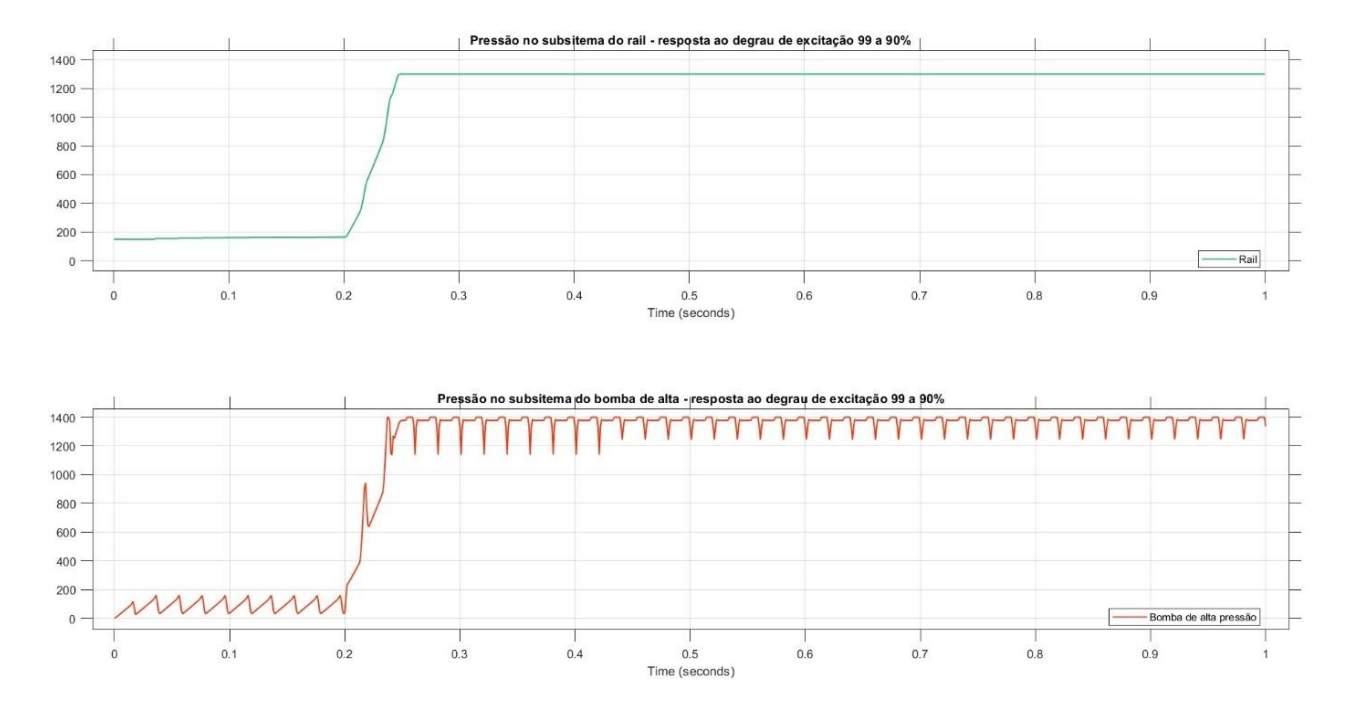

# **4 – Projeto do controlador**

O presente trabalho buscou realizar o levantamento de um modelo fenomenológico que possua a capacidade de representar a planta física, trazendo inúmeras vantagens ao projeto, como a facilidade da validação do modelo em meio virtual. De forma que, o com os dados da planta em mãos, servindo de parâmetros físicos do sistema de interesse, e o conhecimento das equações que representam o comportamento da variação de pressão no sistema, seja possível testar vários cenários, variando-se condições ambientais dessa planta, como por exemplo a variação do RPM do eixo de comando de válvulas. Por outro lado, também permite maior agilidade na validação dos controladores, que primeiramente passam pelo teste na simulação antes serem aplicados na planta real.

As simulações com o modelo aqui desenvolvido no Matlab/Simulink®, mostram que ele é capaz de excursionar entre os valores de pressão do sistema estudado, demonstrando uma correlação com a resposta do sistema físico. Considerando assim, esse modelo como satisfatório aos propósitos do presente projeto de pesquisa, passa-se para a etapa da elaboração da estratégia de controle a ser aplicada na planta física.

A opção escolhida foi de realizar a divisão do sistema em várias regiões de operação. E o modelo anteriormente visto será linearizado em torno desses pontos de operação, de forma que para cada ponto de linearização, possa-se calcular um controlador para atuar naquela região. Quando houver a necessidade de mudar de região os controladores serão chaveados permitindo uma melhor estabilidade. Para executar esse chaveamento optou-se por criar uma regra de transição, garantido que quando a variação de pressão for muito grande, ele passara pelos vários controladores entre a região de trabalho atual e a de interesse. Esta regra será melhor explicada adiante. Em relação à escolha do tipo do controlador, optou-se por utilizar controladores PID em função da sua robustez e do menor esforço computacional exigido para aplicação prática.

### **4.1 – Linearização do modelo**

O modelo utilizado para descrever o sistema é representado no Matlab/Simulink® com um modelo não linear que, por sua vez, dificulta a aplicação das leis de controle. Desta forma, um passo importante para a aplicação do modelo à planta de estudo, é a sua linearização em torno de uma sequência de pontos de operação. Permitindo que em cada um desses pontos, possa ser projetado e aplicado um controlador, que irá operar nessa região sem perder a robustez desejada. Segundo Cláudio Garcia:

Lidar com sistemas lineares é muito mais simples e fácil que com sistemas nãolineares devido, principalmente, a uma razão: nos sistemas lineares o Princípio da Superposição é aplicável. Isso implica que, em qualquer sistema multivariável linear, pode-se analisar individualmente o efeito de cada variável de entrada na saída e depois sobrepor os efeitos. Além disso, existem muitas ferramentas aplicáveis na análise e projeto de sistemas lineares, tanto no domínio do tempo quanto no domínio da frequência..." (GARCIA, 2005. P. 51)

Uma dessas ferramentas de nosso interesse é o método do Lugar Geométrico da Raízes (LGR), utilizado para análise de estabilidade e projeto de controladores. A opção por linearizar o sistema em faixas de operação apresentou-se como uma boa solução para elaborar a malha de controle a ser aplicada, facilitado o acesso à ferramentas como o LGR, e a toolbox disponíveis no MATLAB.

Considerando a linearização de sistemas em torno de um ponto de equilíbrio como um processo de aproximação de um sistema não linear por um sistema linear, existem várias técnicas diferentes que podem ser usadas para realizar essa aproximação. Uma técnica comum, e de interesse para este trabalho, é usar a aproximação pela série de Taylor. A linearização por meio da série de Taylor permite aproximar uma função complexa por uma função linear mais simples, em torno de um ponto. Neste trabalho a linearização em torno de diferentes pontos de equilíbrio facilita no cálculo de diversos controladores para faixas de operação previamente escolhidas.

Assim, usando a série de Taylor, que consiste na expansão de uma função em termos de suas derivadas num determinado ponto. Pode-se truncar essa série, desprezando os termos superiores à segunda ordem. Por exemplo, ao propor a linearização do sistema representado na equação 45.

$$
\dot{x} = f(x), \qquad (45)
$$

Ao estudar o sistema em torno do ponto de equilíbrio  $x_e$  pode-se entender que perturbações sejam observadas dentro de um pequeno intervalo de variação  $\Delta_{\chi}$ , próximo a este ponto de operação. A equação 46 demonstra as variações em torno desse ponto.

$$
x = x_e + \Delta_x, \qquad (46)
$$

Substituindo esta variação na equação 45 temos como resultado a equação 47.

$$
\dot{x} = \dot{x}_e + \Delta \dot{x} = f(x_e + \Delta_x), \tag{47}
$$

Considerando-se que a variação  $\Delta_x$  seja pequena o suficiente para que o sistema se mantenha em torno do ponto de equilíbrio especificado, a equação não linear anterior pode ser representada em termos da expansão em série de Taylor. De forma prática, as variações de  $\Delta_x$ elevado à potências superiores a primeira ordem podem ser desprezadas, devido ao pequeno desvio que elas representam em comparação à magnitude do valor do termo em primeira ordem.

Podemos segundo Zill (2003), pode-se representar a equação diferencial aproximada por Taylor na forma descrita pela equação 48:

$$
\dot{x}_i = \dot{x}_{ie} + \Delta_{\dot{x}i} = f_i(x_e + \Delta_x) \approx f_i(x_p) + \frac{\partial f_i}{\partial x_1} \Delta x_1 + \dots + \frac{\partial f_i}{\partial x_n} \Delta x_n, \qquad (48)
$$
  
com  $i = 1, 2, 3, \dots, n.$ 

E considerando o ponto de equilíbrio como zero.

$$
\dot{x}_{ie} = f_i(x_p) = 0, \quad (49)
$$

Tem-se assim que:

$$
\Delta_{\dot{x}i} = f_i(x_e + \Delta_x) \approx \frac{\partial f_i}{\partial x_1} \Delta x_1 + \dots + \frac{\partial f_i}{\partial x_n} \Delta x_n,
$$
\n
$$
\text{com } i = 1, 2, 3, \dots, n.
$$
\n(50)

Podendo a linearização ser descrita como:

$$
\Delta \dot{x} = A \Delta x, (51)
$$

Por sua vez A representa a matriz:

$$
A = \begin{bmatrix} \frac{\partial f_1}{\partial x_1} & \cdots & \frac{\partial f_1}{\partial x_n} \\ \vdots & \ddots & \vdots \\ \frac{\partial f_n}{\partial x_1} & \cdots & \frac{\partial f_n}{\partial x_n} \end{bmatrix},
$$
(52)

Desta forma entende-se que A é a matriz jacobiana que representa o sistema linearizado. Sendo que essa descrição é válida para a região próxima do ponto de equilíbrio estabelecido para a operação do sistema. Encontrar as funções que descrevem a linearização em torno dos pontos de equilíbrio do sistema constituiu um passo importante para gerar as funções de transferência para esses pontos e os controladores que atuam nessas regiões de equilíbrio.

### **4.2 - Projeto do controlador**

O controlador PID, que significa Proporcional-Integral-Derivativo, é um tipo de controlador amplamente utilizado em sistemas de controle para manter um dado processo ou sistema num estado desejado. Ele é uma combinação de três componentes distintos que trabalham juntos para alcançar um controle preciso e estável. Uma ação proporcional é responsável por gerar uma saída proporcional ao erro atual do sistema. O erro é a diferença entre o valor desejado (setpoint) e o valor real (medido) do processo. Quanto maior o erro, maior será a saída proporcional. Isso significa que o controlador reage de maneira mais forte quando o erro é grande, o que ajuda a reduzir rapidamente o erro, mas pode resultar em oscilações em torno do *setpoint*. Além da possibilidade de saturar a ação de controle caso a ação proporcional calculada seja muito elevada. Aqui justifica-se o uso de técnicas de controle de saturação como o filtro "*Anti-windup*".

A ação integral leva em consideração a acumulação dos erros ao longo do tempo. Ele calcula a integral do erro e adiciona essa integral à saída do controlador. Isso é especialmente útil para corrigir erros persistentes (ou seja, erros que persistem por um longo período de tempo). O componente integral é capaz de eliminar o erro de estado estacionário, reduzindo a diferença entre o *setpoint* e o valor medido. Por sua vez a ação derivativa lida com a taxa de variação do erro, ajudando a prever a tendência do erro e reduzir a velocidade das mudanças na saída do controlador, o que pode ajudar a evitar oscilações e suavizar a resposta do sistema.

A sintonia adequada desses parâmetros é crucial para obter um desempenho ideal do controlador PID em diferentes situações. Existem várias abordagens e métodos para calcular os parâmetros de um controlador PID, dependendo das características do sistema e dos objetivos de controle. Como por exemplo, o método do Lugar das Raízes, que é uma técnica gráfica utilizada para analisar e projetar o controlador, de modo a alcançar um desempenho desejado. O método do Lugar das Raízes permite visualizar como as raízes do polinômio característico do sistema (que está relacionado à equação de malha fechada) variam à medida que os parâmetros do controlador são ajustados.

Outro exemplo de técnica seria o método do Ajuste Ziegler-Nichols que é um método clássico de ajuste de controladores PID que envolve a identificação das constantes críticas de tempo do sistema (tempo integral e tempo derivativo) a partir da resposta ao degrau do sistema em malha aberta.

Para o presente projeto, dada a intenção de realizar o ajuste de múltiplos controladores. E a necessidade de ensaiar a resposta de vários destes, optou-se por utilizar o método do lugar das raízes. Segundo Bruno Angélico (2017, p. 127), "considerando que o lugar das raízes apresenta um traçado adequado, o projeto consistirá apenas em um ajuste de ganho para fazer com que os polos dominantes de malha fechada fiquem sobre o lugar das raízes em pontos determinados pelas especificações de projeto." Sendo assim este método apresenta grande vantagem em permitir uma rápida projeção do controlador e da sua resposta aos requisitos desejados.

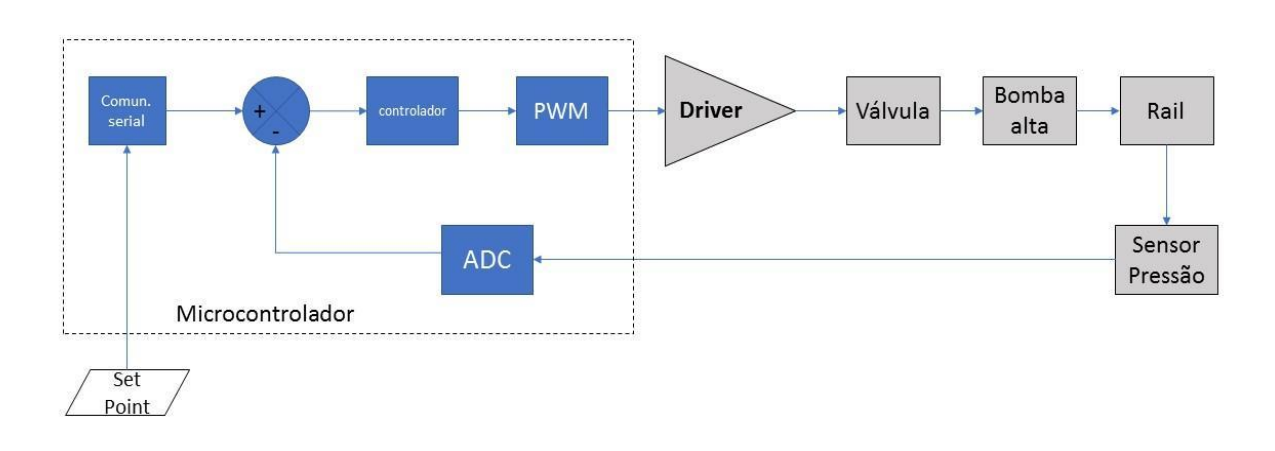

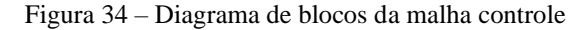

#### Fonte: Autor

A figura 34 demonstra o diagrama de blocos da malha de controle aplicada. Realizada a linearização da planta, para cada faixa de operação desejada, projetou-se um controlador PID digital, o software de controle foi embarcado numa placa eletrônica desenvolvida para esse fim. Para os diferentes controladores que foram calculados, utilizou-se, como supracitado, o método do lugar das raízes.

Ressalta-se que diferentes controladores foram projetados, e o chaveamento entre eles ocorre em função da interpolação da solicitação de carga versus a rotação do motor, que

determina diferentes *targets* de pressão para o sistema. Sendo que foram determinados pontos de equilíbrio para o sistema, divididos em dez diferentes faixas de pressão. Um controlador foi calculado para atender a cada uma dessas faixas de operação do sistema. Na figura 35 é representada essa divisão das faixas.

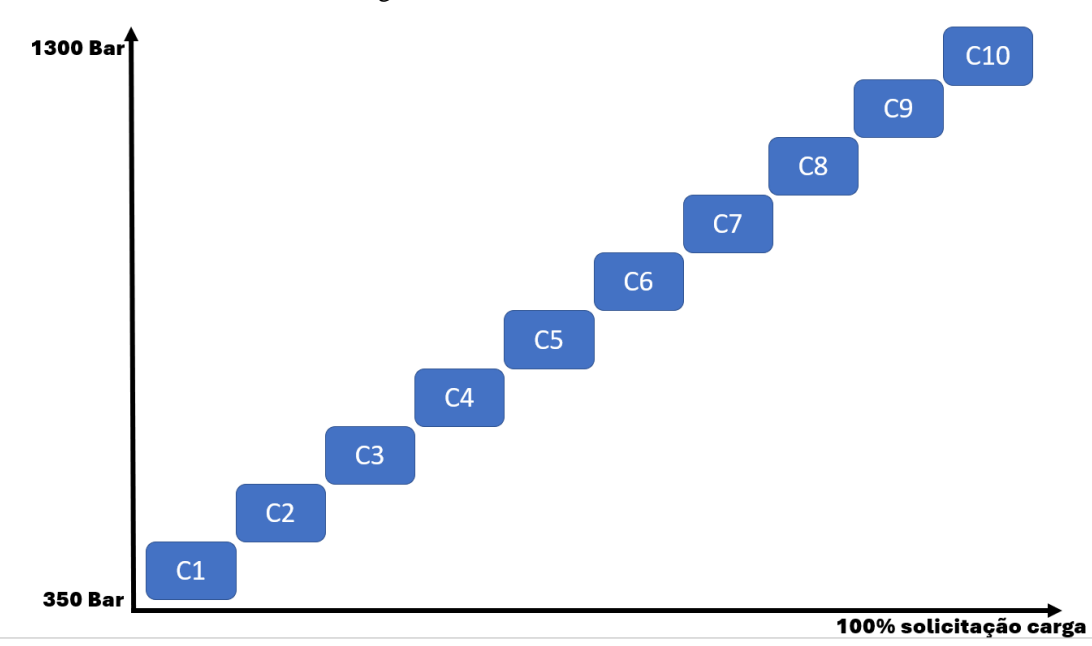

Figura 35– Chaveamento dos controladores

Fonte: Autor

De forma a simplificar os cálculos, as equações 40 e 42 podem ser reescritas como mostra a equação 53:

$$
\begin{cases}\n\dot{x}_1 = f_1 \cdot U_1 \cdot q_{LPP} + f_1 \cdot A_{pump} \cdot \frac{d_{hp}}{d_{\theta}} \cdot \omega r p m - f_1 \cdot sign(x_1 - x_2) \cdot c_{11} \cdot \sqrt{x_1 - x_2} - f_1 \cdot q_{l} \\
\dot{x}_2 = f_2 \cdot c_{21} \cdot \sqrt{x_1 - x_2} - f_3 \cdot U_{2n} \cdot c_{31} \cdot \sqrt{x_2 - P_{Cil}} - f_3 \cdot q_{ret}\n\end{cases}
$$
\n(53)

Sendo que:

$$
f_1 = \frac{K_{f\,pump}}{V_{init} - A_{pump}\frac{d_{hp}}{d_{\theta}}}
$$
;  $f_3 = \frac{K_{f\,rail}}{V_{tail}}$ ; e  $c_{11}, c_{21}, c_{31}$  são parâmetros físicos do sistema.

O sistema apresentado representa um modelo não linear com dois estados, sendo um sistema instável, claramente observável pela dependência dos termos quadráticos. Como forma de facilitar a controlabilidade do sistema optou-se por linearizar ele em torno de pontos de operação pré-especificados. Para realizar esse procedimento de linearização das equações 53, optou-se por utilizar a aproximação pela série de Taylor, como supracitado. De forma genérica essa aproximação para um ponto de interesse pode ser expressa pela equação 54.

$$
f(x) = \sum_{n=0}^{\infty} \frac{d^n f(\bar{x})}{dx^n} (x - \bar{x})^n \Longrightarrow f(x) \approx f(\bar{x}) + \frac{\partial f(\bar{x})}{\partial x} (x - \bar{x}), \quad (54)
$$

Segundo Garcia (2005), para se realizar essa linearização deve-se expandir a função não linear em torno do ponto estacionário de operação, e desprezar os termos após a primeira derivada parcial. O que resulta na expressão 55.

$$
f(x) \approx \frac{\partial f(\bar{x})}{\partial x} (x - \bar{x}), \tag{55}
$$

Para funções multivariáveis deve-se expandir a série de Taylor conforme a equação 56.

$$
f(x_1, x_2) = f(\overline{x_1}, \overline{x_2}) + \frac{\partial f}{\partial x_1}\Big|_{x_1, x_2} (x_1 - \overline{x_1}) + \frac{\partial f}{\partial x_2}\Big|_{x_1, x_2} (x_2 - \overline{x_2}), \quad (56)
$$

Aplicando-se esta abordagem nas equações descritas em 53, objetivou-se obter as aproximações para a dinâmica do sistema em torno de diferentes pontos de equilíbrio. Assim, o efeito das não linearidades do modelo tendem a se amenizar e o sistema torna-se mais controlável em torno desses pontos. Como para a planta de interesse, existe uma vasta região de operação, ela foi dividida em áreas de equilíbrio, com cada controlador trabalhando num plano em torno de cada ponto.

A seguir a equação 57, propõe para as equações 53 as funções  $g_1(t)$  e  $g_2(t)$  com as dinâmicas do sistema em função do tempo. Desta forma. a equação 58 descreve a aplicação da aproximação pela série de Taylor truncada na primeira derivada para a linearização das equações de estado do sistema.

$$
x_1(t) = g_1[f_1(t); \text{ or } p m(t); x_1(t); x_2(t)], \qquad (57)
$$
  
\n
$$
x_2(t) = g_2[f_2(t); x_1(t); x_2(t)]
$$

$$
\Delta \dot{x}_1 \cong \frac{\partial g_1}{\partial f_1} \Big|_{\overline{f_1}; \overline{\omega_{rpm}}; \overline{x}_1; \overline{x}_2} (f_1 - \overline{f_1}) + \frac{\partial g_1}{\partial \omega_{rpm}} \Big|_{\overline{f_1}; \overline{\omega_{rpm}}; \overline{x}_1; \overline{x}_2} (\omega_{rpm} - \overline{\omega_{rpm}}) + \cdots + \frac{\partial g_1}{\partial x_1} \Big|_{\overline{f_1}; \overline{\omega_{rpm}}; \overline{x}_1; \overline{x}_2} (x_1 - \overline{x}_1) + \frac{\partial g_1}{\partial x_2} \Big|_{\overline{f_1}; \overline{\omega_{rpm}}; \overline{x}_1; \overline{x}_2} (x_2 - \overline{x}_2) \tag{58a}
$$

$$
\Delta \dot{x}_2 \cong \frac{\partial g_2}{\partial f_2}\Big|_{\overline{f_2}; \overline{x_1}; \overline{x_2}} \left(f_2 - \overline{f_2}\right) + \frac{\partial g_2}{\partial x_1}\Big|_{\overline{f_2}; \overline{x_1}; \overline{x_2}} \left(x_1 - \overline{x_1}\right) + \frac{\partial g_2}{\partial x_2}\Big|_{\overline{f_2}; \overline{x_1}; \overline{x_2}} \left(x_2 - \overline{x_2}\right) \tag{58b}
$$

Aplicando as equações 58 nas equações 53, encontra-se as equações 59(a) e 59(b). Na equação a seguir a 59a está representada a dinâmica da bomba de alta pressão em torno do ponto de equilíbrio selecionado. A equação 59b representa a dinâmica do tubo rail em torno dos pontos de equilíbrio selecionado.

$$
\Delta \dot{x}_1 = \left[ U_1 \cdot q_{LPP} + A_{pump} \cdot \frac{d_{hp}}{d_{\theta}} \cdot \omega r p m + sign(x_1 - x_2) \cdot c_{11} \cdot \sqrt{x_1 - x_2} + q_l \right] \cdot (f_1 - \overline{f_1}) +
$$
  
\n
$$
\left[ f_1 \cdot A_{pump} \cdot \frac{d_{hp}}{d_{\theta}} \right] \cdot (\omega r p m - \overline{\omega_{rpm}}) + \cdots
$$
  
\n
$$
+ \left[ f_1 \cdot sign(x_1 - x_2) \cdot c_{11} \cdot \sqrt{\overline{x_1} - \overline{x_2}} \cdot \frac{f_1 \cdot sign(x_1 - x_2) \cdot c_{11}}{\sqrt{\overline{x_1} - \overline{x_2}}} \right] \cdot (x_1 - \overline{x_1}) + \cdots
$$
  
\n
$$
+ \left[ f_1 \cdot sign(x_1 - x_2) \cdot c_{11} \cdot \sqrt{\overline{x_1} - \overline{x_2}} \cdot \frac{f_1 \cdot sign(x_1 - x_2) \cdot c_{11}}{\sqrt{\overline{x_1} - \overline{x_2}}} \right] \cdot (x_2 - \overline{x_2})
$$
  
\n(59a)

$$
\Delta \dot{x}_2 = \begin{bmatrix} c_{21} \cdot \sqrt{\overline{x_1} - \overline{x_2}} \\ (f_2 - \overline{f}_2) - U_2 \cdot c_{31} \cdot \sqrt{\overline{x_2} - P_{cil}} - q_{ret} \end{bmatrix} \cdot (f_2 - \overline{f}_2) + \cdots
$$
  
+ 
$$
\left[ f_2 \cdot c_{21} \cdot \sqrt{\overline{x_1} - \overline{x_2}} \cdot \frac{f_2 \cdot c_{21}}{\sqrt{\overline{x_1} - \overline{x_2}}} \right] \cdot (x_1 - \overline{x_1}) + \cdots
$$
  
+ 
$$
\left[ c_{21} \cdot \sqrt{\overline{x_1} - \overline{x_2}} \cdot \frac{c_{21}}{\sqrt{\overline{x_1} - \overline{x_2}}} - U_2 \cdot c_{31} \cdot \sqrt{\overline{x_2} - P_{cil}} \cdot \frac{U_2 \cdot c_{31}}{\sqrt{\overline{x_1} - P_{cil}}} \right] \cdot (x_2 - x_2)
$$
(59b)

A partir dessas equações e considerando os pontos de equilíbrio pré-definidos, definiram-se, também, as funções de transferência para os planos em torno desses pontos. Como forma de facilitar a definição dessas funções foi feito o uso de um algoritmo em linguagem MATLAB para a determinação das funções.

## **4.2.1 – Pontos de operação e controladores**

Como supracitado foram definidos pontos de operação para dividir a faixa de operação do sistema. Os pontos são definidos por duas variáveis: pressão de referência e rotação do eixo de comando de válvulas. Para a rotação optou-se por adotar como referência principal um valor constante e equivalente ao valor da rotação em marcha lenta do veículo de interesse. O motor

MWM Sprint 2.8 litros que equipa a pick-up GM S10, tem sua marcha lenta por volta de 1000 RPM, considerando que o eixo de comando gira uma volta para cada duas voltas da árvore de manivelas, pode-se considerar sua velocidade em torno 500 RPM. A pressão de combustível para o sistema *common rail* empregado varia entre 350 a 1350 Bar. Sendo arbitrado para dividir essa faixa por 10 subfaixas, conforme exposto na tabela 3.

| Faixa de operação                            | Limite inferior (Bar) | Limite superior (Bar) |  |
|----------------------------------------------|-----------------------|-----------------------|--|
| Faixa 1                                      | 350                   | 450                   |  |
| Faixa 2                                      | 451                   | 550                   |  |
| Faixa 3                                      | 551                   | 650                   |  |
| Faixa 4                                      | 651                   | 750                   |  |
| Faixa 5                                      | 751                   | 850                   |  |
| Faixa 6                                      | 851                   | 950                   |  |
| Faixa 7                                      | 951                   | 1050                  |  |
| Faixa 8                                      | 1051                  | 1150                  |  |
| Faixa 9                                      | 1151                  | 1250                  |  |
| Faixa 10                                     | 1251                  | 1350                  |  |
| $E_{\text{context}}$ $\land$ $\land$ $\land$ |                       |                       |  |

Tabela 3 – Divisão das faixas de operação do sistema

Fonte: o Autor

Para a primeira faixa de operação entre 350 e 450 Bar, adotou-se como valor de ponto de equilíbrio a referência de 400 Bar. A equação 60 representa a função de transferência calculada para representar esse ponto, a equação 61 representa o controlador calculado para operar nesse ponto. Em que  $G_{po_x}$  representa a função de transferência no ponto de operação e  $\mathcal{C}_{p o_x}$  representa o controlador para o ponto de operação.

$$
G_{po1} = \frac{1613,3(s+0,022)}{(s+48,56)(s+0,007355)},
$$
 (60)

$$
C_{p01} = \frac{1,579(z-1)(z-0,9504)}{z(z-1)},\tag{61}
$$

A figura 36 demonstra ao mapeamento do lugar das raízes para o sistema linearizado em torno do ponto de operação supracitado.

Figura 36 – Lugar das raízes do controlador e planta linearizada

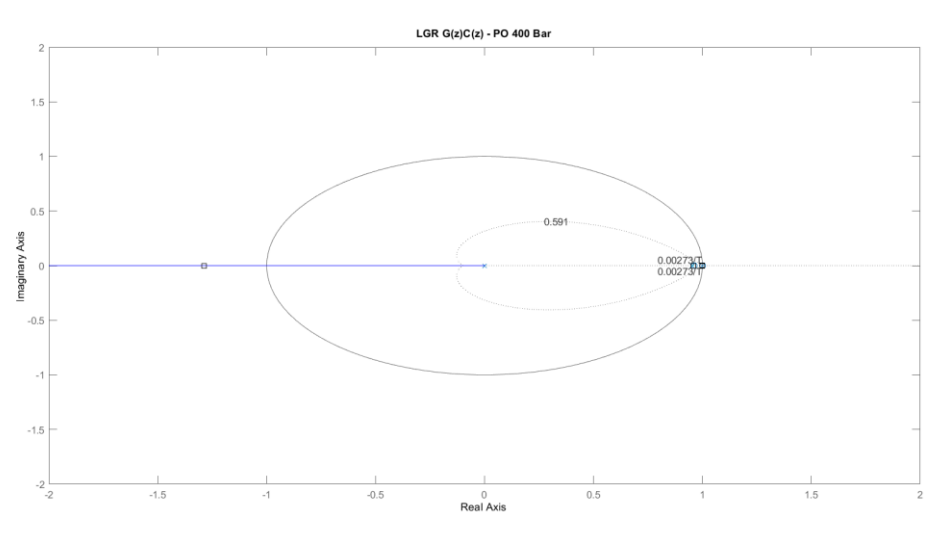

Fonte: o Autor

O segundo ponto de operação foi arbitrado em 500 Bar, ponto médio da segunda faixa entre 450 e 550. A equação 62 descreve a função de transferência para este ponto e a equação 63 o controlador para ele.

$$
G_{po2} = \frac{1613,3(s+0,01973)}{(s+51,33)(s+0,004246)},
$$
 (62)

$$
C_{po2} = \frac{0.81778 (z-1)(z-0.9605)}{z (z-1)},
$$
 (63)

O terceiro ponto de operação foi estipulado em 600 Bar, a função de transferência para a faixa em torno deste ponto é descrita na equação 64, e o controlador pela equação 65.

$$
G_{p03} = \frac{1613,3(s+0,01978)}{(s+54,65)(s+0,003289)},
$$
 (64)

$$
C_{p03} = \frac{0.85629 (z-1)(z-0.9598)}{z (z-1)},
$$
 (65)

O quarto ponto de operação foi definido em torno de 700 Bar, a função de transferência para a faixa em torno deste ponto é descrita na equação 66, e o controlador pela equação 67.

$$
G_{p04} = \frac{1613,3(s+0,02049)}{(s+58,7)(s+0,00278)},
$$
\n(66)

70

$$
C_{po4} = \frac{0.8614 (z-1)(z-0.9571)}{z (z-1)},
$$
 (67)

O quinto ponto de operação foi arbitrado em torno de 800 Bar, a função de transferência para a faixa em torno deste ponto é descrita na equação 68, e o controlador pela equação 69.

$$
G_{p05} = \frac{1613,3*(s+0,0217)}{(s+58,7)(s+0,00278)},
$$
\n(68)

$$
C_{p05} = \frac{0.8614 (z-1)(z-0.9571)}{z (z-1)},
$$
 (69)

O sexto ponto de operação foi definido em torno de 900 Bar, a função de transferência para a faixa em torno deste ponto é descrita na equação 70, e o controlador pela equação 71.

$$
G_{p06} = \frac{1613,3*(s+0,0235)}{(s+70,55)(s+0,002217)},
$$
\n(70)

$$
C_{p06} = \frac{0.95027(z-1)(z-0.9531)}{z(z-1)},
$$
\n(71)

O sétimo ponto de operação foi estipulado em torno de 1000 Bar, a função de transferência para a faixa em torno deste ponto é descrita na equação 72, e o controlador pela equação 73.

$$
G_{po7} = \frac{1613,3*(s+0,02617)}{(s+80)(s+0,00204)},
$$
\n(72)

$$
C_{po7} = \frac{1,0327(z-1)(z-0,951)}{z(z-1)},\tag{73}
$$

O oitavo ponto de operação foi definido em torno de 1100 Bar, a função de transferência para a faixa em torno deste ponto é descrita na equação 74, e o controlador pela equação 75.

$$
G_{p08} = \frac{1613,3(s+0,03045)}{(s+94,66)(s+0,001899)},\tag{74}
$$

$$
C_{p08} = \frac{1,1797 (z-1) (z-0,949)}{z (z-1)},
$$
 (75)

O nono ponto de operação foi definido em torno de 1200 Bar, a função de transferência para a faixa em torno deste ponto é descrita na equação 76, e o controlador pela equação 77.

$$
G_{p09} = \frac{1613,3*(s+0,03865)}{(s+122,2)(s+0,001784)},
$$
 (76)

$$
C_{p09} = \frac{1,5186 (z-1) (z-0,9485)}{z (z-1)},
$$
 (77)

O décimo ponto de operação foi escolhido em torno de 1200 Bar, a função de transferência para a faixa em torno deste ponto é descrita na equação 78, e o controlador pela equação 79.

$$
G_{p10} = \frac{1613,3(s+0,06554)}{(s+211,7)(s+0,001687)},\tag{78}
$$

$$
C_{p10} = \frac{3,1918(z-1)(z-0,9566)}{z(z-1)},\tag{79}
$$

Para se trabalhar com cada um desses controladores adotou-se uma estratégia baseada no chaveamento entre eles, que será melhor explicada na próxima seção. Contudo a essência desse método é trabalhar com um controlador para cada faixa de interesse, e no caso de mudarse o *setpoint* para um valor de operação com uma grande diferença do valor atual realizar o chaveamento entre as faixas de operação até chegar-se nas redondezas da região de trabalho desejada.
## **5 – Experimentos e resultados**

O presente trabalho buscou realizar o levantamento de um modelo fenomenológico que possua a capacidade de representar a planta física. E ao ser adaptado, mudando seus parâmetros, permite-se futuras implementações em outras atividades, como o controle completo do sistema de injeção. O controle do sistema de injeção envolveria a aplicação dos controladores e da estratégia de controle em uma ECU apropriada para o gerenciamento do motor diesel associado à planta de interesse. Para o presente trabalho o sistema common rail estudado associa-se ao motor MWM Sprint 2.8 diesel, aplicado aos veículos GM S10 (Diesel) até o ano de 2012.

Como visto anteriormente, foram calculados com base nos parâmetros físicos da planta de interesse os controladores para as faixas de operação. Recordando que se optou nesse trabalho a dividir a faixa de trabalho da curva de pressão de combustível em 10 subfaixas. E para cada uma dessas subfaixas um dos controladores calculados atou na regulação da pressão dentro do valor de interesse.

Desta forma, para atuar na faixa entre 450 e 550 Bar um controlador  $C_x$  mantem a estabilidade do sistema. Ao se buscar um *setpoint* na faixa vizinha, entre 550 e 650, o controlador é chaveado para o da próxima região de trabalho e então realizada a transição. Quando a diferença do valor de interesse para o atual for muito grande, aplica-se um escalonamento da transição. O método aplicado para realizar o escalonamento da transição consiste em observar-se a diferença do valor do *setpoint* de interesse para o estado atual  $(\Delta_{erro})$ . Adotando-se uma entre as seguintes ações de controle:

Primeiramente quando o valor do  $\Delta_{erro}$  for menor do que 100 Bar, mantem-se o controlador para a faixa de trabalho atual enquanto ele estiver dentro seus limites superior ou inferior. Caso este novo *setpoint* estiver fora dos limites da faixa atual, define-se ele como o *target* atual, considerando-se como *setpoint* temporário, o limite superior da faixa atual, superior ou inferior a depender o sentido da transição de faixa (crescente ou decrescente). Ao se alcançar o *setpoint* temporário, passa-se a perseguir o *target* atual, fazendo-se o uso do controlador correspondente à nova faixa de operação.

Aplica-se uma segunda abordagem quando o valor do  $\Delta_{erro}$  é muito maior do que 100 Bar. Nesse caso, o valor do novo *setpoint* é definido como o *target* atual, e define-se como *setpoint* temporário o valor atual de pressão medida, somado de um delta de 100 Bar, no sentido da transição de faixa. Chaveia-se o controlador para o correspondente à faixa de operação vizinha. Ao atingir-se o *setpoint* temporário, verifica-se novamente se o delta para o target é

maior que 100 Bar, caso ainda seja, persegue-se como novo *setpoint* temporário o valor de pressão medida recém atingido, somado de 100 Bar. Novamente troca-se de controlador para o correspondente à faixa vizinha. Repete-se essa rotina até atingir um delta menor do que 100 Bar entre o valor atual de pressão medida e o target definido. Finalmente, quando o  $\Delta_{erro}$  for menor do que 100 Bar, persegue-se o target de pressão definido, utilizando-se para tanto o controlador correspondente à faixa de trabalho desse *target*.

Para aplicação do controle, conforme descrito acima, fez-se uso de uma placa eletrônica construída para essa finalidade especifica, mostra-se na figura 37 uma das versões de placa confeccionada. O hardware foi montado contando com base num microcontrolador 18F4550, circuitos operacionais para filtragem dos sinais a serem monitorados, e circuito de potência. O software de controle foi escrito em linguagem C.

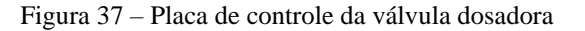

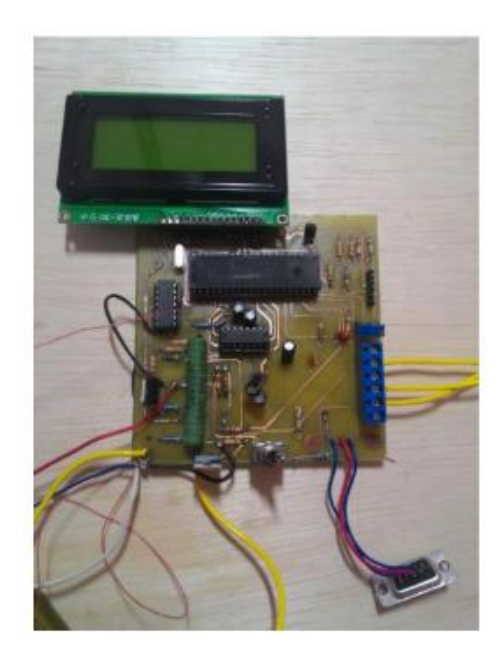

Fonte: o Autor

Para o controle e monitoramento dos dados coletados foi usado um software de comunicação serial. Utilizou-se um software comercial "HTerm". Por meio dele foi possível enviar os valores de *setpoint* desejados e coletar as respostas medidas pelo sensor de pressão do *rail*. Na figura 38, demonstra-se o ambiente de trabalho desse software.

| $\Box$<br>a.<br>$\mathbf{x}$<br>alb.<br><b>HTerm 0.8.5</b>                                                                                                    |  |  |  |  |  |  |
|----------------------------------------------------------------------------------------------------|--|--|--|--|--|--|
| File<br>Options View Help                                                                                                    |  |  |  |  |  |  |
| Port COM7<br>$\left\lceil \mathbf{R} \right\rceil$<br>Baud 115200<br>Data 8<br>$\checkmark$<br>Stop 1<br>Parity None v<br>□ CTS Flow control<br>Connect<br>$\vee$<br>$\vee$<br>$\checkmark$                       |  |  |  |  |  |  |
| Show<br>흮<br>$\bullet$<br>$\overline{\mathbf{v}}$<br>$\bullet$<br>$+$ Tx<br>$\bullet$<br>Count 0<br>Reset<br>Rx<br><b>Reset</b><br>Newline at None v<br>Reset<br>newline                                          |  |  |  |  |  |  |
| Newline every 0<br>BI<br>틤<br>Newline every<br>E  characters<br>V Ascii □ Hex □ Dec □ Bin<br>Clear received<br>$\overline{\phantom{a}}$<br>Save output<br>Autoscroll Show errors<br>$\frac{1}{2}$ $\Box$ Clear at |  |  |  |  |  |  |
| Sequence Overview<br>$\boldsymbol{\times}$<br><b>Received Data</b>                                                                                                    |  |  |  |  |  |  |
| $\overline{1}$<br>-5<br>10<br>25<br>70<br>15<br>20<br>30<br>35<br>40<br>45<br>50<br>55<br>60<br>65<br>$Selection (-)$                                                                                             |  |  |  |  |  |  |
| Input control<br>$\times$                                                                                                    |  |  |  |  |  |  |
| Ascii   Hex   Dec   Bin Send on enter None<br><b>Clear transmitted</b><br>$\checkmark$<br>Send file<br><b>DTR</b><br><b>RTS</b><br>$\sim$                                                                         |  |  |  |  |  |  |
| Type ASC<br>ASend<br>$\vee$                                                                                                    |  |  |  |  |  |  |
| <b>Transmitted data</b><br>$\times$                                                                                                    |  |  |  |  |  |  |
| 25<br>$1 \quad 5$<br>10<br>15<br>20<br>30<br>35<br>40<br>45<br>50<br>55<br>60<br>65<br>70<br>75                                                                                                    |  |  |  |  |  |  |
| Not connected<br>History -/0/10                                                                                                    |  |  |  |  |  |  |

Figura 38 – Software Hterm

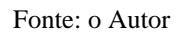

Na figura 39 observa-se a tela de uma das coletas de dados. Os dados estão divididos em três colunas, na primeira observa-se o envio dos valores de *setpoint* desejados. A segunda representa a ação de controle. E a terceira coluna a resposta medida da planta.

|                 | O<br>15         | 20     | 25              | 30 | 35 |
|-----------------|-----------------|--------|-----------------|----|----|
| 7500.65/        | 35.68/          | 500.37 | $m \geq$        |    |    |
| /500.65         | 34.39/          | 513.83 | <b>Va</b> be    |    |    |
| /500.65         | 34.29/          | 523.92 | <b>Va</b> be    |    |    |
| 1500.65         | 33.88/ 520.56   |        | M               |    |    |
| /500.65/        | 34.35/ 512.15   |        | $m_{\text{br}}$ |    |    |
| /500.65/        | 35.11/ 497.01   |        | $\sqrt{n}$      |    |    |
| /500.65/        | 35.04/195.33    |        | W               |    |    |
| /500.65/        | 34.74/ 503.74   |        | M W             |    |    |
| 500.65/         | 34.35/ 513.83   |        | $w =$           |    |    |
| 500.65/         | 34.25/ 512.15   |        | $m \leq$        |    |    |
| 500.65/         | 34.21/ 513.83   |        | M W             |    |    |
| /500.65         | 34.42/ 508.78   |        | $w =$           |    |    |
| 500.65/         | 34.18/          | 493.65 | $M_{\text{w}}$  |    |    |
| 500.65/         | 35.09/          | 493.65 | $m \geq$        |    |    |
| 500.65/         | 35.03/          | 495.33 | $M_{\text{w}}$  |    |    |
| 500.65/         | 35.19/          | 502.06 | ln k            |    |    |
| 500.65          | 3               |        |                 |    |    |
|                 |                 |        |                 |    |    |
| Selection $(-)$ |                 |        |                 |    |    |
| <b>SETPOINT</b> | <b>ACAO DE</b>  |        | <b>RESPOSTA</b> |    |    |
| Input control   | <b>CONTROLE</b> |        |                 |    |    |
| Input options   |                 |        |                 |    |    |

Figura 39 – Monitoramento do sistema via HTerm

Fonte: o Autor

### **5.1 – Validação na bancada de testes**

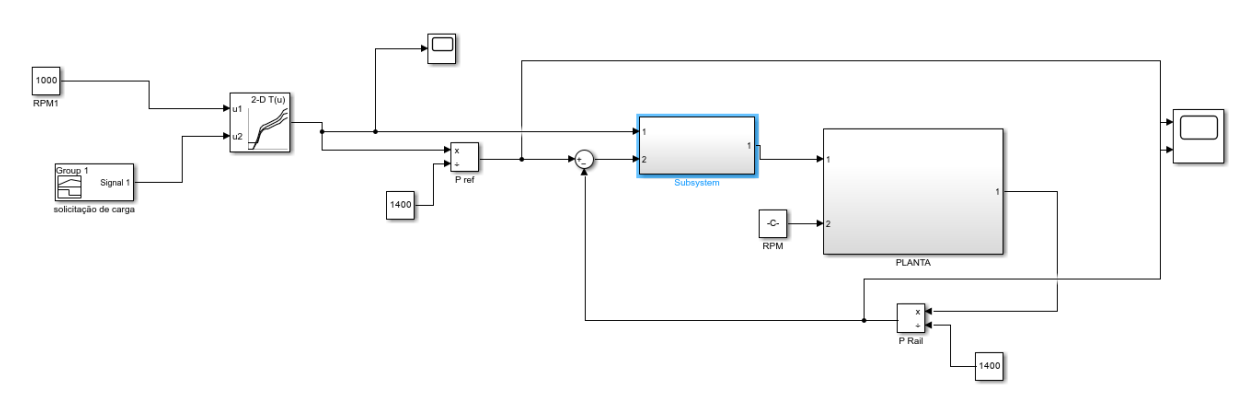

Figura 40 – Diagrama de blocos da simulação com a representação do chaveamento

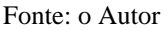

A validação foi realizada utilizando a bancada de testes mencionada anteriormente. Os controladores projetados foram testados na bancada de forma a comparar o desempenho do sistema físico com o desempenho nas simulações realizadas no Matlab/Simulink®, a figura 40 representa a o modelo criado para executar essa simulação. No caso da bancada de testes, ela foi devidamente instrumentada para monitorar as variáveis de entrada e saída do sistema.

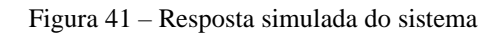

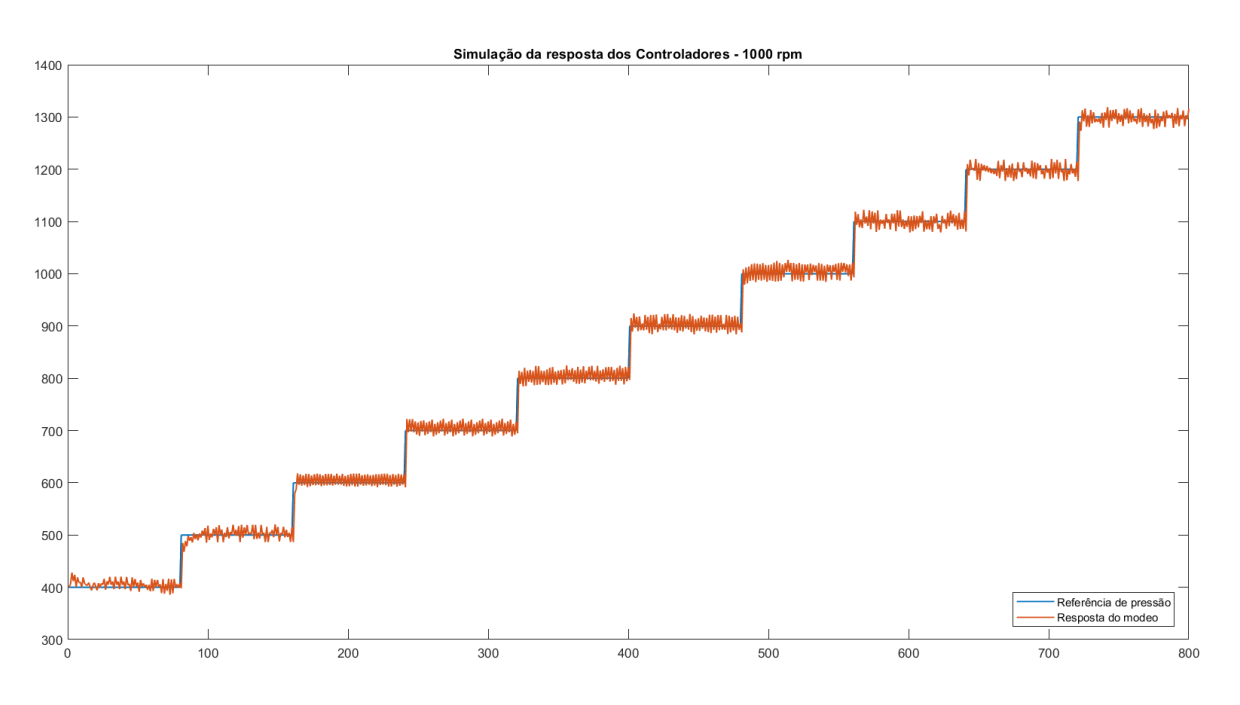

Fonte: o Autor

A figura 41 mostra a resposta simulada do sistema para uma série de *targets* que representam os pontos de operação anteriormente estipulados. De forma que o sistema excursione entre os valores mínimos e máximos da pressão de combustível. As respostas observadas na figura 41, demonstram por meio da simulação a influência dos controladores projetados no comportamento da planta de interesse, de forma a permitir validar os ganhos definidos durante o cálculo.

Na figura 42, é mostrada a resposta do sistema físico. Partindo de uma pressão de estabilizada em torno de 400 Bar e passando por uma série de *setpoints* que representam os pontos de operação. A rotação da bomba nesse cenário foi mantida constante em torno de 500 RPM. Isso representaria no veículo uma rotação da arvore de manivelas em torno de 1000 RPM, condição de rotação de marcha lenta.

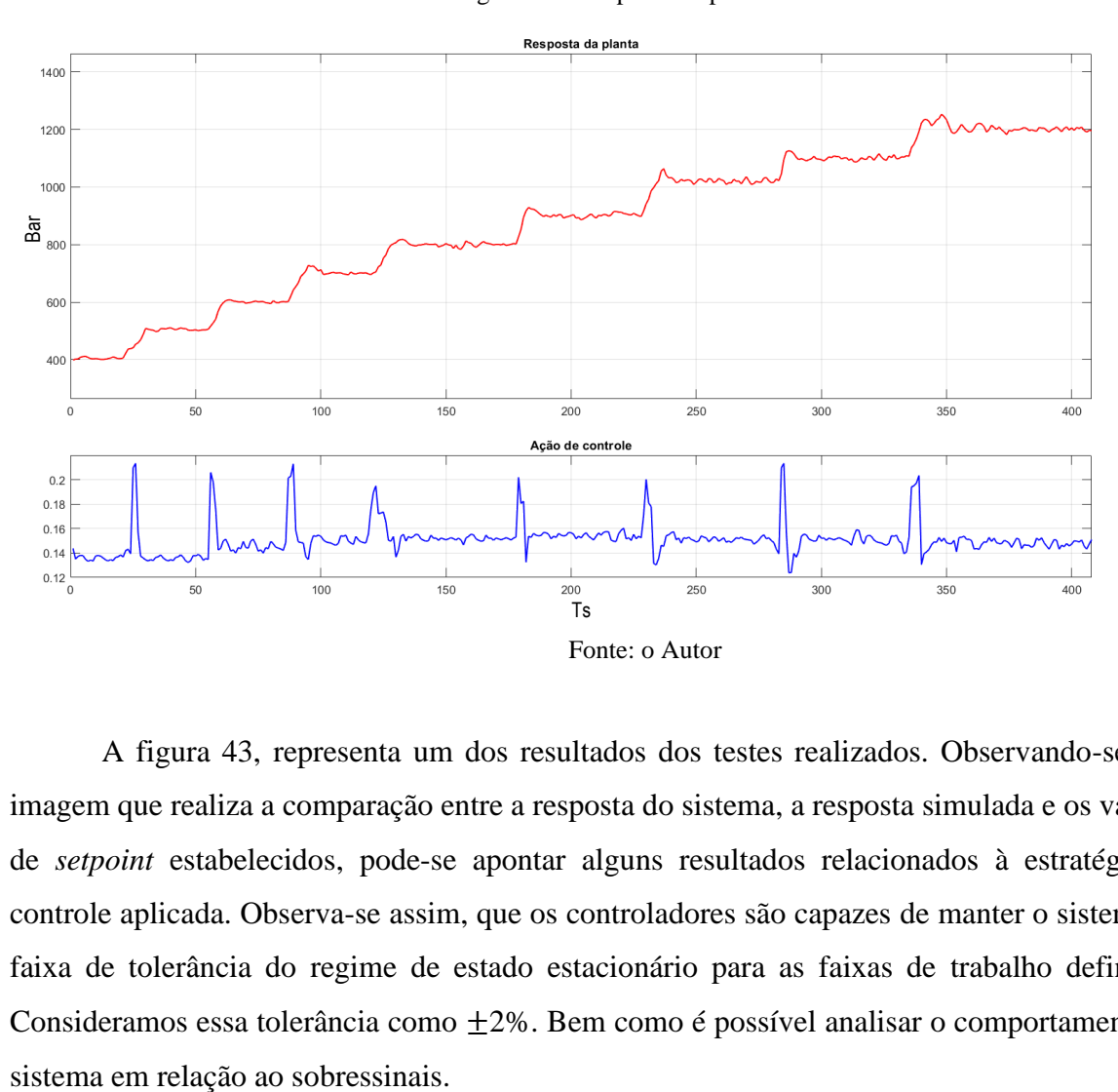

Figura 42 - Resposta da planta física

A figura 43, representa um dos resultados dos testes realizados. Observando-se esta imagem que realiza a comparação entre a resposta do sistema, a resposta simulada e os valores de *setpoint* estabelecidos, pode-se apontar alguns resultados relacionados à estratégia de controle aplicada. Observa-se assim, que os controladores são capazes de manter o sistema na faixa de tolerância do regime de estado estacionário para as faixas de trabalho definidas. Consideramos essa tolerância como  $\pm 2\%$ . Bem como é possível analisar o comportamento do

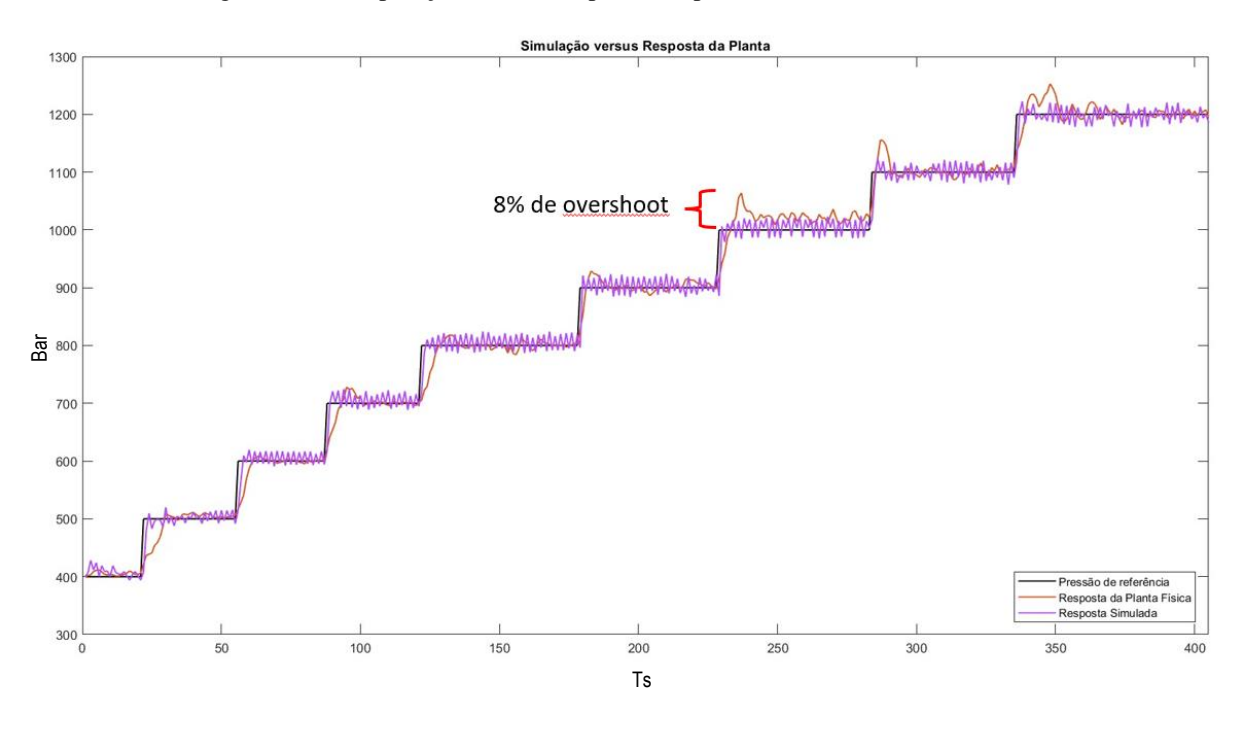

Figura 43 – Comparação entre as respostas da planta e simulada no MATLAB/Simulink

Fonte: o Autor

Em relação ao sobressinal observado. Nota-se na figura 43, um valor em torno de 8% para a maior variação de sobressinal registrada. Pode-se considerar esse fato como uma melhoria significativa em relação aos primeiros testes realizados com o controlador calculado através da função de transferência extraída com base nas técnicas de identificação de sistema, quando os valores de sobressinal registrados ultrapassaram a margem dos 20%. A figura 44 mostra uma comparação entre esse comportamento observado nos testes.

Outro ponto, ressaltado na figura 44, que se pode considerar como melhoria em relação aos controladores calculados a partir da função de transferência extraída usando-se as técnicas de identificação, foi a ausência do atraso de transporte. Pode-se observar nas figuras 43 e 44 a presença de tempo de subida entre as transições, porém nos primeiros testes realizados, também era observado um atraso de transporte para as transições das faixas de pressão.

As duas melhorias de desempenho no controle da planta citadas anteriormente (redução do sobressinal e do atraso de transporte) representam uma valiosa evolução alinhada com o objetivo de futuramente aplicar-se esta malha de controle no gerenciamento eletrônico do motor de interesse. A redução do atraso de transporte auxilia a atingir os tempos de transição necessários entre as faixas de trabalho para a pressão de combustível. A redução do sobressinal possibilita que o controle do sistema ocorra de uma forma mais suave, evitando ruídos e vibrações indesejáveis e nocivos para a operação do sistema.

Figura 44 – Comparação entre as respostas da planta com os controladores projetados com base nas funções de transferências obtidas pelo método da identificação fenomenológica e linearização (a) e pelo método da identificação em caixa preta (b)

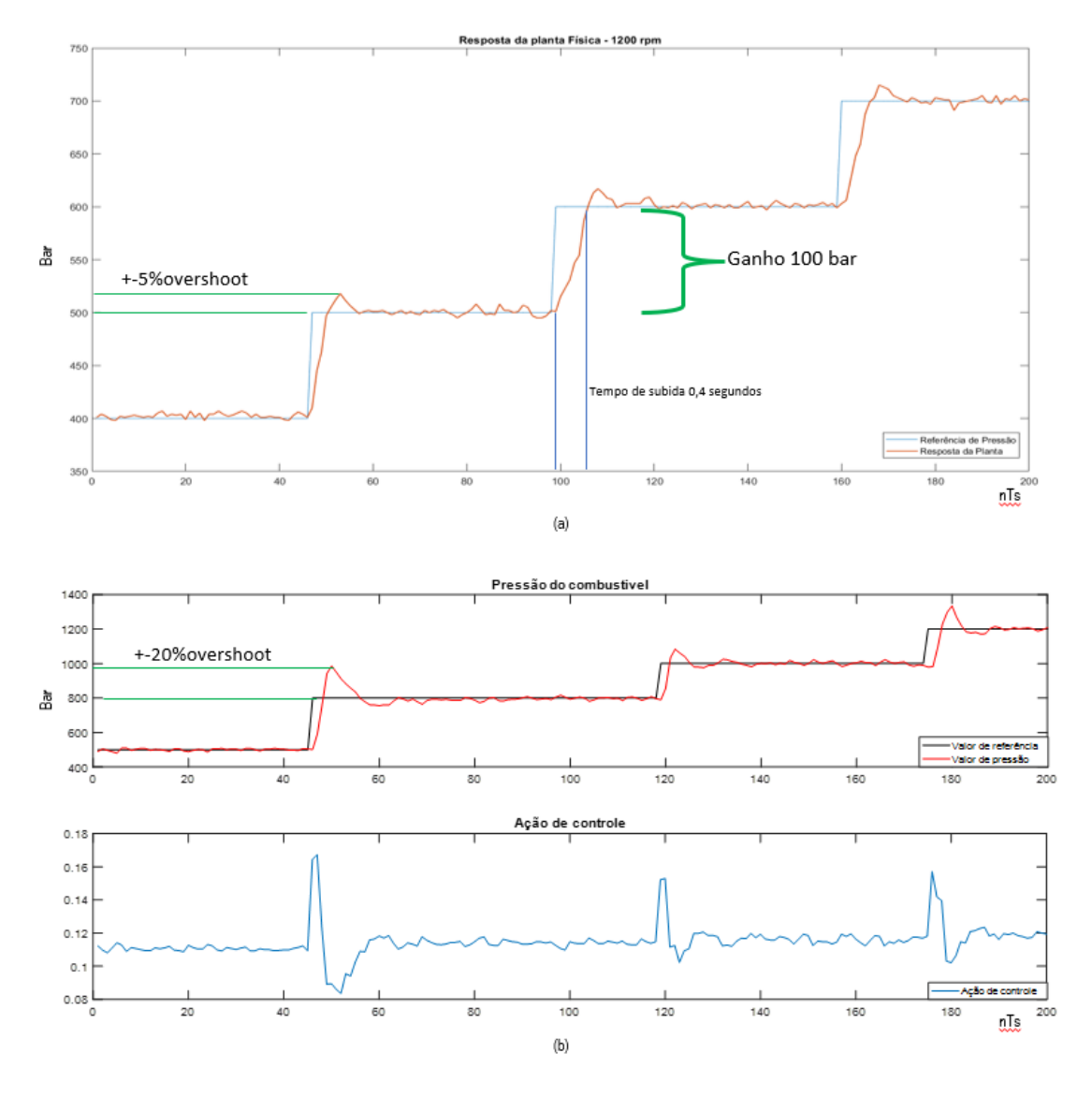

Fonte – o Autor

Na figura 45, observa-se a resposta do sistema na rotação de 1200 RPM, com os controladores atuando e perseguindo os valores de referência. Assim como nas figuras anteriores, ainda se nota um sobressinal durante as transições das faixas de operação, mas com valores bem menores do que os encontrados nas primeiras validações. Considera-se que tal comportamento justifica-se pelo fato dos valores das ações de controle, serem menores, nos controladores projetados para atuar nas regiões de equilíbrio em comparação aos primeiros controladores utilizados e projetados com ganhos que abrangiam toda a curva do sistema.

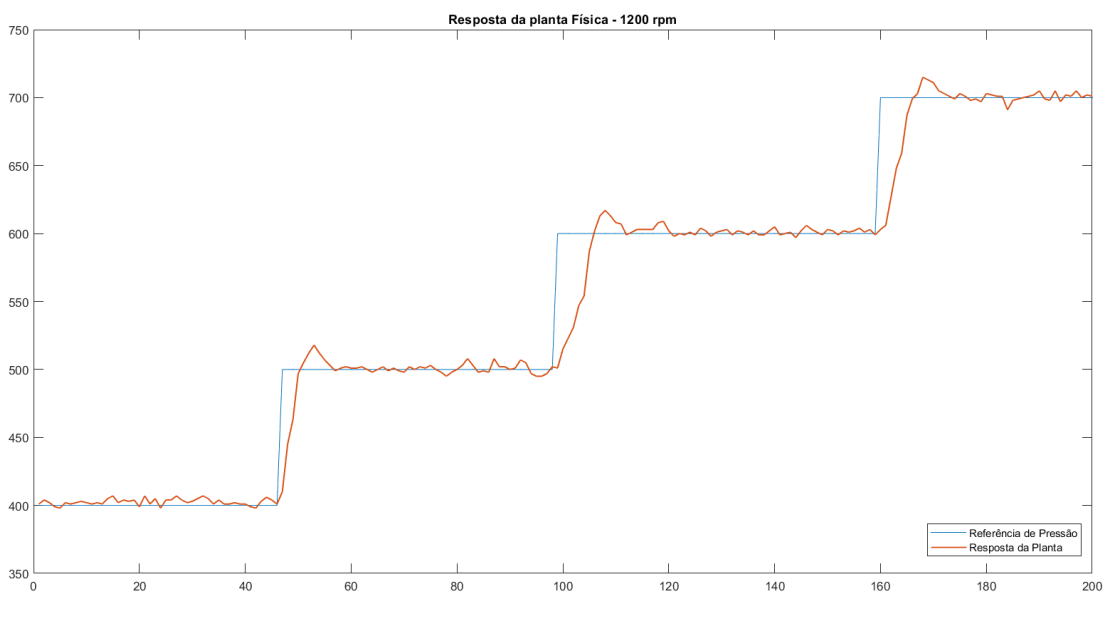

Figura 45 – Resposta da planta física 1200 rpm

Fonte: o Autor

#### **6 – CONSIDERAÇOES FINAIS**

#### **6.1 – Conclusões**

O presente trabalho deparou-se com o desfio de modelar o sistema de alimentação de combustível para motores *common rail*, dedicando-se ao objetivo de controlar a pressão do mesmo. Foram realizados os testes com um kit em bancada, que simula parcialmente as condições reais de trabalho do *common rail*, e os resultados aqui obtidos servem de base para demonstrar a aplicabilidade do método de identificação paramétrica.

Para contornar a não linearidade do sistema estudado foi necessário fazer-se o uso de técnicas de linearização. Foram estabelecidos pontos de equilíbrio, para que o sistema pudesse ser aproximado a um sistema linear nas vizinhanças desses pontos. O que permitiu a utilização de técnicas clássicas de controle para o cálculo dos controladores que foram aplicados nessas regiões de trabalho. Calculou-se então pelo método LGR, um controlador para cada faixa de operação. Aplicou-se um método de chaveamento entre os controladores, projetado para garantir que a transição entre os valores de pressão não ocorresse de forma abrupta e descontrolada. Por fim, realizados os testes práticos verificando-se que as repostas obtidas para a aplicação da malha de controle planejada na bancada de testes do sistema *common rail*.

Uma primeira conclusão que se pode estabelecer é que as repostas obtidas na comparação do modelo criado no MATLAB/Simulink com o sistema real, mostraram um desempenho satisfatório. Também apresentaram boas respostas as comparações entre a simulação criada no MATLAB/Simulink com simulações usando o Software AMESim. O resultado dessas comparações demonstrou que a modelagem a partir dos parâmetros físicos do sistema estudado, e de suas equações fundamentais pode ser de grande valia na compreensão do comportamento do sistema. E fornecer uma valiosa ferramenta para a validação das malhas de controle.

Ainda na primeira fase da pesquisa foram utilizados os controladores calculados a partir da função de transferência obtida por meio da identificação em caixa preta do sistema. Pode-se ressaltar que eles funcionaram para controlar o sistema, mantendo os regimes de estado estacionário junto aos valores de *setpoint* estabelecidos. Contudo, esses primeiros controladores fizeram com que o sistema, durante as transições das pressões de trabalho, apresentasse um alto valor de sobressinal no ganho de pressão. Esse sobressinal se manteve além dos limites desejados.

Aplicando-se a nova malha de controle, com o sistema dividido em várias faixas de operação, e linearizando-se o sistema em torno de pontos de equilíbrio centrais à essas faixas.

Obteve-se uma melhoria significativa na redução do sobressinal, nas transições entre as faixas de pressão de trabalho. Atribui-se esse resultado ao uso de controladores com menores ganhos. Além disso, também pode-se concluir que o sistema apresentou uma boa estabilidade em torno do regime de estado estacionário nessas faixas de trabalho. E que as respostas do sistema atenderam aos requisitos de tempo exigidos.

Deve-se, no entanto, ressaltar que algumas dificuldades que ainda atingiram o controle do sistema. Observando-se nas faixas de pressão mais elevadas, uma pequena oscilação em torno do regime de estado estacionário (vide figura 43). E o sistema também apresentou um sobressinal na transição entre as faixas de trabalho com maiores valores de pressão. Estes apontamentos, podem ser entendidos como pontos de melhoria para trabalhos futuros.

Por fim, pode-se chegar à conclusão que o uso do método da modelagem paramétrica, e da linearização, descritos anteriormente, foram satisfatórios para gerar uma boa representação do sistema *common rail* estudado. Conclui-se também, que a aplicação da malha de controle para o sistema linearizado apresentou bons resultados, permitindo o controle da pressão de combustível no sistema diesel *common rail* estudado por este trabalho.

## **6.2 – Trabalhos futuros**

Na figura 46 está destacado o motor MWM Sprint 4.08 TCE, aplicado no veículo GM S10 2.8 diesel ano 2006. Pode-se considerar esse veículo, como sendo de interesse para a continuidade do trabalho aqui iniciado, uma vez que o sistema *common rail* que foi estudado, corresponde ao utilizado no motor desse veículo. Dessa forma, acredita-se que o próximo passo será voltar-se para o gerenciamento eletrônico desse motor de interesse. E como trabalhos futuros aponta-se:

- A utilização da Flex ECU da ETAS para o gerenciamento do motor;
- O monitoramento e controle das emissões de NOx e outros gases;
- A abordagem e uso de técnicas preditivas de controle para melhorar ainda mais os resultados aqui obtidos.

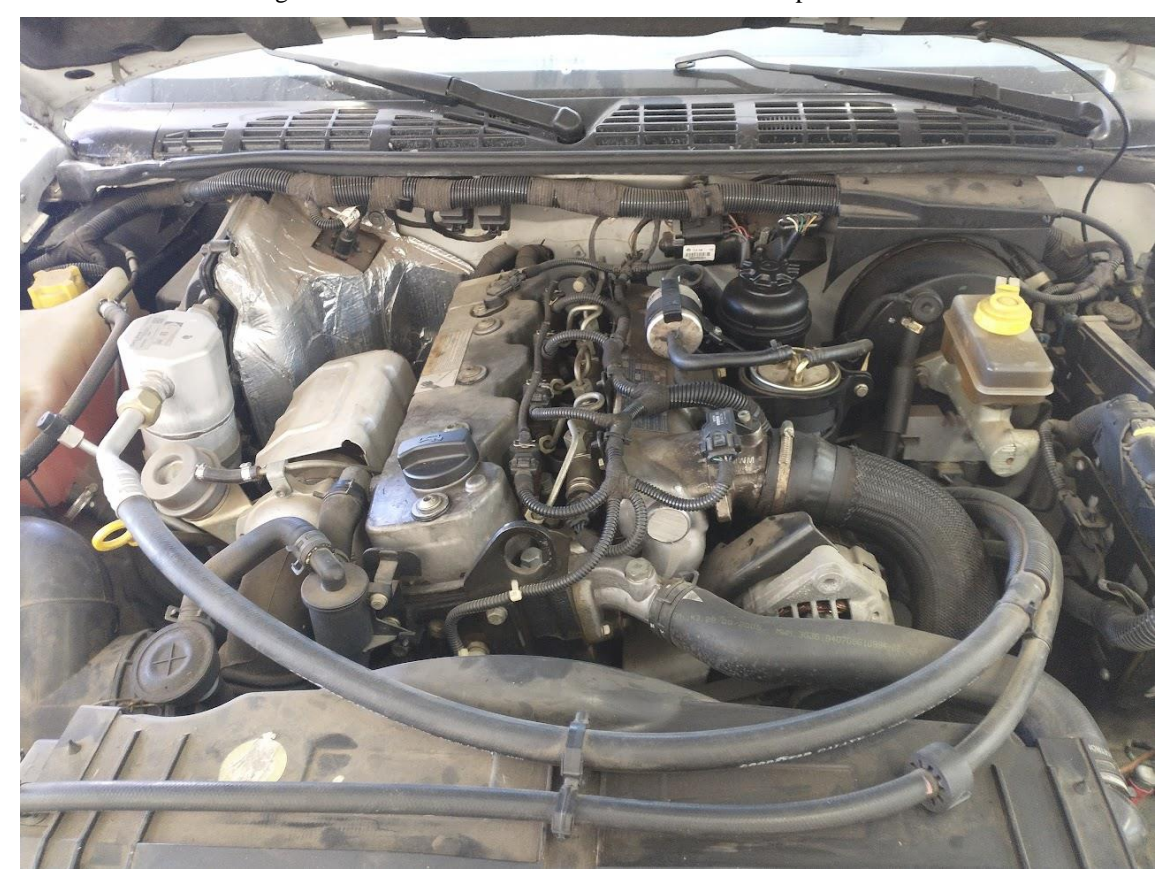

Figura 46 – Veículo de teste motor Diesel MWM sprint 2.8L

Fonte: o Autor

A figura 47 mostra a Flex ECU da ETAS para aplicações no gerenciamento diesel. Foram iniciados os estudos para sua utilização no motor de interesse citado anteriormente. Porém, ainda se fará necessário desenvolver as estratégias de gerenciamento baseadas nesta ECU e realizar a sua aplicação no motor. Considera-se que esse próximo passo irá de forma significativa ampliar os trabalhos feitos até aqui com o sistema *common rail*.

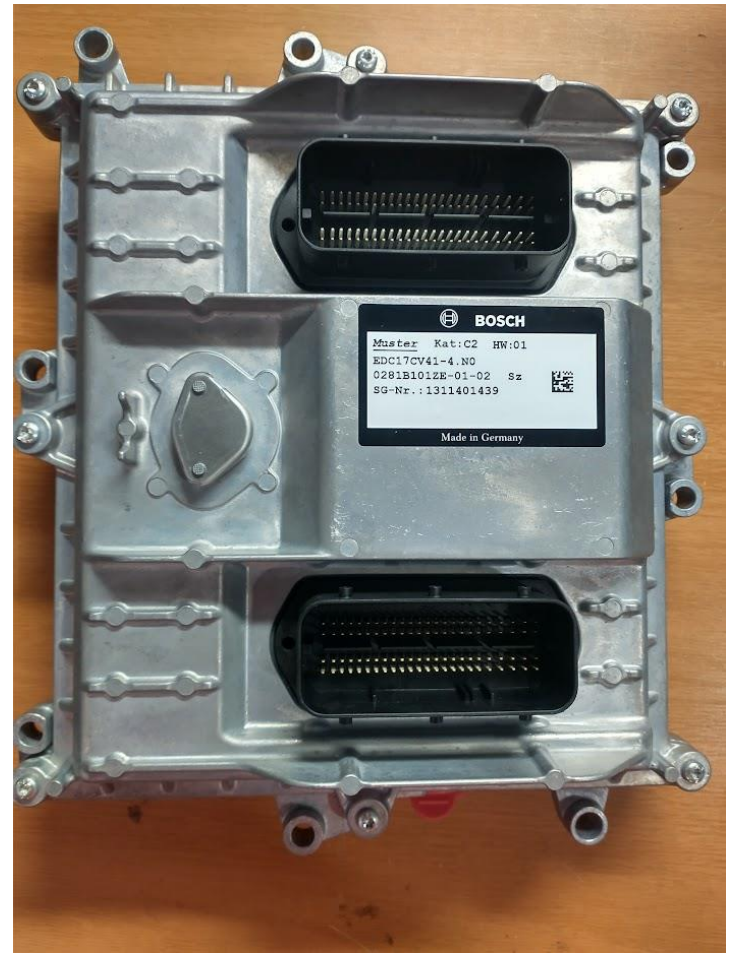

Figura 47 – Flex ECU Diesel ETAS Bosch

Fonte: o Autor

# **REFERÊNCIAS**

ANGÉLICO, Bruno. **Controle Digital de Sistemas Dinâmicos**. São Paulo: LAC/EPUSP, 2016. Notas de Aula

BOSCH, Robert. **Manual de Tecnologia Automotiva**. 25ª Ed. Trad. De Helga Madjderey, Gunter W. Prokesch, Euryale de Jesus Zerbini, Suely Pfeferman. São Paulo: Edgard Blücher, 2005. 1232p.

Botwinska, Katarzyna ; Mruk, Remigiusz ; Krawiec, Łukasz Dudek, M. ; Styszko, K. ; Olkuski, T. ; Filipowicz, M. **Modelling of the work processes high-pressure pump of common rail diesel injection system.** E3S Web of Conferences, 2016, Vol.10, p.126

CHATLATANAGULCHAI, W.; AROONSRISOPON, T.; WANNATONG, K. Robust Common-Rail Pressure Control for a Diesel-Dual-Fuel Engine Using QFT-Based Controller. **SAE International**, June/2009, DOI https://doi.org/10.4271/2009-01-1799.

CHEN, Goujin; CHEN, Chang; YUAN, Yiming, ZHU, Lingjun. **Modelling and Simulation Analysis of High-Pressure Common Rail and Electronic Controlled Injection System for Diesel Engine.** Applied Mathematics and Nonlinear Sciences, Warsaw, v. 5, n. 2, p. 345-356, nov. 2020.

GARCIA, Cláudio. **Modelagem e simulação de processos industriais e de sistemas eletromecânicos**. 2. ed. São Paulo, SP: EDUSP, 2005.

GHAUTHIER, Christophe; SENAME, Olivier; DUGARD, Luc; MEISSONNIER, Guillaume**.**  MODELLING OF A DIESEL ENGINE COMMON RAIL INJECTION SYSTEM**. IFAC Proceedings Volumes**, Praga, v. 38, n.1, p. 188-193, jul. 2005.

HEYWOOD, John B. **Internal combustion engines fundam**entals. New York: McGraw-Hill, 1988

LING, Jian; XIE, HUI; LIU, XIAO; ZHAO, Kaibin; SONG, Kang. **Design and experimental validation of a model-based rail pressure controller for common rail diesel engines.** 2015 54th Annual Conference of the Society of Instrument and Control Engineers of Japan (SICE), Hangzhou, China, 2015, pp. 752-758. DOI: 10.1109/SICE.2015.7285420.

LINO, Paolo; MAIONE, Bruno; RIZZO, Alessandro**. A control-oriented model of a Common Rail injection system for diesel engines. IEEE Conference on Emerging Technologies and Factory Automation**, v. 19 , n. 2, pp. 557-563, Catania, 2005. Doi: 10.1109/ETFA.2005.1612572.

LINO, Paolo; Maione, Bruno; Rizzo, Alessandro. Nonlinear modelling and control of a common rail injection system for diesel engines. **Applied Mathematical Modelling**, v. 31, n. 9, p. 1770–1784, set. 2007. DOI:10.1016/j.apm.2006.06.001

LIU, Qifang; GONG, Xun; HU, Yunfeng; CHEN, Hong. **Active disturbance rejection control of common rail pressure for Gasoline Direct Injection engine.** 2013 American Control Conference, 2013, p.2202-2207.

LIU, Qifang; HONG, Jinlong; GAO, Bingzhao; CHEN, Hong*.* **Introduction to the benchmark challenge on common rail pressure control of gasoline direct injection** 

**engines.** Control theory and technology, 2019, Vol.17 (2), p.167-175. DOI: https://doi.org/10.1007/s11768-019-8258-7

LU, Yi; ZUO, Zhe; Changlu Zhao, ZHANG, Fujun; DU, Meng. **Study on dynamic characteristics and control algorithm design for fuel metering valve of high-pressure pump**. IFAC-PapersOnLine, Volume 51, Issue 31, 2018, Pages 930-935.

MARTINS, Jorge Manuel Mateus. **Motores de combustão interna**. Porto: Publindústria, 2006.

MOLLENHAUER, Klaus; TSCHOEKE, Helmut (ed.). **Handbook of Diesel Engines**. Berlin-Heidelberg: Springer-Verlag, 2010.

REIF, Konrad (ed.). **Diesel Engine Management:** Systems and Components. Fachmedien-Wiesbaden: Springer, 2014.

SOCCOL, Sandro, BRÜHMANN, Wener. High-pressure components of common-rail system. In: REIF, Konrad. **Diesel Engine Management:** Systems and Components. Fachmedien-Wiesbaden: Springer, 2014.Pp. 128-151

WANG, H.P; ZHENG, D.; TIAN, Y. **High pressure common rail injection system modeling and control.** ISA transactions, 2016, Vol.63, p.265-273.

WANG, Jiapeng; SUN, Hao; DAI, Chen; LI, Shihua. **GPIO-based rail pressure control for diesel high pressure common rail injection system.** The Journal of Engineering, Stevenage, England, vol. 2019, no. 22, pp. 8293-8298, nov. 2019.

ZHAO, Hua. **Advanced direct injection combustion engine technologies and development: Diesel engines**. Woodhead Publishing Limited, 2009.

ZILL, Dennis. G. **Equações diferenciais com aplicações em modelagem**. São Paulo: Pioneira Thomson Learning, 2003. 492 p.